# Einfluss von Hausanschlussleitungen

Bachelorarbeit zur Erlangung des Bachelor-Grades *Bachelor of Science* im Studiengang Elektrotechnik an der Fakultät für Informations-, Medien- und Elektrotechnik der Technischen Hochschule Köln

> vorgelegt von: Zead Hasan Matrikel-Nr.: 11117895

zead.hasan@smail.th-koeln.de

eingereicht bei: Prof. Dr. Ingo Stadler Zweitgutachter: Prof. Dr. Eberhart Waffenschmidt

Köln 02.11.2021

**Technology Arts Sciences TH Köln** 

## Erklärung

Ich versichere, die von mir vorgelegte Arbeit selbstständig verfasst zu haben. Alle Stellen, die wörtlich oder sinngemäß aus veröffentlichten oder nicht veröffentlichten Arbeiten anderer oder der Verfasserin/des Verfassers selbst entnommen sind, habe ich als entnommen kenntlich gemacht. Sämtliche Quellen und Hilfsmittel, die ich für die Arbeit benutzt habe, sind angegeben. Die Arbeit hat mit gleichem Inhalt bzw. in wesentlichen Teilen noch keiner anderen Prüfungsbehörde vorgelegen.

- Carlos

Köln 02.11.2021

## Danksagung

Ich möchte mich herzlich bei Herrn Prof. Dr. Ingo Stadler für die Vergabe dieses interessanten Themas und für die Unterstützung bei der Umsetzung meiner Arbeit bedanken. Außerdem danke ich meinem Zweitgutachter Prof. Dr. Eberhart Waffenschmidt für die Feedbacks und Tipps bei meinen Präsentationen oder Fragen.

Weiterhin danke ich Herrn B. Sc Christian Hotz und Dr. Sergej Baum für die fachliche Unterstützung und Betreuung.

Außerdem bedanke ich mich bei meiner Familie und meinen Freunden. Vielen Dank für die finanzielle Unterstützung sowie Euren motivierenden Beistand während meines gesamten Studiums.

Ein besonderer Dank gilt meinen beiden Großvätern, die während der Pandemie aufgrund der Corona Erkrankung leider von uns gegangen sind. Sie waren sehr stolz auf meine Bildung und haben mich stets motiviert meine Ziele zu erreichen.

## Kurzfassung/Abstract

In dieser Arbeit werden die Einflüsse von Hausanschlussleitungen beim Aufladen von Elektrofahrzeugen untersucht. Dazu werden verschiedene Netzszenarien mit unterschiedlichen Hausanschlussleitungslängen und Ladeleistungen mit Hilfe der Programmiersprache Python und dem Entwicklungstool Pandapower simuliert.

Die Ergebnisse der Simulationen liefern, dass bei einphasigen Ladesystemen der Einfluss von den Hausanschlussleitungen sehr gering ist im Gegensatz zu den dreiphasigen Ladesystemen.

Es zeigt sich, dass die Hausanschlussleitungen in der Vorstadt für die einphasige Ladeleistungen in den Netzberechnungen vernachlässigt werden können.

Es lässt sich feststellen, dass Hausanschlussleitungen, welche länger als 30m sind, in den Netzberechnungen für hohe Ladeleistungen (ab 11 kW) berücksichtigt werden müssen. Bei den geringeren Ladeleistungen müssen die Hausanschlussleitungen ab 100m Leitungslänge in der Netzberechnung mitberücksichtigt werden.

## Inhalt

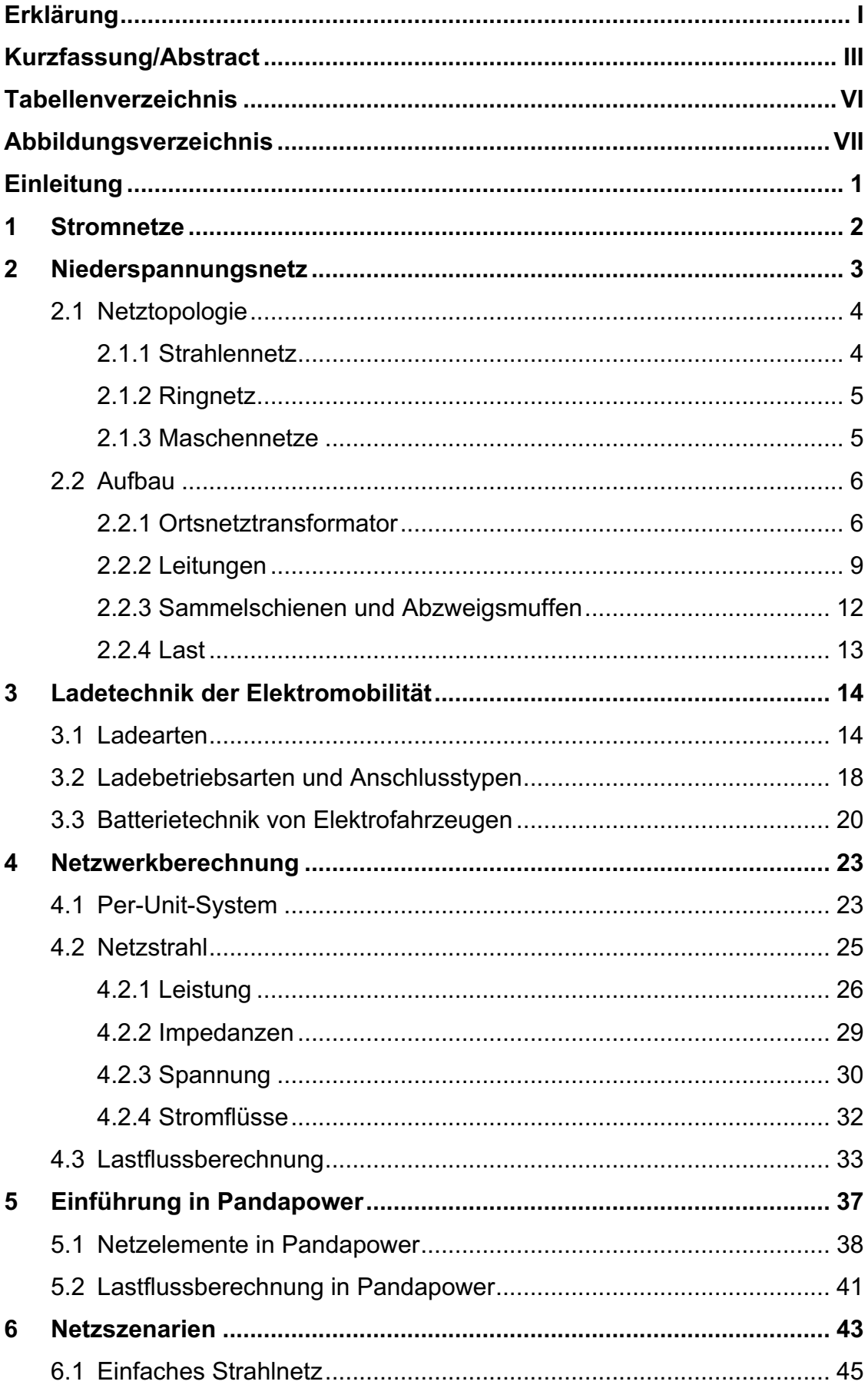

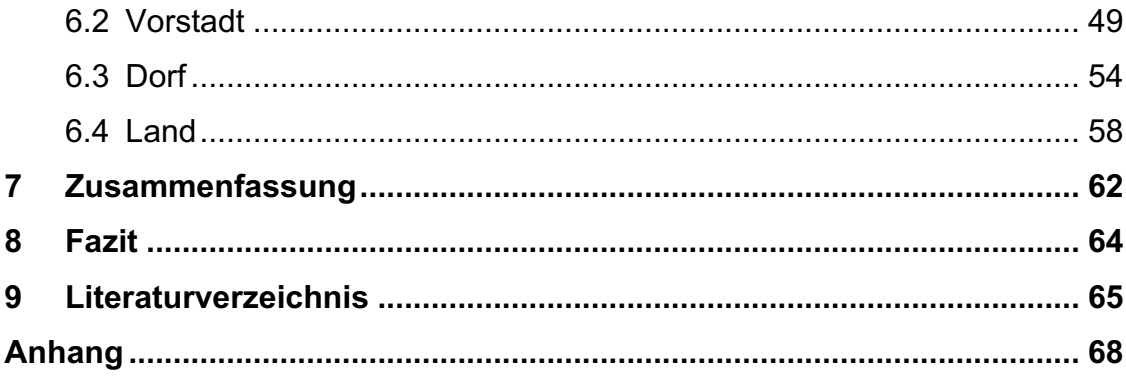

# Tabellenverzeichnis

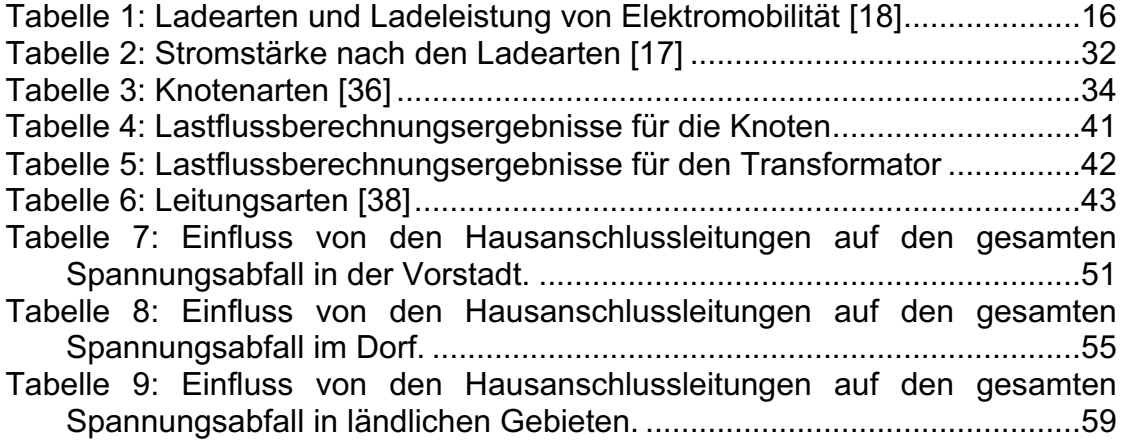

# Abbildungsverzeichnis

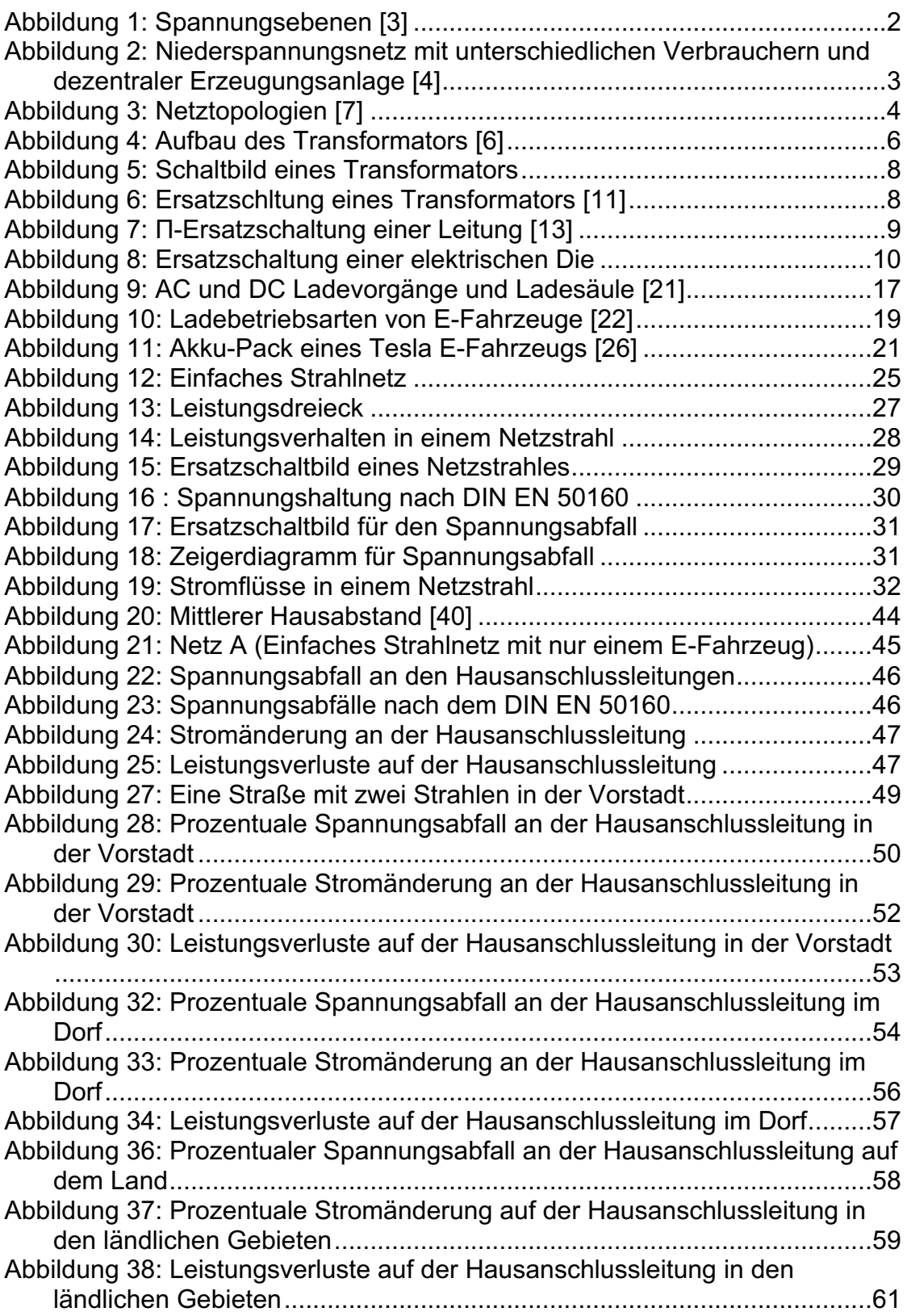

# Formelverzeichnis

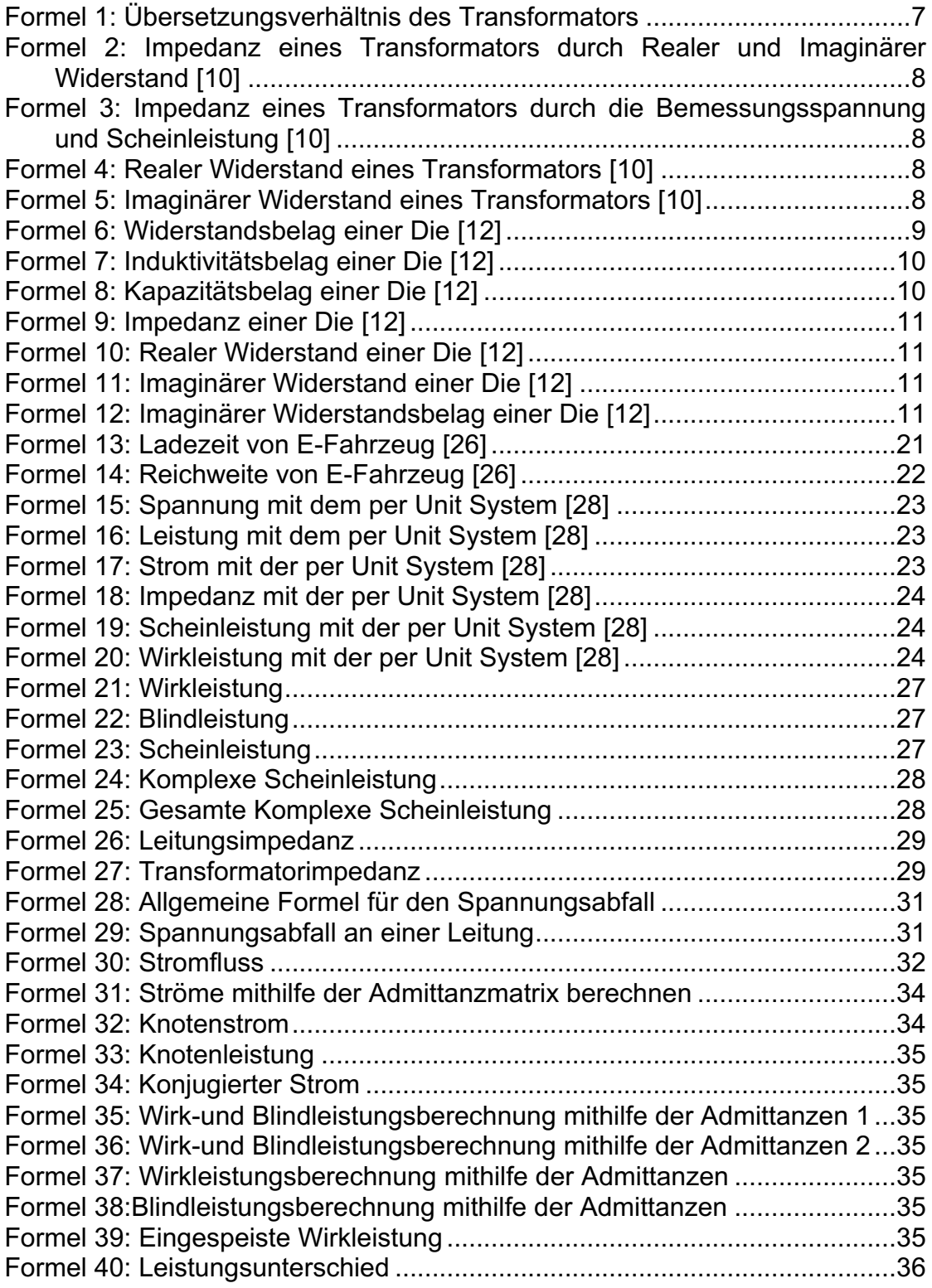

## **Einleitung**

Nach Angaben des Kraftfahrtbundesamtes wurden im Juli 2021 in Deutschland rund 57.000 neue Elektrofahrzeuge zugelassen. Damit erreichen Industrie und Bundesregierung das gemeinsame Ziel, eine Million Elektrofahrzeuge auf den Straßen Deutschlands zu haben. Das langfristige Ziel des Bundesverkehrs ist, bis zum Jahr 2030 14 Millionen Elektrofahrzeuge auf die deutschen Straßen zu bringen [1].

Die stark zunehmende Anzahl an Elektrofahrzeugen stellen die elektrischen Netze vor eine große Herausforderung. Vor allem die Spannungshaltung in den Niederspannungsnetzen ist durch die erforderlichen hohen Ladeleistungen einem erhöhten Risiko ausgesetzt. Stromnetze, die für die förmliche Verbraucherversorgung ausgelegt sind, müssen möglicherweise erweitert werden, um Grenzwerte oder Richtlinien zur Versorgungsqualität einzuhalten.

In dieser Arbeit werden die Einflüsse von den Hausanschlussleitungen auf die Netzberechnung beim Aufladen von Elektrofahrzeugen untersucht. Die Netzberechnungen erfolgen über die Programmiersprache Python mithilfe des Entwicklungstools Pandapower. Es sollen die verschiedene Netztopologien berücksichtigt werden. Dabei stellt sich die Frage, welche Netztopologie vorrangig in den Niederspannungsnetzen verwendet wird. Danach wird der Aufbau des Niederspannungsnetzes und die verschiedenen enthaltenen Elemente wie Transformatoren, Leitungen und Verbraucher und deren Berechnungen berücksichtigt.

Es werden verschiedene Netzszenarien, wie zum Beispiel ein Netz in der Vorstadt, auf dem Dorf und in ländlichen Gebieten, berücksichtigt. Es werden die Längen der Hausanschlussleitungen in den verschiedenen Netzszenarien ermittelt. Außerdem ist die Technik der Elektrofahrzeuge und die verfügbare Ladeleistung in privaten Bereichen zu beachten.

Für die Bestimmung des Einflusses der Hausanschlussleitungen, werden elektrische Netze mit Variationen der Leitungs-, Last- und Hausanschlussparameter simuliert. Mithilfe der Lastflussberechnung werden die Spannungen und die Ströme ermittelt. In der Berechnung werden die Hauptgleichungen für Lastflussberechnungen in Pandapower verwendet. Entscheidend für diese Arbeit sind die Spannungsabfälle an den Hausanschlussleitungen bei verschiedenen Leitungslängen und Ladeleistungen. Denn die gesamten Spannungsabfälle in elektrischen Netzen dürfen nicht mehr als 10% betragen [32]. Dabei werden nicht nur die Spannungsabfälle, sondern auch die Stromänderungen und die Leistungsverluste auf den Hausanschlussleitungen dokumentiert.

## 1 Stromnetze

Der Begriff Stromnetz charakterisiert ein Netzwerk zur Übertragung und Verteilung elektrischer Energie. Das Stromnetz in Deutschland hat vier Spannungsebenen, die mit Wechselstrom betrieben werden und durch Transformatoren und Leitungen miteinander verbunden sind (Siehe Abbildung 1). Die Höchstspannungsebene wird mit 220 kV bis 380 kV angetrieben und hat laut des Bundeswirtschaftsministeriums im Jahr 2016 in Deutschland eine Länge von circa 35 000 km. Die Hochspannungsebene arbeitet bei 60 kV bis 220 kV und hat eine Länge von ungefähr 77000 km. Es werden an dieser Spannungsebene große Gewerbebetriebe und Eisenbahnen angeschlossen. Die nächste Ebene ist die Mittelspannungsebene und arbeitet bei 6 kV bis 60 kV und besitzt eine Länge von 479000 km und versorgt unter anderem regionale Verteilnetze sowie kleinere und mittlere Betriebe in der Industrie und im Gewerbe wie zum Beispiel Krankenhäuser. Die Niederspannungsnetze versorgen mit der bekannten Spannungsebene von 230 V oder 400 V den Endverbraucher wie Haushalte. In dieser Spannungsebene werden daher auch die Elektroautos aufgeladen. Die Niederspanungsnetze weisen eine Länge von 1,23 Millionen Kilometer auf. Das gesamte Stromnetz besaß im Jahr 2016 eine Länge von etwa 1,8 Millionen Kilometern und wird zur Versorgung der unterschiedlichen Spannungsebenen 550 000 Transformatoren gebraucht. Etwa 1,45 Millionen Kilometer dieses Netzes oder fast 81 Prozent sind Erdkabel [2].

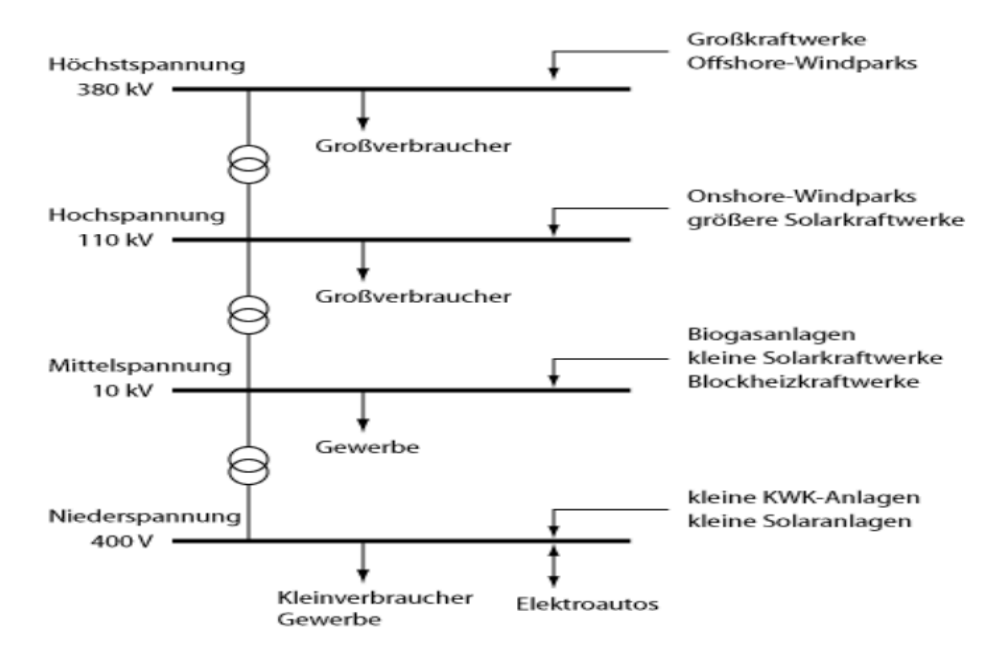

Abbildung 1: Spannungsebenen [3]

## 2 Niederspannungsnetz

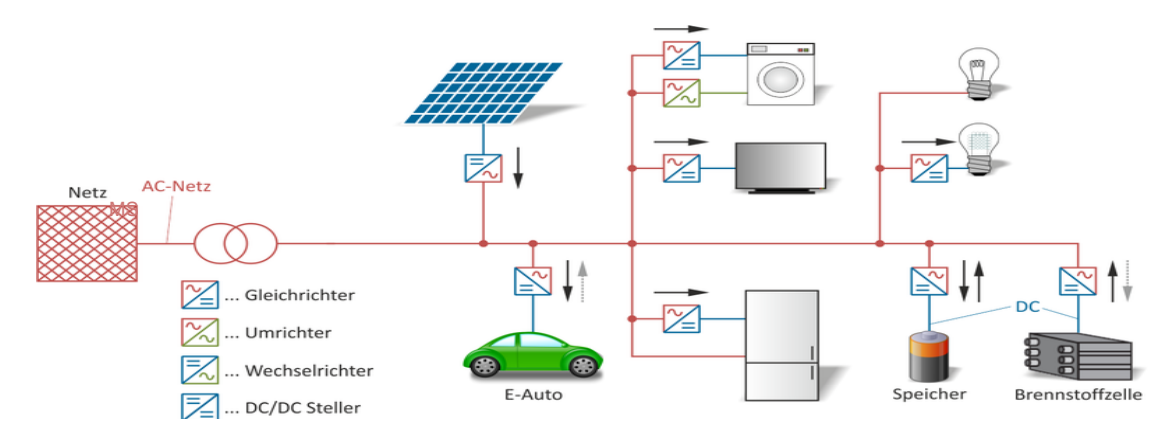

Abbildung 2: Niederspannungsnetz mit unterschiedlichen Verbrauchern und dezentraler Erzeugungsanlage [4]

Die Niederspannungsnetze gehören zu den Stromnetzen zur Verteilung der elektrischen Energie, um Endverbraucher mit Energie zu Versorgung. Die Niederspannungsnetze werden bis 1000 V angetrieben und sind somit meistens in der bekannten Spannungsebene bei 230 V oder 400 V. Außerdem werden an den Niederspannungsnetzen auch die kleinen dezentrale Erzeugungsanlage wie Photovoltaik Anlagen angeschlossen. Das Laden von Elektrofahrzeugen geschieht meistens in den Niederspannungsnetzen, was das Netz mit der zunehmenden Anzahl an Elektroautos herausfordert. Das Niederspannungsnetz besteht aus Transformatoren, Leitungen, Sammelschienen, Endverbrauchern und dezentralen Erzeugungsanlagen (Siehe Abbildung 2). Die Transformatoren, auch als Ortsnetztransformatoren bezeichnet, wandeln die Mittelspannung in Niederspannung (230/400 Volt) um. Die Leitungen, die in dem Niederspannungsnetze verwendet werden, unterscheiden sich zwischen Freileitungen und Erdkabeln. Die meistverwendeten Leitungsarten sind in dem Niederspannungsnetz die Erdkabel. Alle Komponenten in dem Niederspannungsnetz werden durch die Sammelschienen miteinander verbunden. Die Sammelschienen unterscheiden sich je nachdem Verwendungsort in verschiedene Arten wie Anschlusskasten, Kupferschienen oder Abzweigmuffen. Das Ziel der Bundesregierung ist, bis 2030 bis 14 Millionen Elektrofahrzeuge auf die deutschen Straßen zu bringen [1]. Eine steigende Anzahl der Elektrofahrzeuge kann aber zur Überlastung des Netzes führen. Daher müssen die Netzbetreiber deren Netze so entwickeln, dass in der Zukunft das Netz nicht ausfällt und die Versorgung des Endverbrauchers gesichert ist.

## 2.1 Netztopologie

Die Niederspannungsnetze unterscheiden sich von dem Aufbau her in unterschiedliche Topologien. Sie können als Strahlnetz, Ringnetz, Maschennetz oder Kombination von mehreren Topologie Arten aufgebaut werden. Die Verwendung der verschiedenen Topologien hängt meistens von dem Ort des Einsatzes ab. Wegen der einfachen und absehbaren Betriebsweise werden die Niederspannungsnetze heutzutage als Strahlennetze eingerichtet, wobei jede Ortsnetzstation ihr eigenes Versorgungsgebiet hat [6].

einfach gespeistes Strahlennetz

einfach gespeistes Ringnetz

einfach gespeistes Maschennetz

von mehreren Netzstationen gespeistes Maschennetz

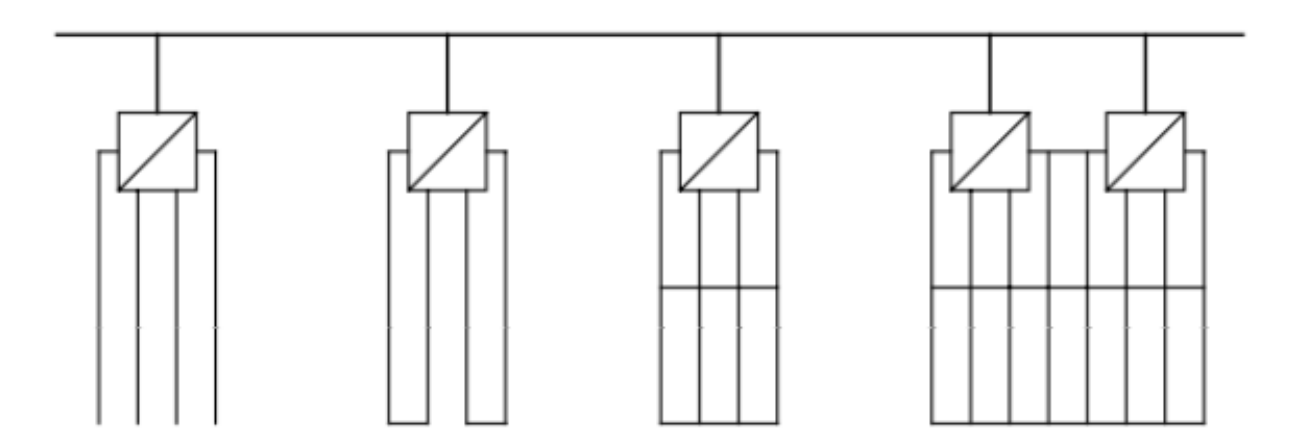

Abbildung 3: Netztopologien [7]

### 2.1.1 Strahlennetz

In Strahlennetzen erstrecken sich die Versorgungslinien strahlenförmig von dem Ortsnetztransformator weg. Meistens verlaufen die Versorgungslinien den Straßen entlang (Siehe Abbildung 3). Diese ablaufenden Leitungen bzw. Strahlen versorgen die Häuser einer Straße in Niederspannungsnetzen der öffentlichen Versorgung. Außerdem werden die Versorgungslinien in den Strahlennetzen einseitig eingespeist. Die Vorteile des Strahlennetzes liegen in dem geringeren Planungsaufwand, der großen Absehbarkeit der Fehlersuche und der geringen Anforderung an den Netzschutz. Die Nachteile liegen im Ausfall aller Verbraucher eines Strahls im Fall eines Kurzschlusses. Zudem werden die Spannungsabfälle je nach dem Abstand des Verbrauchers in einem Strahl mit zunehmendem Abstand von der Einspeisung immer größer. Dies liegt an den Leitungsverlusten. Denn je länger die Leitung ist, desto höher sind die Verluste in der Leitung [5].

#### 2.1.2 Ringnetz

Ringnetze bestehen aus zwei Strahlennetzen, die über eine Trennstelle miteinander verbunden sind. Ringnetze werden meistens bei Mittelspannungsnetzen, aber kaum beim Niederspannungsnetz verwendet [8]. Außerdem werden die Ringnetze sowohl als Strahlennetz mit offener Trennstelle als auch als geschlossener Ring betrieben (siehe Abbildung 3). Durch zwei Transformatoren wird der Einspeisepunkt des Ringnetzes mit höherer Sicherheit ausgerüstet. Der übersichtliche Aufbau, die niedrigeren Kosten und der übersichtliche Aufbau sind die Vorteile des Ringnetzes. Die Ringnetze bieten höhere Versorgungssicherheit und geringere Verluste an als Strahlnetze, weil die Leitungen des Netzes von zwei Seiten versorgt werden. Der Vorteil liegt auch darin, dass in Störungsfällen nur der fehlerbehaftete Leitungsabschnitt vom Netz herausgetrennt und das übrige Netz wieder in Betrieb genommen werden. Im Gegenteil zum Strahlennetz ist bei den Ringnetzen ein höherer Aufwand beim Erstellen und Betrieben der Netzstruktur notwendig [5].

#### 2.1.3 Maschennetze

Die zweiseitige Versorgung ist mit der erläuterten Topologie der Ringnetze realisierbar. Knoten und Zweige werden mehrfach versorgt, wobei eine hohe Versorgungszuverlässigkeit gesichert wird. Alle Zweige bzw. Abgänge sind durch Sicherungen geschützt. Bei einem Kurzschluss bleiben die Wirkungen auf einen kleinen Bereich begrenzt. Bei belangloser Ausbreitung wird das Maschennetz nur einseitig, möglichst zentral angeordneten Verteiltransformator eingespeist. Das Netz kann bei größeren Maschennetzen durch mehrere Transformatoren gespeist werden(Siehe Abbildung 3). Falls ein Transformator ausfällt, verteilt sich die Last auf die anderen Transformatoren. Um dieser Last standzuhalten, ist eine Überdimensionierung der Transformatoren und die Ausnutzung der thermischen Überlastbarkeit notwendig. Wenn ein Maschennetz über mehrere Transformatoren verfügt, hat es den Vorteil, dass diese optimal versorgungszuverlässig sind und durch eine optimale Spannungshaltung bzw. -Qualität beim Hinzufügen großer Lasten minimale Leitungsverluste aufweisen. Allerdings gibt es nicht nur Vor-, sondern auch Nachteile, z.B. entstehen hohe Investitionskosten, höhere Kurzschlussströme, ein hoher Projektions- und Wartungsaufwand, sowie höchste Ansprüche an die Ausbildung des Bedienungspersonals. Die Kurzschlussströme können durch die hohe Spannungsqualität durch höhere Kurzschlussspannungen der Transformatoren gedämmt werden [6].

## 2.2 Aufbau

#### 2.2.1 Ortsnetztransformator

Der Ortsnetztransformator (ONT) ist die Brücke zwischen dem Mittelspannungsnetz und dem Niederspannungsnetz in den regionalen Netzen. Er wandelt die Mittelspannung in die Niederspannung um, die von den Hausanschlüssen benötigt wird. In Europa wird die Mittelspannung von bezeichnenderweise 10 kV und 20 kV auf die Niederspannung von 400 V transformiert. Der Ortsnetztransformator ist in Europa üblich als dreiphasiger Transformator ausgeführt [9]. Die DIN EN 50160 erlaubt eine verbraucherseitige Spannungsschwankung von ±10 % der Nennspannung. Bei einphasigen Anschlüssen im Haushalt beträgt der zulässige Spannungsbereich also 207–253 V, bei Dreiphasenwechselstrom 360–440 V. Das ist der Grund, warum sogenannte regelbare Ortsnetztransformatoren (RONT) zum Einsatz kommen. Im Vergleich zu herkömmlichen nicht regelbaren Transformatoren in Umspannwerken kann das Übersetzungsverhältnis während des Betriebes verändert werden und so beispielsweise die Photovoltaik-Strom Einspeisung verbessert werden, ohne die Netzspannung zu erhöhen oder unzulässig abzusenken. Die grundsätzliche Funktionsweise eines Transformators lässt sich am besten am Beispiel eines einphasigen Transformators erklären. Ein Zweiwicklungstransformator besteht aus einer Primärwicklung mit n1 Windungen, einer Sekundärwicklung mit n2 Windungen und einem Eisenkern (Siehe Abbildung 6) [6].

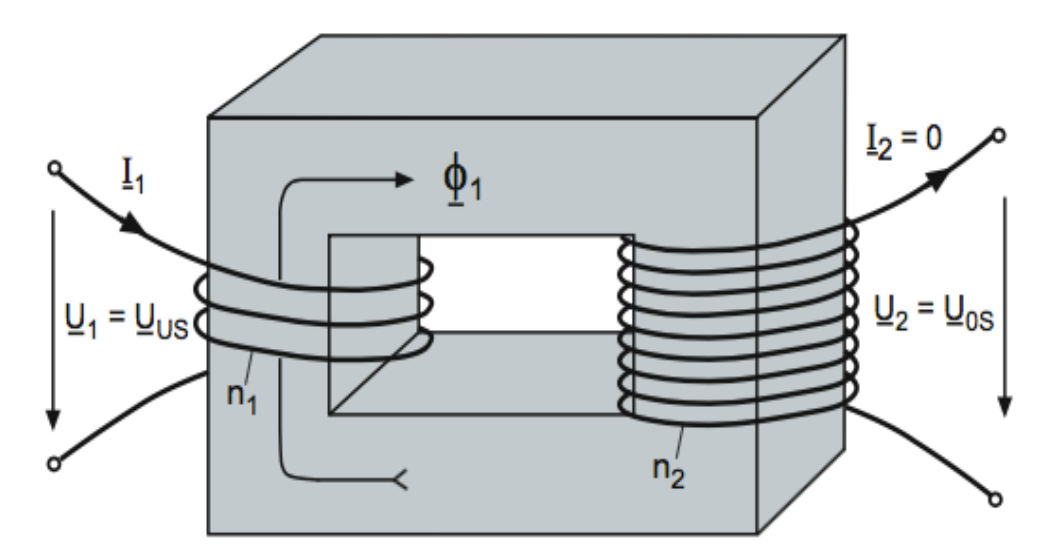

Abbildung 4: Aufbau des Transformators [6]

Die Wicklung mit den meisten Windungen wird als Oberspannungswicklung und die Wicklung mit den wenigsten Windungen als Unterspannungswicklung bezeichnet. Das Verhältnis der größeren zur kleineren Windungszahl wird als Übersetzungsverhältnis ü bezeichnet (siehe Formel 1). Das Übersetzungsverhältnis wird aus dem Windungsverhältnis der oberen und unteren Spannungswicklung berechnet [6] .

$$
\ddot{\mathbf{u}} = \frac{n_1}{n_2}
$$

Formel 1: Übersetzungsverhältnis des Transformators

Die Ober- und Unterspannungswicklungen von den drei Phasen (bei den Drehstromtransformatoren) befinden sich auf drei Schenkeln eines gemeinsamen Eisenkernes, welche durch Joche miteinander verbunden sind. Dabei werden als Wicklungsstrang die Wicklungsteile bezeichnet, welche zum Leiterschluss gehören [5]. Es gibt unterschiedliche Arten, um die Stränge miteinander zu verbinden. Je nach Wicklungsweise bzw. Verbindung entsteht eine Schaltgruppe (eine Stern-, Dreiecks- oder Zickzackschaltung). Für die Bezeichnung der Schaltgruppen gibt es Kurzzeichen, welche sich aus Buchstaben und Zahlen zusammensetzen. Die Oberspannungswicklung wird mit einem Großbuchstaben bezeichnet und die Unterspannungswicklung mit einem Kleinbuchstaben. Die folgende Übersicht zeigt die Bezeichnungen für die verschiedenen Schaltungen [10]:

- Sternschaltung: Y, y
- Dreieckschaltung: D, d
- Zickzackschaltung: Z, z

Die Niederspannungstransformatoren können, wie oben erklärt ist, Mittelspannungen (10 kV und 20 kV) in Niederspannung (400/230 V) umwandeln. Außerdem besitzen die Transformatoren unterschiedliche Scheinleistungen wie beispielweise 250 kVA, 400 kVA und 630 kVA. In den Netzberechnungen wird der Transformator durch seine Impedanz gekennzeichnet. Die Impedanz des Transformators besteht aus dem realen Widerstand des Transformators und dem imaginären Widerstand des Transformators. Dadurch werden auch die Spannungsabfälle auf dem Transformator berechnet.

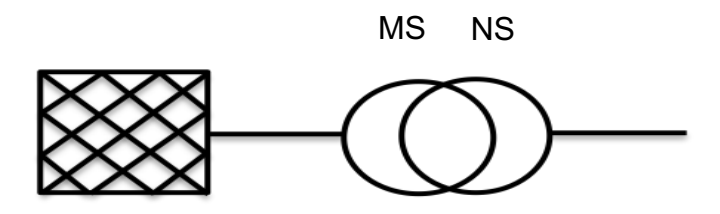

Abbildung 5: Schaltbild eines Transformators

Abbildung 5 zeigt das Symbol eines Transformators, das aus zwei Kreisen für zwei Spannungsebenen besteht. Außerdem charakterisieren die Linien die elektrischen Leitungen in den Mittel und Niederspannungsnetzen. Der Rechteck Links beschreibt hier die Spannungsquelle.

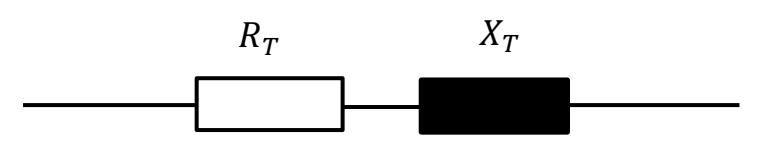

Abbildung 6: Ersatzschltung eines Transformators [11]

Wie in der Abbildung 6 wird der Transformator durch seinen Wirkwiderstand  $R<sub>T</sub>$  und durch seinen induktiven Widerstand  $X_T$  bezeichnet. Beide zusammen bilden den komplexen Transformator Impedanz  $Z_T$  (siehe Formel 2).

$$
Z_T = R_T + jX_T
$$

Formel 2: Impedanz eines Transformators [11]

Der Transformator Impedanz kann auch mithilfe der quadratische Bemessungsspannung des Transformators auf der Hochspannung oder Niederspannungsseite  $U^2{}_{rT}$ , der prozentuale Bemessungswert der Kurzschlussspannung  $u_{kr}$  und die Bemessungsscheinleistung des Transformators  $S_{rr}$  berechnet werden. Der Wirkwiderstand des Transformators kann mithilfe der prozentuale Bemessungswert des ohmschen Spannungsabfalls  $u_{Rr}$  bestimmt werden (siehe Formel 3 bis 5).

$$
Z_T = \frac{u_{kr} U^2_{rr}}{100\% S_{rr}}
$$

Formel 3: Impedanz eines Transformators durch die Bemessungsspannung und Scheinleistung [11]

$$
R_T = \frac{u_{Rr} U^2_{rr}}{100\% S_{rT}}
$$

Formel 4: Realer Widerstand eines Transformators [11]

$$
X_T = \sqrt{Z^2 - R^2_T}
$$

Formel 5: Imaginärer Widerstand eines Transformators [11]

#### 2.2.2 Leitungen

Um die elektrische Energie zu verteilen, kommen die elektrischen Leitungen (eng. Transmission Line) zum Einsatz. Die Leitungen dienen dazu, die Verbraucher mit Strom zu versorgen. Die gesamte Niederspannungsnetzlänge in Deutschland beträgt ca. 1,19 Millionen Kilometer und somit knapp 64% der gesamten Netzlänge in Deutschland [12]. In den Niederspannungsnetzen werden meistens die Erdkabel gegenüber Freileitungen bevorzugt. Die in den Niederspannungsnetzen eingesetzten Kabeln unterscheiden sich in Querschnitt und Isolation sowie in den Leitermaterial (Kupfer oder Aluminium). Die elektrischen Leitungen werden als Π-Ersatzschaltung aus (Widerstandsbelag, Induktivitätsbelag und Kapazitätsbelag) dargestellt (Siehe Abbildung 9). Da es in dem Niederspannungsnetz nur um kurze Leitungen geht, kann der Kapazitätsbelag vernachlässigt werden.

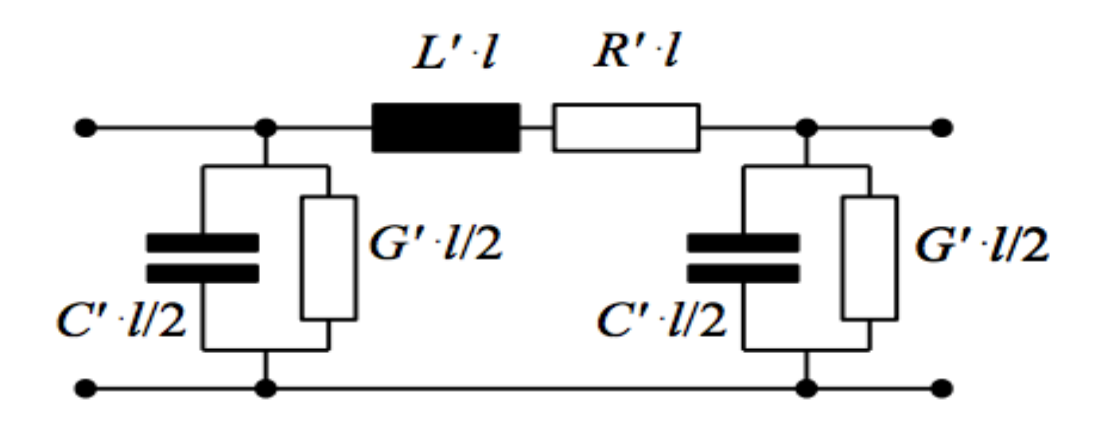

Abbildung 7: Π-Ersatzschaltung einer Leitung [13]

Die Leitungsbeläge sind die Hauptgründe für die Spannungsabfälle an den Leitungen. Leitungsmaterial, Leitungsquerschnitt und Leitungslänge spielen dabei eine entscheidende Rolle, denn je länger oder dicker das Kabel ist, desto höher sind die Spannungsabfälle an den Leitungen. Das ist der Grund, warum in den Strahlnetzen die Spannung an dem weitesten Verbraucherpunkt am niedrigsten ist. Widerstandsbelag R' bezeichnet den ohmschen Widerstand einer Leitung bezogen auf die Länge der Leitung und hat die Einheit Ohm pro Meter (siehe Formel 6). Der spezifische Widerstand  $\sigma$  und der Querschnittsfläche der Leitung sind dafür ebenfalls notwendig.

$$
R' = \frac{2}{\sigma} \frac{4}{\pi d^2} \implies R' = \frac{R}{l}
$$

Formel 6: Widerstandsbelag einer Leitung [13]

Der Induktivitätsbelag L' stellt den Induktivitätswert eines elektrischen Leiters pro Länge vor und hat die Einheit Henry pro Meter  $\frac{H}{m}$  . Dabei sind Drahtdurchmesser  $a$ , Drahtabstand  $d$ und die Permeabilität  $\mu_0$  notwendig (Siehe Formel 7).

$$
L' = \frac{\mu_0}{\pi} \ln \frac{a}{d} + \frac{\mu_0}{4\pi} \implies L' = \frac{L}{l}
$$

Formel 7: Induktivitätsbelag einer Leitung [13]

Der Kapazitätsbelag C' beschreibt die Kapazität einer Leistung pro Länge und hat die Einheit Farad pro Meter  $\frac{F}{m}$ . Der entscheidende Wert für den Kapazitätsbelag ist die Dielektrizitätskonstante bzw. auch Primitivität  $\varepsilon$  genannt. Wie bei dem Induktivitätsbelag spielen hier auch der Drahtdurchmesser  $a$  und der Drahtabstand  $d$  eine Rolle.

$$
C' = \varepsilon_0 \varepsilon_r \frac{\pi}{\ln \frac{a}{d}} \Rightarrow C' = \frac{C}{L}
$$

Formel 8: Kapazitätsbelag einer Leitung [13]

Der Ableitungswert  $G'$  beschreibt die Verluste, die durch einen Isolationsfehler pro Länge auftreten können und hat die Einheit Siemens pro Meter $\frac{S}{m}$ . Der Ableitungswert ist in den meisten Fällen aufgrund der hochwertigen Isolationsmaterialen [14] aber vernachlässigbar. Da es in dem Niederspannungsnetz nur um kurze Leitungen (kleiner 60 km) geht, kann der Kapazitätsbelag vernachlässigt werden. Das Ersatzschaltbild einer elektrischen Die sieht dann wie folgt aus:

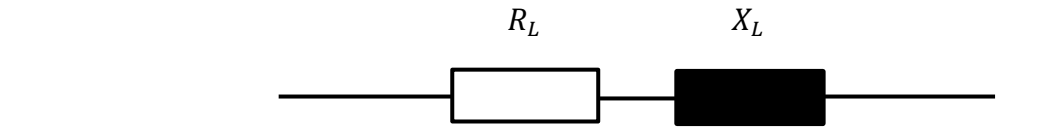

Abbildung 8: Ersatzschaltung einer elektrischen Leitung

Die vereinfachte Darstellung einer elektrischen Leitung wird durch einen realen und imaginären Widerstand gegeben (Siehe Abbildung 8) (Siehe Formel 9). Der reale Widerstand  $R_L$ sitzt sich aus dem Widerstandsbelag  $R'$  und der Länge der Die zusammen (Siehe Formel 10). Der imaginäre Widerstand  $X_L$  hingegen setzt sich aus dem Induktivitätsbelag  $X'$  und der Länge der Leitung zusammen (Siehe Formel 11). Bei dem imaginären Widerstand beträgt die Kreisfrequenz  $\omega = 2\pi f$  [13].

$$
\underline{Z_L} = R_L + jX_L
$$

Formel 9: Impedanz einer Leitung [13]

Wobei:

 $R_L = R'_L l$ Formel 10: Realer Widerstand einer Leitung [13]

 $X_L = X'_L l$ Formel 11: Imaginärer Widerstand einer Leitung [13]

 $X'_1 = 2\pi f L'$ 

Formel 12: Imaginärer Widerstandsbelag einer Leitung [13]

In der Netzberechnung werden die Leitungen durch die Ersatzschaltung eingesetzt. Je nach Länge, Querschnitt und Leitermaterial werden die Spannungsabfälle an den Leitungen bestimmt. Üblicherweise werden in der Innenstadt die Kabel NAYY mit einem Querschnitt von 120 mm2, 150 mm2 sowie 185 mm2 eingesetzt. Diese Leitungen sind in den meisten Fällen aus Aluminium. In den abzweigenden Leitungen, die für die Hausanschlüsse verlegt werden, werden meistens Kabel mit einem Querschnitt von 50 mm2 eingesetzt. Bei der Hausanschlussleitung handelt es sich auch um einen dreiphasiges, Aluminiumkabel.

#### 2.2.3 Sammelschienen und Abzweigmuffen

Die Sammelschienen auch Knoten genannt (engl. busbar) dienen dazu, die Niederspannungsnetzelemente durch die Kabel oder die Freileitungen miteinander zu verbinden. Um Abzweigungen von Kabeln herzustellen, werden Abzweigmuffen genutzt. Standardmäßig kommt dies in Niederspannungsnetzen als "Hausanschlussmuffe" vor. Es gibt jedoch Ausnahmen, in welcher diese auch in Mittelspannungsnetzen bis 10 kV eingesetzt werden. Die Abzweigmuffen unterscheiden sich in ihrer Form zwischen T-Muffen und Y-Muffen (Parallelabzweige). Die Y-Muffen nehmen wenig Platz in eine Kabeltrasse ein und werden daher bevorzugt bei engen Platzverhältnissen eingesetzt. Bei den Haupteinsatzgebieten der Abzweigmuffen, den Hausanschlüssen an Kunststoffkabeln werden derzeit vorwiegend Gießharzmuffen mit Mehrfachklemmen genutzt. Zur Herstellung werden zwei Die gemischte Grießharzmassen in eine Gießform gegossen. Aufgrund der Erhärtung dieser Gießharzkörper ergibt sich eine Isolierung und ein Feuchtigkeitsschutz. Des Weiteren gibt es die Möglichkeit der Warmschrumpftechnik für Hausanschlussmuffen. Dafür werden die ausgeweiteten Formteile (aus Kunststoff) nach dem Aufschieben bei der Montage erwärmt und passen sich dann dem Kabel an [10].

## 2.2.4 Last

In der Energietechnik wird der Begriff Last für die Entnahme elektrischer Energie verwendet. Beispielsweise kann eine elektrische Energiequelle, wie eine Batterie oder ein Stromnetz, durch einen angeschlossenen Verbraucher mit einer bestimmten Stromstärke belastet werden, d.h. es wird ein Strom dieser Stärke entnommen. Damit ist auch eine bestimmte elektrische Leistung verbunden, also eine entnommene Energiemenge pro Zeiteinheit. Die momentane Leistung entspricht dem Produkt aus Stromstärke und elektrischer Spannung. Der jeweilige elektrische Verbraucher oder auch die ihm entnommene Leistung kann als Last bezeichnet werden [15]. Oft kommt in der Energietechnik der Begriff Gleichzeitigkeitsfaktor vor. Dieser Begriff wird verwendet, um abzuschätzen, wie stark ein Versorgungssystem in der Regel ausgelastet sein wird, um es entsprechend zu dimensionieren. Die Berechnung basiert auf Erfahrungswerten und Entscheidungen.

Es gibt einen Gleichzeitigkeitsfaktor (sog. Bedarfsfaktor), welcher immer auf die Einspeisung des direkt vorgeordneten Verteilers (bei größeren Gebäuden ist es der Unterverteiler oder der Hauptverteiler bei kleineren Gebäuden) bezogen und immer ≤1 ist. Es wird berücksichtigt, dass nicht alle Verbraucher mit voller Leistung betrieben werden bzw. gleichzeitig eingeschaltet sind [16].

Zudem wird auch zwischen ein- und dreiphasige Lasten unterscheiden. Heutzutage werden Elektrofahrzeuge meistens in den Niederspannungsnetzen aufgeladen, sodass das Netz überlastet werden kann. Das stellt für die Niederspannungsnetze eine Herausforderung dar. Außerdem können Elektroautos in den privaten Bereichen mit einer Leistung bis zu 22 kW dreiphasig aufgeladen werden. Wenn an einem Strang des Verteilungsnetzes mehrere Ladeprozesse gleichzeitig stattfinden, kann es eine negative Wirkung auf die Versorgungssicherheit zur Folge haben [17].

## 3 Ladetechnik der Elektromobilität

Derzeit steigt die Anzahl der Personen, die sich für ein Elektroauto entscheiden. Immer wieder werden dann folgende Fragen gestellt: Welche Ladearten und Ladeleistungen sind zuhause verfügbar? Werden die Elektroautos mit Wechselstrom oder Gleichstrom aufgeladen? Wie lange dauert es, bis das Elektroauto vollgeladen ist? Welche Reichweite haben die Elektroautos? In diesem Kapitel werden die wichtigsten Fragen erklärt und erläutert.

#### 3.1 Ladearten

Für die Versorgung der Elektrofahrzeuge mit elektrischer Energie aus Wechselstrom gibt es folgende, drei Möglichkeiten:

- 1. Laden mit Wechselstrom (AC Laden)
- 2. Laden mit Gleichstrom (DC Laden)
- 3. Induktives Laden

Beim Laden mit Wechselstrom (AC-Laden) wird zunächst elektrische Energie aus dem AC-Netz durch einphasiges oder dreiphasiges Kabel an das Fahrzeug übertragen. Danach wird der Wechselstrom in dem Fahrzeug gleichgerichtet und das im Fahrzeug eingesetzte Ladegerät steuert das Laden der Batterie. Dies findet zumeist in Familienhäusern, Wohngemeinschaften und an Arbeitsorten statt, sowie in Einkaufszentren und an öffentlichen Parkplätzen. Je nachdem, welches Kabel verwendet wird, findet der Ladevorgang mit einer bestimmten Leistung statt. Die Ladeleistung bestimmt auch, wie schnell der Ladeprozess abläuft. Bei einer Ladeleistung von zum Beispiel 22 kW wird das Auto schneller geladen sein als bei einer Ladeleistung von 3,6 kW. Durch die Bestimmung der Phasen, der Spannung und der Stromstärke kann die Ladeleistung berechnet werden. Bei einem dreiphasigen Anschluss gibt es einen Unterschied, ob es sich um eine Stern- oder Dreieckschaltung (230 V oder 400 V) handelt.

Ein Beispiel: Bei einem Einphasenwechselstrom (230 V) und einer Stromstärke von 10 A, 16 A oder 32 A ergibt sich eine Ladeleistung von 2,3 kW, 3,7 kW und 7,4 kW.

Ladeleistung = Phasen (1) \* Spannung (230 V) \* Stromstärke (10 A) = 2,3 kW

Ladeleistung = Phasen (1) \* Spannung (230 V) \* Stromstärke (16 A) = 3,7 kW

Ladeleistung = Phasen (1) \* Spannung (230 V) \* Stromstärke (32 A) = 7,4 kW

Bei der Ladeleistung von 2,3 kW und 3,7 kW sind die empfohlenen Leiterquerschnitte 6 mm2 und mindestens 2,5 mm<sup>2</sup>. Außerdem beträgt der empfohlene Leiterguerschnitt 10 mm<sup>2</sup> und mindestens 4 mm2 bei einer Ladeleistung von 7,4 kW [18].

Bei einem Dreiphasenwechselstrom mit Sternschaltung ergeben sich Ladeleistungen von 11 kW und 22 kW. Außerdem steigt die Stromstärke von 16 A auf 32 A, was eine höhere Ladeleistung von 22 kW ergibt.

Ladeleistung = Phasen (3) \* Spannung (230 V) \* Stromstärke (16 A) = 11 kW

Ladeleistung = Phasen (3) \* Spannung (230 V) \* Stromstärke (32 A) = 22 kW Bei einem Dreiphasenwechselstrom mit einer Dreieckschaltung ergeben sich dieselben Ladeleistungen (11kW und 22kW) wie bei der Sternschaltung. Der Unterschied ist die verwendete Spannung von 400 V multipliziert mit der Wurzel von 3.

Ladeleistung = Wurzel (3) \*Spannung (400 V) \* Stromstärke (16 A) = 11 kW

Ladeleistung = Wurzel (3) \*Spannung (400 V) \* Stromstärke (32 A) = 22 kW

Bei der zweiten Möglichkeit Elektrofahrzeuge mit elektrischer Energie aus Gleichstrom zu laden, dem DC-Laden wird das Fahrzeug über das Ladekabel und das in die Ladestation eingebaute Ladegerät mit der Ladestation verbunden. Der Ladevorgang wird über eine spezielle Kommunikationsschnittstelle zwischen dem Fahrzeug und der Ladestation gesteuert. Neben klassischen DC-Ladestationen mit Leistungen über 50 kW werden auch kleine DC-Wallboxen mit 10 und 20 kW Leistung evaluiert, die man auch in den privaten Bereichen benutzen kann. Bei dieser Variante sind Ladeleistungen von 10 kW bis 400 kW verfügbar [19].

Die dritte Ladeartmöglichkeit ist induktives Laden. Dies verwendet dasselbe Prinzip, wie das induktive Laden von Smartphones. Die Energieübertragung erfolgt mithilfe des Transformatorprinzips. Außerdem kann durch das induktive Laden aus dem Netz eine Leistung bis 22 kW bezogen werden. Diese Technologie befindet sich allerdings noch in der Entwicklungsphase und wird derzeit standardisiert. Aus diesem Grund ist diese Variante noch nicht weitflächig verfügbar. [19]

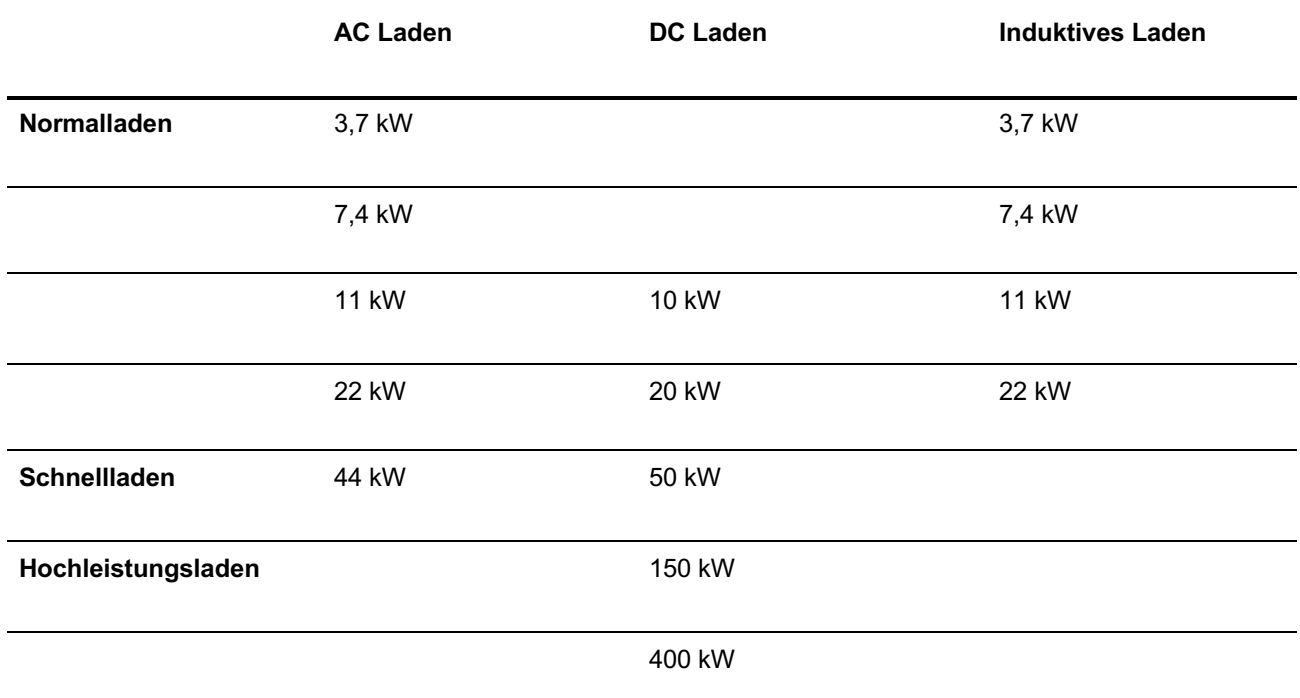

Tabelle 1: Ladearten und Ladeleistung von Elektromobilität [19]

Die Tabelle 1 zeigt die drei Ladearten von Elektromobilität (AC, DC und Induktives Laden) und deren Ladeleistungen. Das Laden hängt davon ab, mit welcher Leistung das Auto aufgeladen wird. Ein Ladesystem mit einer Ladeleistung bis 22 kW nennt sich "Normalladen". Diese Variante wird meistens in privaten Bereichen verwendet und dauert länger als die beiden anderen Ladearten. Beim AC Laden kann eine Leistung von 3,7 kW bis 22 kW einphasig oder dreiphasig aus dem Netz bezogen werden. Dafür können auch Steckdosen beim einphasigen Laden verwendet werden. Es wird jedoch davon abgeraten, denn die regelmäßige Belastung an der Haushaltssteckdose kann zur Alterung und Überhitzung der Kabel führen und in manchen Fällen sogar zur Verbrennung des Steckers, Kabels oder der Steckdose. Als Alternative stehen spezielle Lade-Wallboxen (Wandladestation) zur Verfügung. Die Wallboxen bieten gegenüber der Haushaltssteckdose höhere Sicherheit beim Laden. Sie können einen Stromschlag vermeiden, wenn das Kabel defekt oder die Kontakte nass sind. Neben der Sicherheit hat die Wallbox den großen Vorteil, dass sie durch das fest installierte Ladekabel maximalen Bedienkomfort bietet und mit einer höheren Ladeleistung betrieben werden kann. Statt 2,3 kW, wie bei der Haushaltssteckdose, können bis zu 22 kW genutzt werden. Wallboxen sind für ein- oder dreiphasige Anschlüsse erhältlich. Der einphasige Strom ermöglicht bis zu 20A, das entspricht 4,6 kW Ladeleistung. Die dreiphasigen Versionen haben 11 kW (3x16 A) oder bis zu 22 kW (3x32 A). [20]

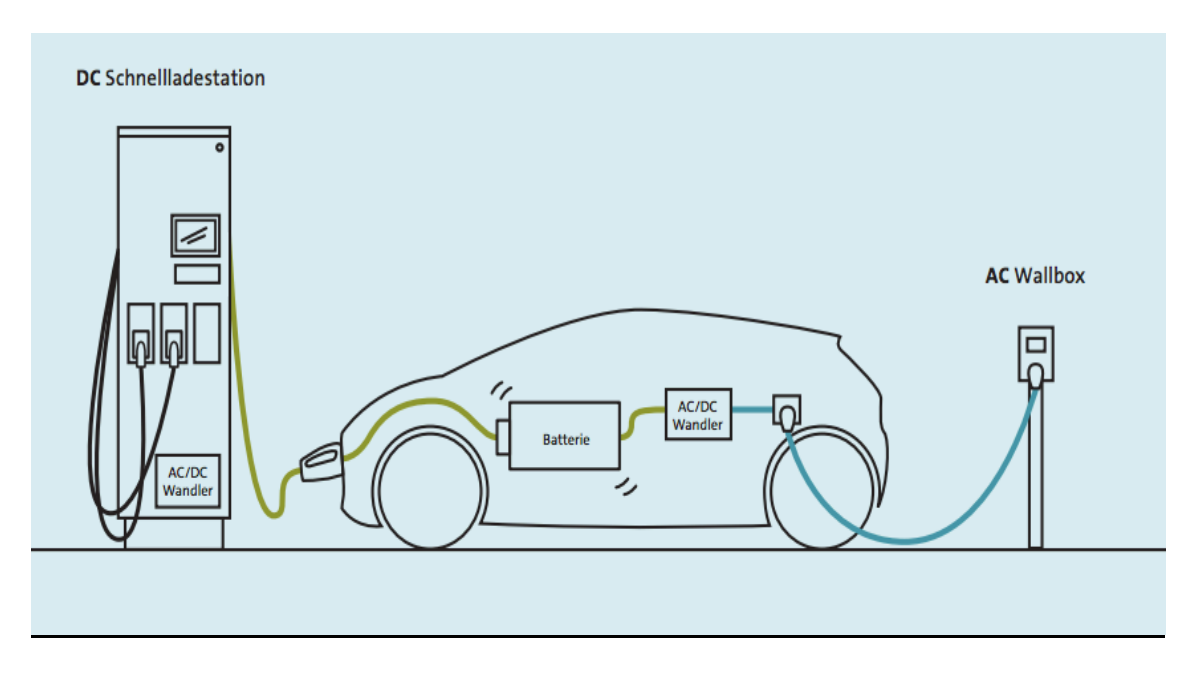

Abbildung 9: AC und DC Ladevorgänge und Ladesäule [21]

AC-Ladesäulen geben AC-Strom ab. Dieser Strom wird im Auto gleichgerichtet und die Batterie aufgeladen. Im Gegensatz dazu wird in den DC-Ladesäulen erst der Strom gleichgerichtet und erst danach die Batterie im Auto mit Gleichstrom versorgt (Siehe Abbildung 9). Die meisten DC-Ladesäulen befinden sich in den Außenbereichen wie an Tankstellen oder bestimmten Ladestationen in der Stadt und auf der Autobahn. Beim DC-Laden kann mit einer Leistung von 10 kW bis 400 kW aufgeladen werden. Leistungen von 10 kW und 20 kW gehören zum Status "Normalladen".

Die meisten DC-Ladestationen gehören mit einer Ladeleistung von 50 kW bis 150 kW zu den "Schnelllade-Stationen". In der Zukunft werden Ladeleistungen bis 400 kW erreicht, und diese Stationen gehören dann zu den "Hochladenleistung". Schon mit einer Ladeleistung bis 50 kW können die Batterien eines E-Fahrzeugs in nur 30 Minuten eine Reichweite von 150 km aufgeladen werden. Viele moderne Elektrofahrzeuge sind für Ein- bzw. Dreiphasen-Wechselstrom (AC) und für Gleichstrom (DC) geeignet. Das heißt, dass die E-Fahrzeuge beide Ladearten akzeptieren und sowohl in den privaten Bereichen als auch in den öffentlichen aufgeladen werden können [22]. Das Induktive Laden ist noch nicht überall verwendbar und befindet sich in der Entwicklungsphase. Es kann eine Ladeleistung bis 22 kW erreicht werden [20].

### 3.2 Ladebetriebsarten und Anschlusstypen

Ein E-Fahrzeug kann auf unterschiedliche Weisen geladen werden. Es gibt vier verschiedene Ladebetriebsarten (Modes) zwischen denen unterschieden wird:

Mode 1 "Haushaltssteckdose":

Das ist die einfachste Betriebsart und wird nur für elektrische Kleinfahrzeuge, wie E-Bikes verwendet. Hier wird der Stecker direkt an die Spannungsquelle (Haushaltssteckdose) angeschlossen. Der maximale zulässige Strom ist auf 16 A einphasig begrenzt, also auf eine Ladeleistung von 11 kW. Außerdem herrscht keine Kommunikation zwischen der Spannungsquelle und dem Elektrofahrzeug [22], [23]. Es wird von dieser Ladebetriebsart abgeraten, da die Steckdosen für Langzeitbelastungen nicht geeignet sind.

Mode 2 "Haushaltssteckdose, CEE-Steckdose":

Bei dieser Ladebetriebsart könnte ein Elektrofahrzeug direkt an einer (Schuko-) Haushaltssteckdose angeschlossen und aufgeladen werden. Zwischen der Steckdose und dem Elektrofahrzeug ist eine sogenannte IC-CPD-Einheit geschaltet. Die IC-CPD enthält einen FI-Schutzschalter, Leistungsschutz und einen Pilotsignalgenerator mit variabler Strombegrenzung. Der Strom wird auf 13 A einphasig oder dreiphasig begrenzt, da es um eine Haushaltssteckdose handelt, und diese dazu neigen schnell zu überhitzen und somit Brandgefahr besteht. Diese Ladebetriebsart ist eine Notfalloption [22], [23].

Mode 3 "Wallbox, Ladesäule":

Die Mode 3 ist die meistverwendete Ladebetriebsart. Dabei kommen spezielle Steckdosen zum Einsatz (Standsäulen oder Wallboxen). Die Ladestationen sind mit einer Fehlerstromsicherung und einem Ladecontroller ausgestattet. Das Ladekabel ist hier entweder in der Wallbox integriert oder es gibt die Möglichkeit einen Stecker (Typ 1 oder Typ 2) zu verbinden. Dabei ist der Strom auf 32 A einphasig oder dreiphasig begrenzt [22], [23].

#### Mode 4 "Schnellladestation":

Diese Ladebetriebsart ist nur für das Gleichstromladen (DC Laden) geeignet, was derzeit die schnellste Art des Ladens ist. Der maximale Ladestrom liegt bei ca. 500 A für das High Power Charging (HPC) also das Hochleistungsladen. In dieser Mode werden die CCE und CHAdeMO Stecker verwendet [21].

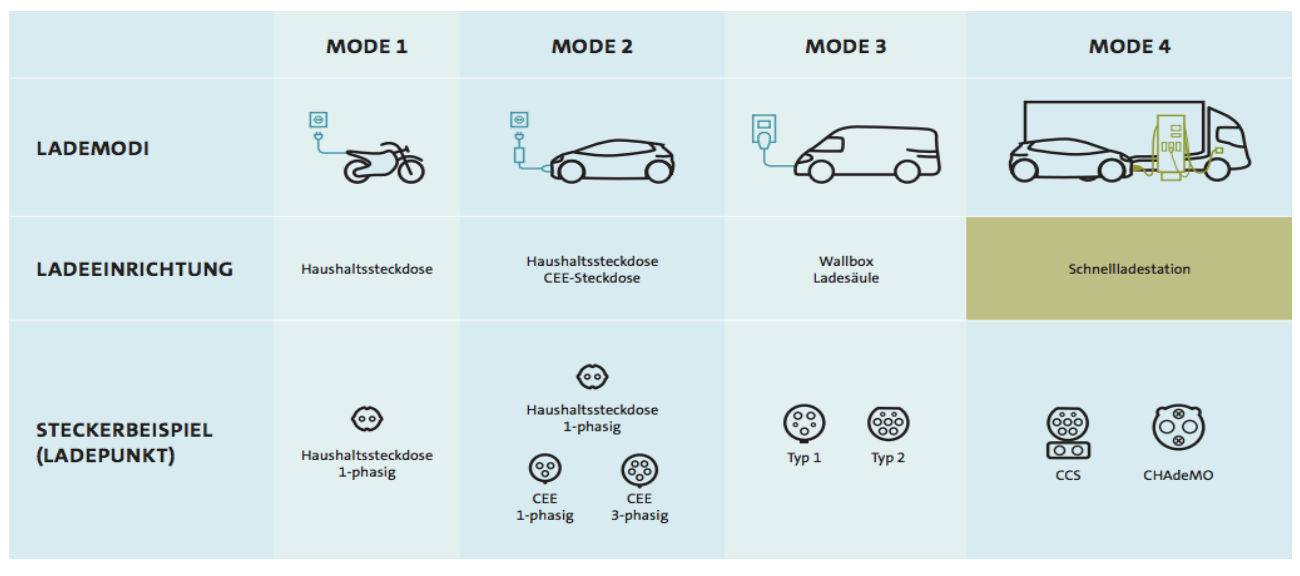

Abbildung 10: Ladebetriebsarten von E-Fahrzeuge [22]

Abbildung 10 zeigt die vier verschiedene Ladebetriebsarten und die passenden Anschlusstypen. Bei einigen Anschlüssen, meistens bei den Ladebetriebsarten 3 und 4, verfügt der Stecker auch über Kommunikationskabel. Diese Kommunikationskabel ermöglicht das Kommunizieren zwischen dem E-fahrzeug und der Ladesäule.

#### 3.3 Batterietechnik von Elektrofahrzeugen

Batterien bestehen grundsätzlich aus mehreren Komponenten: Anode, Kathode und Elektrolyte. Dabei bezeichnet die Anode den Pluspol und die Anode den Minuspol. Die Elektrolyte liegen zwischen der Anode und der Kathode und sorgen dafür, dass die Ionen dazwischen umherwandern können. Heutzutage werden in den Elektrofahrzeugen Batterien mit höherer Leistung und geringem Gewicht genutzt. Aus diesem Grund wird die Lithium-Ionen-Batterie in den Elektrofahrzeugen eingesetzt. Die Lithium-Ionen-Batterien haben eine hohe Leistungsfähigkeit und eine hohe Lebensdauer [24].

Da die Elektroauto-Batterien den Motor betreiben, sind sie besonders wichtig für das Auto. Es handelt sich bei den Akkus um eine Ansammlung von gängigen Lithium-Ionen-Zellen, die den im Alltag verwendeten Batterien ähnlich sind.

Die Zellen sind in parallelen Reihen angeordnet und verbunden, um den Strom zu produzieren, der für den Antrieb des E-Fahrzeugs benötigt wird. Das Glykol wird als Kühlflüssigkeit durch Metallrohre in die Lücken zwischen den Zellen geleitet. Durch die Verwendung vieler kleiner Zellen anstelle von wenigen großen wird eine effektive Kühlung gewährleistet. Dies minimiert Hitzestau und sorgt für eine gleichmäßige Temperaturverteilung, was zu einer höheren Lebensdauer des Akku-Packs führt. Die Zellen sind in Form von abnehmbaren Modulen angeordnet (Siehe Abbildung 11). Der Akku-Pack besteht aus mehreren Modulen, die beispielweise bei 16 Modulen 7000 Zellen umfassen. Die Spannung, die eine einzelne Zelle liefern kann und auch die Energie, die sie speichern kann, reicht nicht, um ein ganzes Auto zu betreiben. Deshalb werden die Zellen zu Modulen in Akku-Packs zusammen geschaltet. So können auch mehrere Akku- Packs dann zu einem gesamten Batteriesystem zusammengefügt werden. Dafür werden Reihen- und Parallelschaltung verwendet. Bei einer Reihenschaltung addieren sich die Spannungen. Die Kapazität bleibt aber gleich. Bei einer Parallelschaltung hingegen addieren sich die Kapazitäten, die Spannung jedoch bleibt gleich. Es werden beide Schaltungsvarianten verwendet, um eine gute Kombination aus Kapazität und Spannungslage des Systems zu erhalten [25].

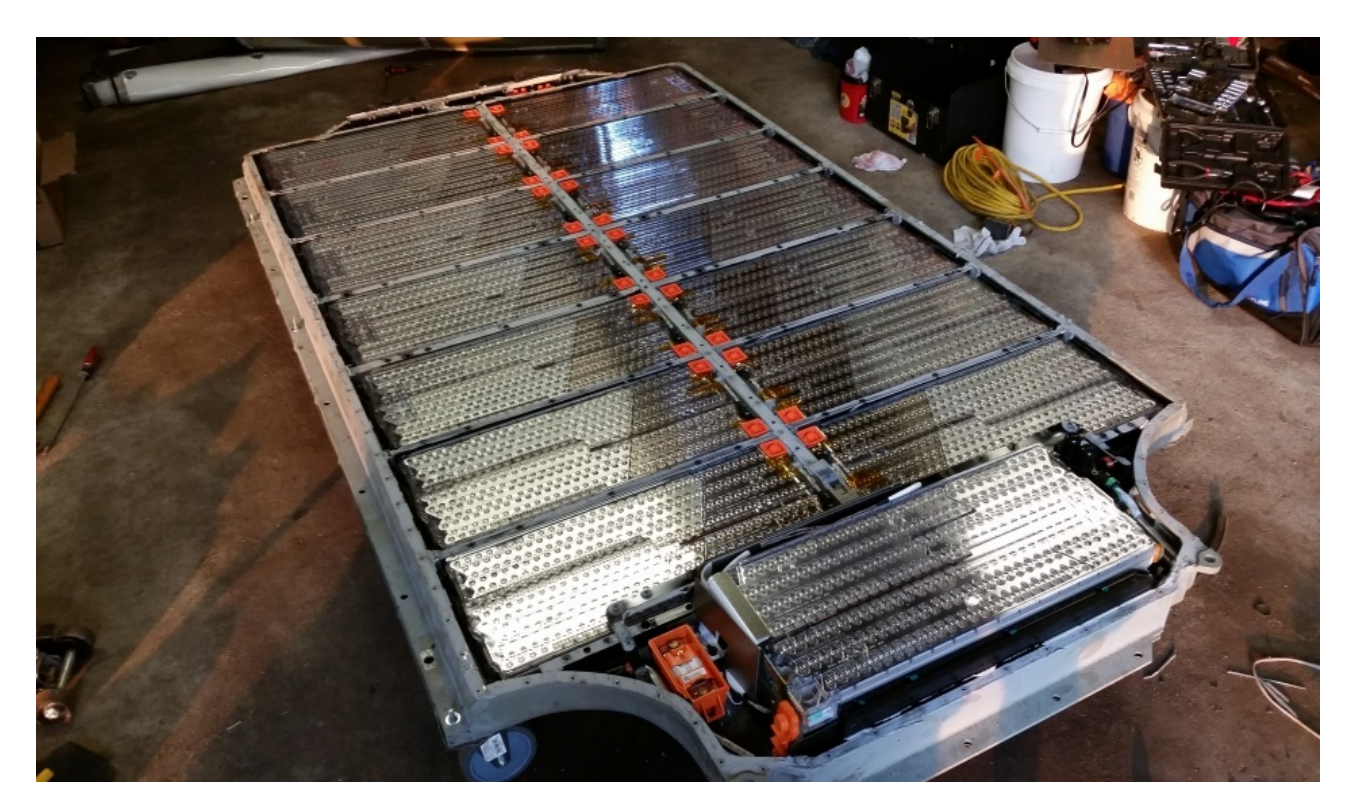

Abbildung 11: Akku-Pack eines Tesla E-Fahrzeugs [26]

Hohe Energiedichte, hohe Lebensdauer und geringes Gewicht sind die Vorteile einer Lithium-Ionen-Batterie. Die Nachteile sind hohe Produktionskosten, aufwendiges Batteriemanagement und das Sicherstellen einer Kühlung aufgrund der Entzündlichkeit [24]. Die Kapazität einer Batterie wird in Amperestunden (Ah) oder in Kilowattstunden (kWh) angegeben. Mit der Kapazität der Batterie und der Ladeleistung kann die Ladedauer berechnet werden. Da während des Ladevorgangs die Ladeleistung nicht konstant ist, wird bei der Berechnung ein Multiplikator von 1,3 aufschlagen (siehe Formel 13) [27].

 $Ladezeit = \frac{Batteriekapazität}{Ladeleistung} * 1,3$ 

Formel 13: Ladezeit von E-Fahrzeug [27]

Ein Beispiel zur Berechnung der Ladezeit: Eine Batteriekapazität von 50 kWh mit einer Ladeleistung von 11 kW, ergibt eine Ladezeit von ca. sechs Stunden. Wenn die Ladeleistung auf 22 kW erhöht wird, verringert sich die Ladezeit auf ca. drei Stunden.

Mithilfe der Batteriekapazität kann auch die Reichweite des E-Fahrzeugs berechnet werden. Dazu wird die Batteriekapazität durch den Energieverbrauch eines E-Fahrzeugs geteilt und mit Hundert multipliziert (siehe Formel 14).

Reichweite = 
$$
\frac{Batteriekapazität}{Energyeverbrauch (pro 100 km)} * 100
$$

\nFormel 14: Reichweite von E-Fahrzeug [27]

Ein Beispiel zur Reichweitenberechnung: Ein Tesla Model S 60 hat einen Stromverbrauch von 18.1 kWh/100 km und eine nutzbare Batteriekapazität von 62 kWh [28]. Wenn das Auto mit einer Ladeleistung von 22 kW aufgeladen wird, beträgt die Ladezeit nach (Formel 14) 3,6 Stunden. Die Reichweite ergibt sich dann nach der (Formel 15) und beträgt 343 km. Es wird empfohlen, die Batterie nicht auf 100 % aufzuladen und nicht zu warten bis sich die Batterie auf 0% entlädt (sogenanntes Tiefentladen). Durch diese extremen Ladestände werden die Zellen der Batterie stark strapaziert, und die Lebensdauer der Batterie verringert sich [24].

## 4 Netzwerkberechnung

Die Berechnung von Lastflüssen ist ein wichtiger Baustein der Planung und Verwaltung des Stromnetzes. Die Aufgabe der Lastflussberechnung besteht darin, dass Strom-Spannungs-Verhältnis und den Leistungsfluss der einzelnen Verbraucher in einer bestimmten Erzeugungs- und Verbrauchssituation zu ermitteln. Anhand dieser Ergebnisse können potenzielle Grenzwertverletzungen und kritische Lastbedingungen erkannt werden und diese durch geeignete Maßnahmen vermieden werden.

Die Theorie für statische Lastflussberechnungen werden im Folgenden erörtert.

#### 4.1 Per-Unit-System

Wenn die physikalischen SI-Einheiten relativ zum Referenzwert sind, können die physikalischen Systemberechnungen vereinfacht werden. Referenzwerte werden in Einheiten Per-Unit (p.u.) ausgedrückt und bilden ein Einheitensystem.

In der Elektrotechnik werden Spannung und Leistung als definierte Referenzwerte verwendet, alle weiteren notwendigen Referenzwerte können daran angehängt werden [29] Die Bezugsgröße  $U_{pu}$  aller Spannungen  $U$  ist die Nennspannung  $U_b$  der Netzebene (Siehe Formel 15).

$$
\underline{U}_{pu} = \frac{\underline{U}}{\underline{U}_b}
$$

Formel 15: Spannung mit dem per Unit System [29]

Die Leistungen sind normalerweise mit einem Bezugsleistung  $S_b$  für das gesamte System verbunden. Dafür wird häufig in der Energietechnik die Drehstromleistung  $S_b$  von 100 MVA angenommen [29] (Siehe Formel 16).

$$
P, Q, \underline{S}_{pu} = \frac{P, Q, \underline{S}}{S_b}
$$

Formel 16: Leistung mit dem per Unit System [29]

Mithilfe der Bezugsspannung  $U_{pu}$  und der Bezugsleistung  $S_{pu}$  kann der Bezugsstrom  $I_b$  berechnet werden (Siehe Formel 17).

$$
\underline{I}_{pu} = \frac{I}{I_b} = \frac{I}{\frac{S_b}{\sqrt{3} U_b}}
$$

Formel 17: Strom mit der per Unit System [29]

Die Bezugsimpedanz  $Z_b$  wird ebenfalls durch die Bezugsspannung  $\underline{U}_{pu}$  und Leistung  $\underline{S}_{pu}$ bestimmt und für jede Netzebene separat berechnet (Siehe Formel 18). Da die Bezugsimpedanz  $Z_b$  proportional zum Quadrat der Bezugsspannung  $\underline{U}_{pu}$  ist, erfordert der Per Unit-Wert keine Impedanz-Umwandlung zwischen den Spannungspegeln.

$$
\underline{Z}_{pu} = \frac{\underline{Z}}{Z_b} = \frac{\underline{Z}}{\frac{U_b}{\sqrt{3}}I_b} = \frac{\underline{Z}}{\frac{U^2_b}{S_b}}
$$

Formel 18: Impedanz mit der per Unit System [29]

In den Drehstromsystemen gilt dann für die Leistungsberechnung im Per-Unit-System:

 $\underline{S} = \sqrt{3} \cdot \underline{U} \cdot \underline{I}^* = \underline{S}_{pu} = \underline{U}_{pu} \cdot \underline{I}^*_{pu}$ 

Formel 19: Scheinleistung mit der per Unit System [29]

$$
P = 3 \cdot I^2 \cdot R = P_{pu} = I^2_{pu} \cdot R_{pu}
$$

Formel 20: Wirkleistung mit der per Unit System [29]

#### 4.2 Netzstrahl

Wie in Kapitel 2.1 erwähnt wurde, werden die Niederspannungsnetze aufgrund der vorhersehbaren Funktionsweisen als Strahlungsnetze aufgebaut, wobei jede Ortsnetzstation über ein eigenes Versorgungsgebiet verfügt [6]. Ein Strahlnetz (siehe Abbildung 12) bildet sich aus mehreren Elementen wie Transformtor, Knoten und Leitungen, die auch die Spannungsänderung beeinflussen.

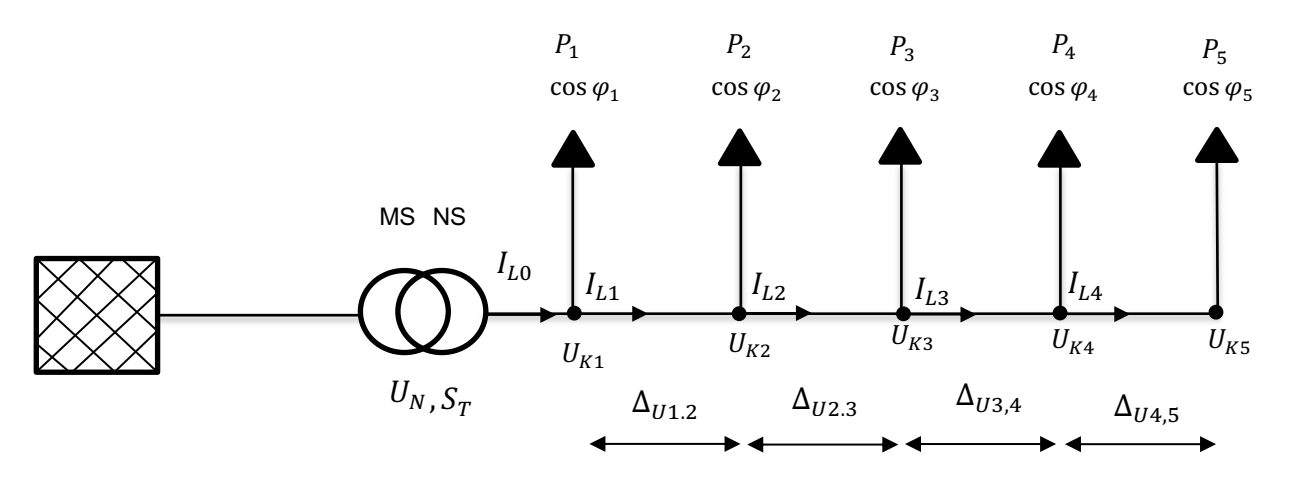

Abbildung 12: Einfaches Strahlnetz

Bei den Netzstrahlen wandelt der Transformator die Mittelspannung von 20 kV oder 10 kV in die Niederspannung von 400/230 V um.  $U_N$  beträgt dabei 400 V dreiphasig bzw. 230 V einphasig. Die Scheinleistung  $S_T$  des Transformators hängt von der Lastdichte der Siedlung ab, wobei bei einer höheren Lastdichte eine höhere Scheinleistung erforderlich ist. Die meistverwendete Transformatorscheinleistungen betragen 250 kVA, 400 kVA und 630 kVA. In dieser Arbeit wird ein Aluminium-Erdkabel vom Typ NAYY 150 mm2 für den Hauptstrang und vom Typ NAYY 50 mm2 für die Hausanschlussleitungen verwendet. Alle elektrischen Leitungen und Kabel besitzen einen Ohm'schen Widerstand. Wenn Strom durch das Kabel fließt, nimmt die Spannung proportional zum Widerstand dieser Leitung ab, was einen Spannungsabfall auf der Leitung verursacht. Je länger das Kabel ist, desto höher ist der Spannungsabfall der Leitung. Im Rahmen dieser Arbeit wird untersucht, ob die Hausanschlussleitungen beim Aufladen von Elektrofahrzeugen einen Einfluss auf die Netzberechnungen haben oder vernachlässigt werden können. Die Leistungen der Lasten und die Länge der Leitungen sind die Parameter, die den Spannungsabfall beeinflussen. Daher werden zunächst die Berechnungen der Leistungen in einem Netzstrahl in Abhängigkeit von den Ladeleistungen und die Spannungsebenen erklärt. Außerdem werden die Stromflüsse und deren Berechnungen aufgezeigt. Schließlich wird die Lastflussberechnung unter verschiedenen Methoden berechnet.

### 4.2.1 Leistung

Die elektrische Leistung im Wechselstrom ist das Produkt aus dem Effektivwert der Spannung und dem Strom. Da es sich jedoch in dem Wechselstrom meistens nicht um reine Ohm'sche Verbraucher, sondern auch um induktive und kapazitive Verbraucher handelt, besteht eine Phasenverschiebung zwischen dem Strom und der Spannung. Der Winkel  $\varphi$ ist die Phasenverschiebung zwischen der Spannung und dem Strom. Liegt eine Phasenverschiebung vor, muss der Phasenverschiebungswinkel in der Berechnung berücksichtigt werden, denn das Produkt aus dem Effektivwert der Spannung und dem Strom ergibt nur die Wirkleistung. In dem Wechselstrom unterscheidet man zwischen drei Leistungen:

- Wirkleistung P [W]
- Blindleistung Q [var]
- Scheinleistung S [VA]

Die Wirkleistung, auch nutzbare Leistung genannt, ist die Leistung, die in eine andere Leistungsart (chemisch, mechanisch oder thermisch) umgewandelt wird. Die Wirkleistung entsteht, wenn die Spannung und der Strom ohne eine Phasenverschiebung verlaufen (Strom und Spannung erreichen gleichzeitig ihre Maximal- und Minimalwerte), also Phasenverschiebungswinkel  $\varphi$  = 0 [30]. Die Einheit der Wirkleistung ist Watt (W). Ein Beispiel für die Blindleistung ist die Ladeleistung der Elektrofahrzeuge zum Beispiel von 22 kW.

Blindleistung ist die Leistung, die ein induktiver Verbraucher benötigt, zum Beispiel ein Motor, ein Transformator, Vorschaltgeräte, usw. Daher wird eine Spule jeglicher Art benötigt, um das Magnetfeld zu erzeugen. Dabei entsteht eine Phasenverschiebung zwischen dem Strom und der Spannung (Phasenverschiebungswinkel  $\varphi$  > 0). Die Blindleistung hat die Einheit "var". (siehe Abbildung 13) Da alle Elektrofahrzeuge einen Umrichter besitzen, weisen diese eine Blindleistung auf. Die Blindleistung eines Elektrofahrzeuges hängt von dem Leistungsfaktor des Umrichters und der Ladesäule ab. Der Leistungsfaktor, welcher in der vorliegenden Arbeit verwendet wird, beträgt cos  $\varphi > 0.96$  [31].

Die Scheinleistung S mit der Einheit Volt Ampere (VA) ist die Leistung, die eine Stromquelle, beispielsweise ein Transformator in einem Stromnetz, an den Verbraucher abgeben muss, damit dieser störungsfrei angetrieben werden kann und bildet sich zusammen aus der Wirkleistung und der Blindleistung.

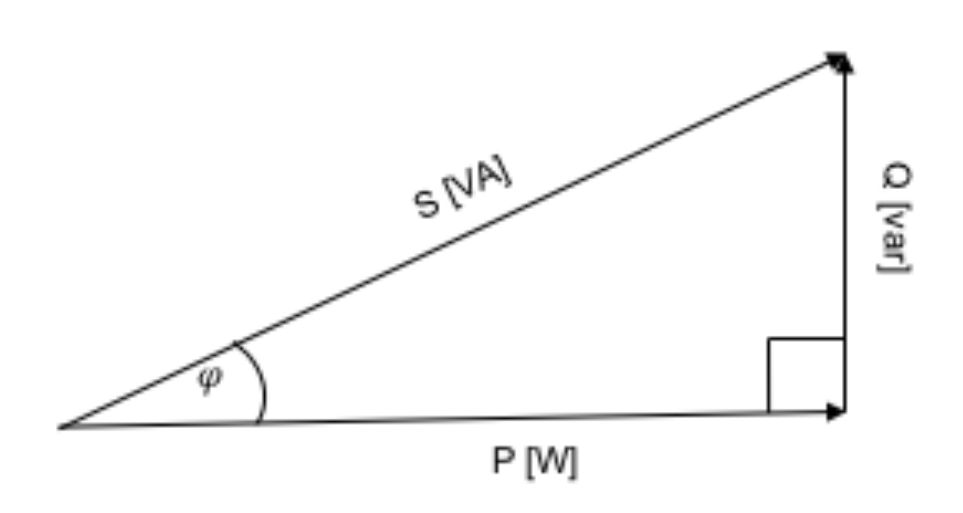

Abbildung 13: Leistungsdreieck

Die Wirkleistung (Formel 21) berechnet sich aus dem Produkt der Spannung, dem Strom und dem Cosinus des Phasenverschiebungswinkels  $\varphi$ . Die Blindleistung (Formel 22) ist das Produkt der Spannung, dem Strom und dem Sinus des Phasenverschiebungswinkels  $\varphi$ . Die Scheinleistung (Formel 23) bildet sich aus dem Betrag der Wirk- und Blindleistung zusammen.

> $P = U \cdot I \cdot \cos \varphi$ Formel 21: Wirkleistung  $Q = U \cdot I \cdot \sin \varphi$ Formel 22: Blindleistung

$$
|S| = \sqrt{P^2 + Q^2}
$$

Formel 23: Scheinleistung

Da die Spannungsquelle (Transformator) in einem Netzstrahl die erforderliche Scheinleistung zur Verfügung stellen soll, ist der Betrag der Scheinleistung  $S_T$  am Anfang des Strangs höher und wird nach jedem Knoten bzw. Abzweig kleiner.
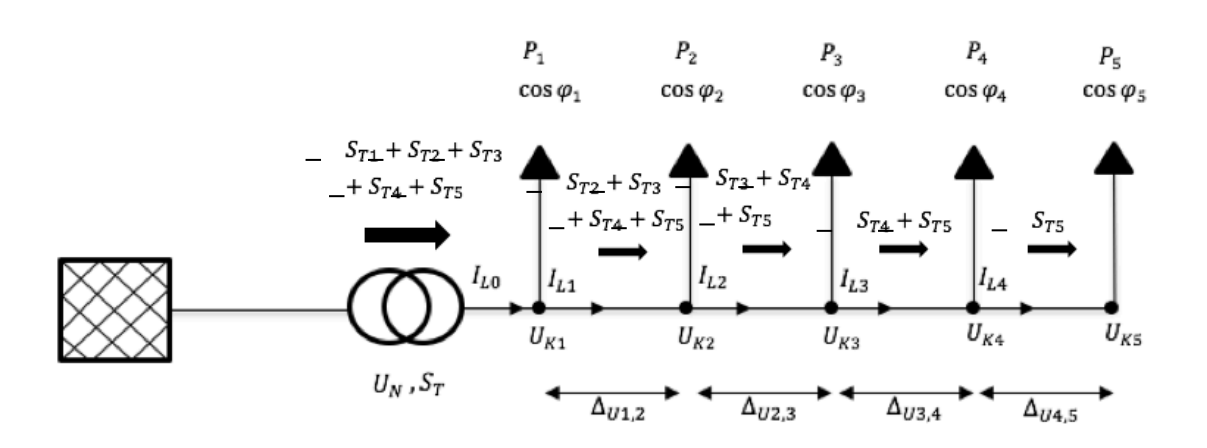

Abbildung 14: Leistungsverhalten in einem Netzstrahl

Abbildung 14 zeigt das Verhalten der Scheinleistung in einem Netzstrang. Es ist zu sehen, dass die Transformatorscheinleistung  $S_T$  die Addition aller Scheinleistung in dem Strang entspricht. In den Netzberechnungen werden die einzelne Scheinleistungen jedoch komplex berechnet (Formel 24) und addiert:

 $S_1 = P_1 + jQ_1$ ,  $S_2 = P_2 + jQ_2$ ,  $S_3 = P_3 + jQ_3$ ,  $S_4 = P_4 + jQ_4$ ,  $S_5 = P_5 + jQ_5$ Allgemein:

> $S_n = P_n + iQ_n$ Formel 24: Komplexe Scheinleistung

Die Nummer der Knoten ist  $n$ , bei der die Scheinleistung berechnet soll. Die gesamte Scheinleistung (Formel 25), welche der Transformator liefern soll, berechnet sich wie folgt:<br>  $\frac{n}{n}$ 

$$
\underline{S}_{T} = \sum_{i=1}^{n} \underline{S}_{i} = \sum_{i=1}^{n} P_{i} + j \cdot \sum_{i=1}^{n} Q_{i}
$$

Formel 25: Gesamte Komplexe Scheinleistung

## 4.2.2 Impedanzen

Zur Vereinfachung der Netzberechnungen werden sowohl die Transformatoren als auch die Leitungen in einem elektrischen Netz durch deren Impedanzen bezeichnet (siehe Abbildung 15). Mit den Impedanzen können die Spannungsabfälle auf den Leitungen bestimmt werden. Der Transformator, das Ersatzschaltbild und die Parameter bzw. Impedanzen des Transformators wurden im Kapitel 2 erklärt. Die Transformatoren und die Leitungen werden in den Netzberechnungen durch deren realen und imaginären Widerstand charakterisiert (siehe Formeln 26 und 27).

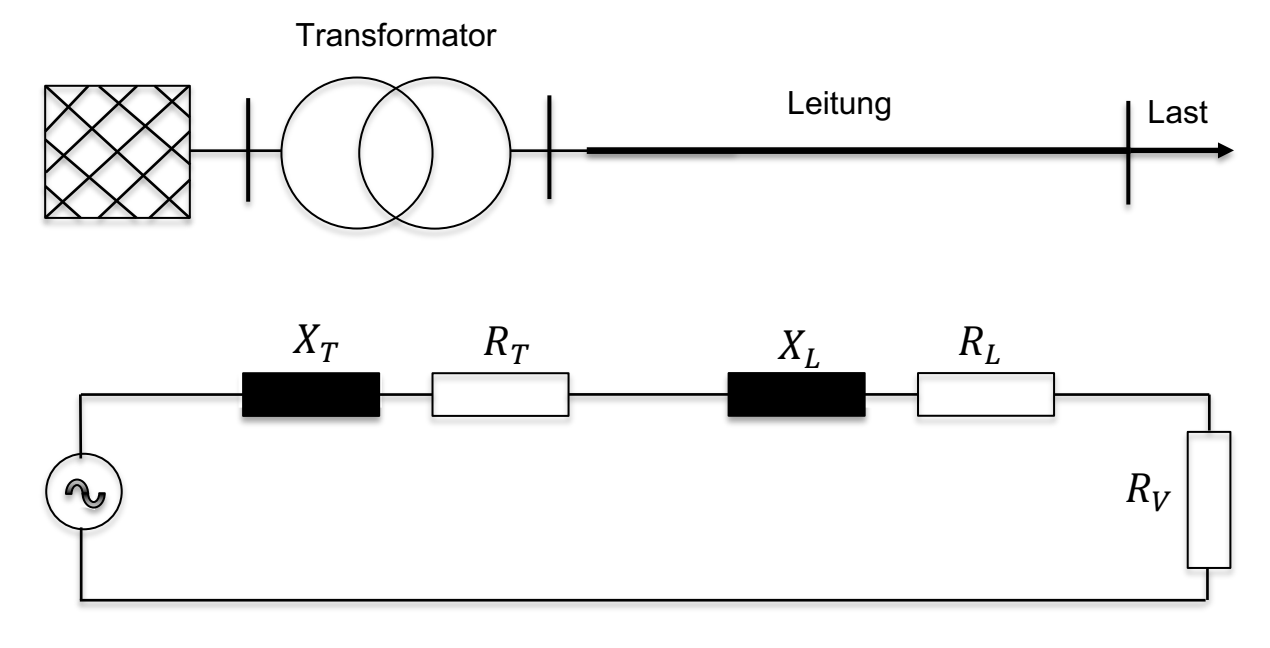

Abbildung 15: Ersatzschaltbild eines Netzstrahles

$$
Z_L = R_L + jX_L
$$

Formel 26: Leitungsimpedanz

$$
Z_T = R_T + jX_T
$$

Formel 27: Transformatorimpedanz

## 4.2.3 Spannung

Elektrofahrzeuge können in privaten Bereichen mit Spannungen von 400/ 230V aufgeladen werden. Das Laden von Elektrofahrzeugen kann dazu führen die Spannung im Niederspannungsnetz zu senken. Es kann sogar zu Spannungsproblemen und Stromausfällen kommen. Die DIN EN 50160 besagt, dass für einen einwandfreien Betrieb eines Niederspannungsnetzes in Deutschland die Spannung an allen Netzpunkten bzw. Knoten im Bereich  $\pm$  10% der Nennspannung  $U_N$  von 400 V liegen muss. Bei einphasigen Anschlüssen im Haushalt beträgt der zulässige Spannungsbereich also 207–253 V, bei Dreiphasenwechselstrom 360–440 V [32].

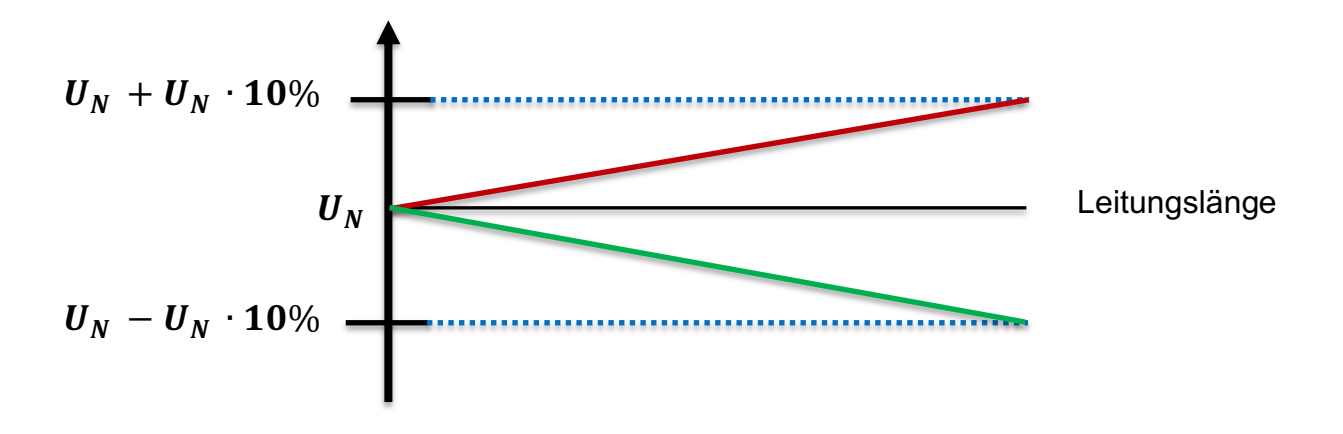

Abbildung 16 : Spannungshaltung nach DIN EN 50160

Im Falle einer dezentralen Einspeisung durch eine Photovoltaik-Anlage wird eine Spannungsanhebung im elektrischen Netz verursacht (siehe Abbildung 16 grüne Linie). Wobei das Laden von Elektrofahrzeugen eine Spannungssenkung verursacht (siehe Abbildung 16 rote Linie). Ein Spannungsabfall ist die Differenz der Versorgungsspannung zwischen dem Anfang der Leitung und dem Ende, an der die Last angeschlossen ist. Der Widerstand jeder Leitung ist der Grund dafür, dass sich bei einem geflossenen Strom die Spannung verringert (siehe Abbildung 17). Die bezogene Leistung und der geflossene Strom haben neben dem Querschnitt und dem Material des Kabels den größten Einfluss auf den Spannungsabfall. Je länger die Leitung bzw. das Kabel und je höher der dadurch geflossene Strom ist, desto höher ist der Spannungsdifferenz zwischen dem Anfang und dem Ende der Leitung.

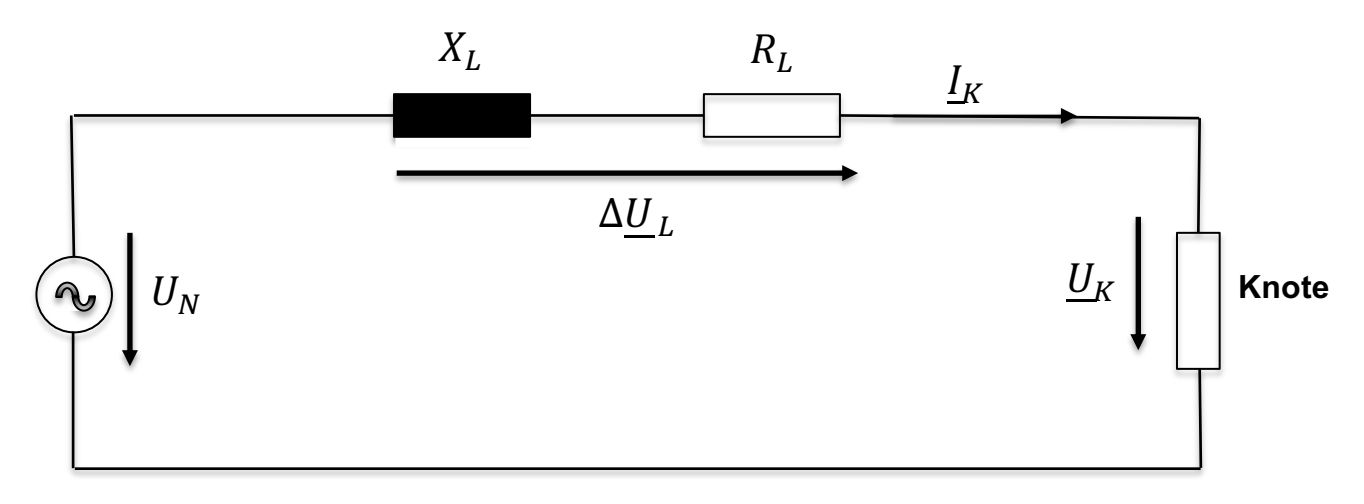

Abbildung 17: Ersatzschaltbild für den Spannungsabfall

Der Spannungsabfall  $\Delta U_L$  ist das Produkt aus dem komplexen Knotenstrom  $I_K$  und dem komplexen Leitungsimpedanz  $Z_L$  (siehe Formel 28).

$$
\Delta \underline{U}_L = \underline{I}_K \cdot \underline{Z}_L
$$

Formel 28: Allgemeine Formel für den Spannungsabfall

Wobei

$$
\underline{Z}_L = R_L + jX_L \text{, und } \underline{I}_K = I_{Re} + jI_{Im}
$$

$$
\Delta \underline{U}_L = \Delta \underline{U}_{Re} + j \cdot \Delta \underline{U}_{Im}
$$

In der folgenden Abbildung wird der Spannungsabfall auf der Leistung ∆U<sub>L</sub> in Zeigerdiagramm dargestellt.

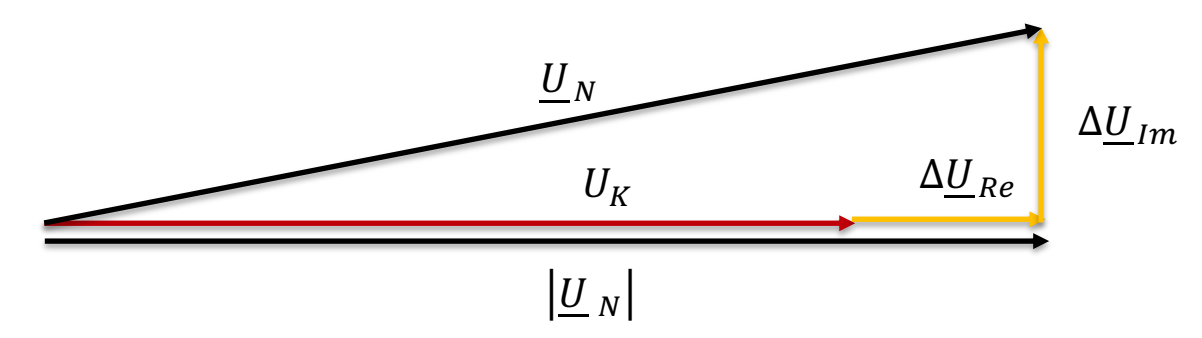

Abbildung 18: Zeigerdiagramm für Spannungsabfall [32]

Nach dem folgenden Diagramm kann der Spannungsabfall an der Leitung wie folgt bestimmt werden:

 $\left| \underline{U}_N \right| - \left| U_K \right| = \Delta \underline{U}_{Re} = I_{Re} \cdot R_L - I_{Im} \cdot X_L$ 

Formel 29: Spannungsabfall an einer Leitung

# 4.2.2 Stromflüsse

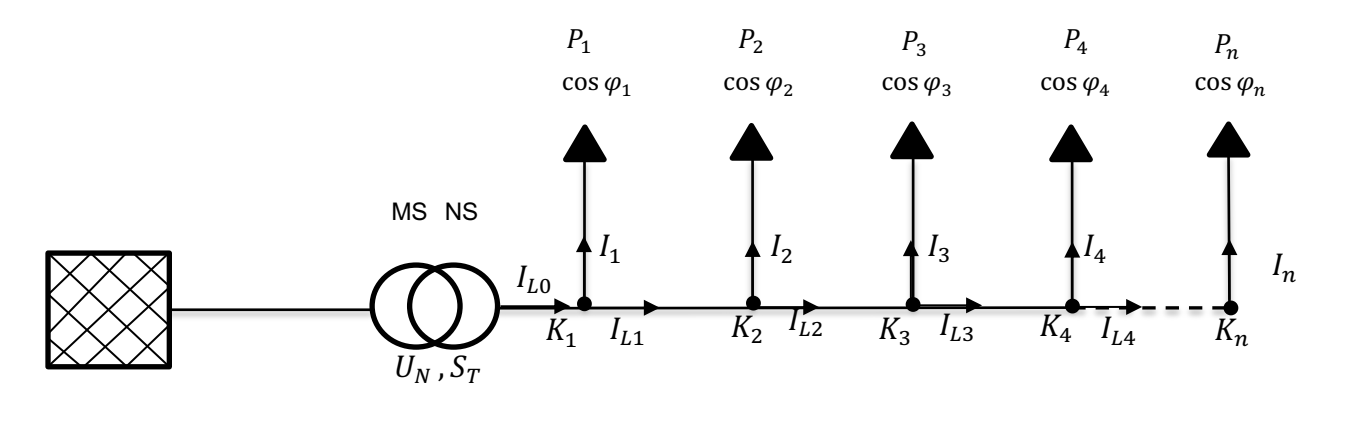

Abbildung 19: Stromflüsse in einem Netzstrahl

Abbildung 19 zeigt die Stromflüsse in einem einfachen Netzstrahl. Der Strom  $I_{L0}$  ist die Summe aller Teilströme in dem Netzstrahl, die an den Knoten  $k$  entnommen oder eingespeist werden (siehe Formel 30). Beispielweise setzt sich der Strom durch Leiter  $L_1$  aus der Summe von den beiden Strömen  $I_{L1} = I_{L2} + I_2$  zusammen. Der Leitungsstrom  $I_{Li}$  muss dabei unterhalb des zulässigen Betriebsstroms  $I_z$  des Leiters liegen. Dabei entspricht  $I_{L0}$ dem von dem Transformator abgegebenen Strom  $I_T$  [33].

$$
I_{Li} = \left| \sum_{k=i}^{n} \underline{I}_k \right| \leq I_z
$$

Formel 30: Stromfluss

Tabelle 2 zeigt die Ströme, die für das Laden eines elektrischen Fahrzeuges benötigt werden. Die maximalen Betriebsströme  $I<sub>z</sub>$  für die in dieser Arbeit verwendete Kabel sind 270 A für die Hauptleitung NAYY 4x150, und 142 A für die Hausanschlussleitungen NAYY 4x50 [34].

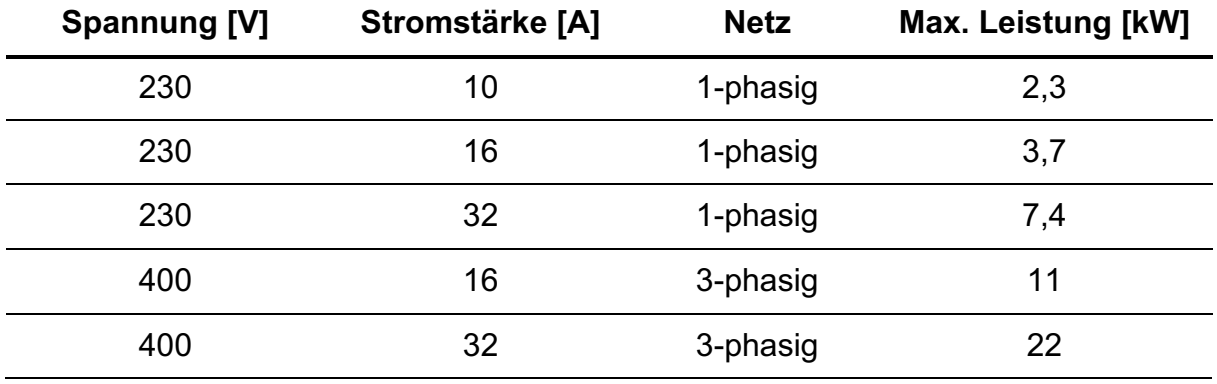

Tabelle 2: Stromstärke nach den Ladearten [18]

# 4.3 Lastflussberechnung

Mithilfe der Lastflussberechnung (eng.: Load Flow Analysis) werden die komplexen Betriebsspannungen auf dem Netzwerkknoten ermittelt. Die Leistungsflüsse durch die Netzwerkzweige werden mithilfe der berechneten Betriebsspannungen berechnet. Für die Lastflussberechnung werden verschiedene Tools verwendet. Für diese Arbeit wird die Berechnung in Python mithilfe der Bibliothek Pandapower erfolgen. Dadurch ist die Analyse für verschiedene und komplexe Szenarien möglich. Die Berechnung der Lastflussberechnung wird hauptsächlich verwendet für: Knotenspannungen und Ströme der Betriebsmittel nach Betrag und Phase, für Wirk- und Blindleistungsflüsse auf den Leitungen und für Übertragungsverluste in Leitungen und Transformatoren zu bestimmen [35].

Die Lastflussberechnungen bieten eine Entscheidungsbasis, um eine vorherige Prüfung von Netzumschaltungen zu machen. Die Lastflussberechnung bietet Informationen vor, welche Kabelquerschnitte und welche Transformatorscheinleistung benötigt werden. Darüber hinaus können Netzwerkverluste ermittelt und analysiert werden [36]. Die Lastflussberechnung unterscheidet sich von den unterschiedlichen Behandlungen der Netzwerkknoten zwischen drei Typen (Lastknote, Speiseknote und Slackknote) (siehe Tabelle 3). Diese Knoten zeichnen sich durch vier Abmessungen aus [37]:

- Wirkleistung P
- Blindleistung Q
- Spannungsbetrag  $|U|$
- Phasenwinkel der Spannung  $\delta$

Je nach der Art des Knotens sind immer zwei Größen bekannt und zwei gesucht. Der Slack-Knoten liefert am Ende der Berechnung die Wirk- und Blindleistung, die ins Netz eingespeist werden muss. Es werden dabei auch die Netzverluste berücksichtigt. Die Admittanzmatrix, auch Y-Bus-Matrix (siehe Formel 29) genannt, wird für die Lastflussberechnung benötigt, wobei die Berechnung meistens mit dem Gauß-Verfahren oder mit dem Newton-Raphson-Verfahren erfolgt. Das Gaußsche Verfahren wird normalerweise verwendet, wenn die Ströme des Knotens bekannt sind. Wenn diese unbekannt sind, wird an der Knotenspannung ein anfänglicher Vektor geschätzt. Mit Hilfe dieser Daten und mit der Knotenleistung werden die Lastströme bestimmt. Aus den Leistungen werden die Knotenspannungen beim Newton-Raphson-Verfahren iterativ bestimmt. Die Gaußsche Methode erfordert im Gegensatz zum Newton-Raphson-Verfahren einen Programmieraufwand. Da mit zunehmender Knotenzahl die Verwendung von dem Gaußschen Verfahren schlechter wird, wird in den meisten Programmen mit dem Newton-Raphson-Verfahren gearbeitet. Grund dafür ist, dass das Newton-Raphson-Verfahren unabhängig von der Systemgröße bzw. der Knotenzahl ist und nach 4 bis 5 Iterationsschritten zur Lösung führt [6].

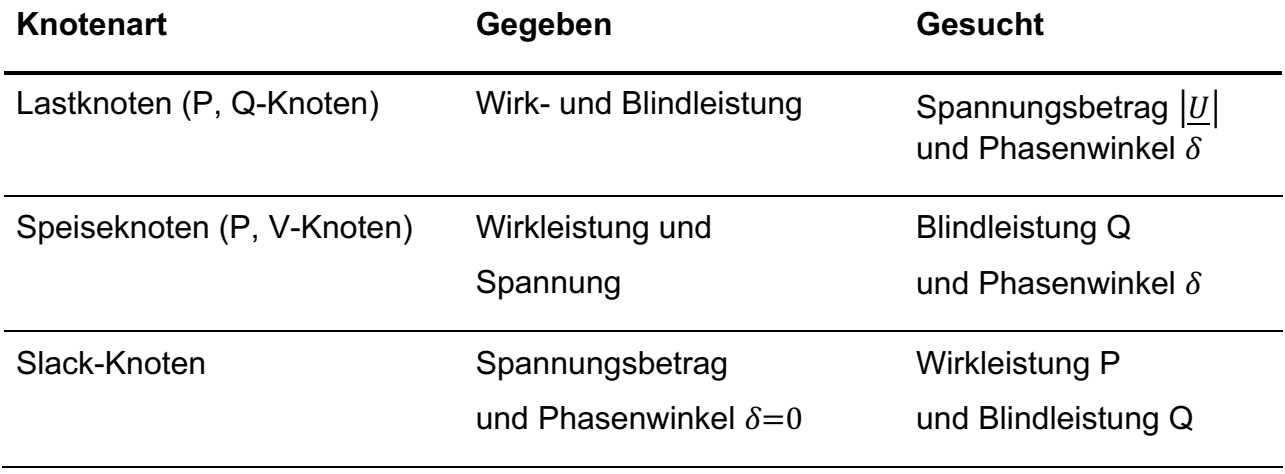

Tabelle 3: Knotenarten [37]

Die Grundgleichungen des Knotenverfahrens können für die Lastflussberechnung verwendet werden. Das Ergebnis daraus liefert die Knotenspannungen. Die Differenz von den Knotenspannungen ergibt die Zweigspannung und über das ohmsche Gesetz lassen sich auch die Zweigströme berechnen. Außerdem führt das Knotenverfahren zur Knotenadmittanzmatrix.

$$
\begin{bmatrix} I_1 \\ \ldots \\ I_n \end{bmatrix} = \begin{bmatrix} Y_{11} & \cdots & Y_{1n} \\ \vdots & \ddots & \vdots \\ Y_{n1} & \cdots & Y_{nn} \end{bmatrix} \begin{bmatrix} U_1 \\ \ldots \\ U_n \end{bmatrix}
$$

Formel 31: Ströme mithilfe der Admittanzmatrix berechnen

Wobei,

 $Y_{ij}$ : Elemente des Admittanzmatrix

 $U_n$ : Knotenspannung

 $I_n$ : Aus dem Knoten fließender Strom

An jedem Knoten gilt dann für den Strom und die Wirk- bzw. Blindleistung:

$$
I_i = \sum_{j=1}^n Y_{ij} U_j
$$

Formel 32: Knotenstrom

$$
S_i = U_i \cdot I_i^* = P_i + jQ_i
$$

Formel 33: Knotenleistung

 $U_i$ : Knotenspannung

 $I_l^*$  : Konjugierter Knotenstrom

 $P_i$ ,  $jQ_i$ : Wirk. Und Blindleistung

 $P_i$  und  $Q_i$  Per Unit Wirk- und Blindleistung:

$$
I_i^* = \frac{(P_i + jQ_i)}{U_i} \ \ \text{lt} \implies \ I_i = \frac{(P_i - jQ_i)}{U_i^*}
$$

Formel 34: Konjugierter Strom

$$
(P_i - jQ_i) = U_i^* \sum_{j=1}^n Y_{ij} U_j = \sum_{j=1}^n Y_{ij} U_j U_i^*
$$

Formel 35: Wirk-und Blindleistungsberechnung mithilfe der Admittanzen 1

Mit  $Y_{ij} = |Y_{ij}| \angle \theta_{ij}$ , und  $U_i = |U_i| \angle \delta_i$ 

$$
(P_i - jQ_i) = \sum_{j=1}^n |Y_{ij}||U_i||U_j| \angle (\theta_{ij} + \delta_j - \delta_i)
$$

Formel 36: Wirk-und Blindleistungsberechnung mithilfe der Admittanzen 2

$$
P_i = \sum_{j=1}^{n} |Y_{ij}| |U_i| |U_j| \cos(\theta_{ij} + \delta_j - \delta_i)
$$

Formel 37: Wirkleistungsberechnung mithilfe der Admittanzen

$$
Q_i = \sum_{j=1}^n |Y_{ij}| |U_i| |U_j| \sin(\theta_{ij} + \delta_j - \delta_i)
$$

Formel 38:Blindleistungsberechnung mithilfe der Admittanzen

Die Wirkleistung am Bus i kann mit  $P_{Gi}$  und die Blindleistung mit  $Q_{Gi}$  bezeichnet werden.

Die Verlustleistung P und Q, am Bus *i* können mit  $P_{Li}$  und  $Q_{Li}$  bezeichnet werden.

Die in Bus i eingespeiste Wirkleistung  $P_{i,ein}$  ist also:

$$
P_{i, ein} = P_{Gi} - P_{Li}
$$

Formel 39: Eingespeiste Wirkleistung

 $P_{i,berechnet}$  ist die vom Lastflussprogramm berechnete Leistung. Also der Unterschied zwischen den tatsächlich eingespeisten und den berechneten Werten:

$$
\Delta P = P_{i, ein} - P_{i,berechnet}
$$
  
\n
$$
\Delta Q = Q_{i, ein} - Q_{i,berechnet}
$$
  
\nFormel 40: Leistungsunterschied

Da die Spannungsgrößen und Spannungswinkel jedoch nicht von vornherein bekannt sind, muss ein iteratives Verfahren zum Beispiel (Newtonsche Verfahren) zur Schätzung der Knotenspannungen und -winkel verwendet werden, um die Fehlanpassungen zu berechne [38].

# 5 Einführung in Pandapower

Pandapower ist ein Entwicklungstool in Python, das durch das Institut an der Universität Kassel (Fachbereich Energiemanagement und Betrieb elektrischer Netze) und das Frauenhofer Institut für Windenergie und Technik der Energiesysteme (IWES) entwickelt wurde. Pandapower arrangiert die automatische Erstellung, Berechnung und eine automatische Bewertung vieler Lösungsvarianten in der Netzwerkplanung. Außerdem wird auf die Datenanalysebibliothek von Panda und die Power System Analyse Toolbox PYPOWER gesetzt, um ein Netzwerk-Berechnungsprogramm zu erstellen, welches einfach zu bedienen ist und auf die Automatisierung von Analysen und Optimierungen der Energiesysteme abzielt. Mithilfe von Pandapower sind Analysen in folgenden Bereichen möglich [39]:

- Übertragungs- und Teilübertragungssysteme, die typischerweise symmetrisch betrieben werden.
- Dreiphasige Verteilungssysteme, die in Europa weit verbreitet sind.

Pandapower hat eine tabellarische Datenstruktur. Jeder Elementtyp wird durch eine Tabelle dargestellt und enthält alle Parameter eines bestimmten Elements. Zudem gibt es eine Ergebnistabelle, die die spezifischen Ergebnisse für das Element der verschiedenen Analyseverfahren enthält. Außerdem enthält Pandapower eine Standardbibliothek zum Erstellen von Leitungen und Transformatoren mit vordefinierten Standardparametern. Der Benutzer kann einzelne Standardtypen einstellen oder vordefinierte Grundtypen für eine komfortable Definition von Netzwerken verwenden**.** 

Folgende Netzwerkanalysefunktionen werden durch Pandapower unterstützt:

- **Leistungsfluss**
- Optimaler Kraftfluss
- Zustandsschätzung
- Kurzschlussberechnung
- Topologische Graph-Suchen.

Für die Lastflussberechnung wird in Pandapower hauptsächlich das Newton-Raphson-Verfahren verwendet. Es gibt auch die Möglichkeit andere Lastflussberechnungsmethoden wie das Gaußsche Verfahren zu benutzen. Es muss sichergestellt werden, dass alle Arten von Knoten (PQ, PV, Slack) korrekt zugewiesen sind und der Knoten und die Generatoren-Tabellen kohärent sind [39].

### 5.1 Netzelemente in Pandapower

Um ein Netzwerk mithilfe von Pandapower zu simulieren, muss zuerst die Pandapower-Bibliothek in Python abgerufen werden. Dies geschieht mit folgendem Befehl:

#### *Import Pandapower as pp*

Danach muss ein leeres Netzwerk erstellt werden durch den Befehl:

#### *net = pp.create\_empty\_network ()*

Mithilfe dieses Codes kann ein leeres Netzwerk erstellt und der Name (net) übergeben werden. Nachdem das Netz erstellt wurde, sollten nun alle Netzelemente deklariert und deren Parameter eingestellt werden. Im Folgenden werden alle Elemente einzeln erläutert.

• Knoten

Mit dem Code:

*pp. create\_bus ( net , vn\_kv , name = None , index = None , geodata = None , type = 'b' ,zone = None , in\_ser-*

*vice = True , max\_vm\_pu = nan , min\_vm\_pu = nan , coords = None , \*\* kwargs)*

können Knoten erstellt werden, wobei "net" sich auf den Namen des bereits erstellten Netzwerks bezieht. Die Knotenspannungen werden mit dem Parameter "*vn\_kv*" übergeben, wobei die Spannungen von der Spannungsebene des Netzwerks abhängt (400 V für Niederspannungsnetze und 20 bzw. 10 kV für Mittelspannungsnetze). Außerdem können die Knoten durch den Parameter *name* ein Name bekommen, damit das Netz übersichtlicher wird und später zwischen den Knotenarten leicht unterschieden werden kann. Es kann durch *type* = 'b' der Knotentyp ausgewählt werden, wobei "n" für den Knoten, "b" für die Sammelschiene, und "m" für die Muffe steht. Die anderen Parameter sind für die Netzsimulation optional und werden nur angewendet, wenn diese gebraucht werden. Es können nun alle Netzelemente wie Transformatoren, Leitungen und Lasten durch die Knoten miteinander verbunden werden [39].

Ein Beispielcode für das Erstellen eines Knoten:

*pp.create\_bus (net, vn\_kv=0.4, name = "Last\_1", type = 'm')*

### • Transformator

Transformatoren können entweder aus der Standardtypbibliothek (create\_transformer) oder mit benutzerdefinierten Werten (create transformer from parameters) erstellt werden. Der Code dafür sieht wie folgt aus:

*pp.create\_transformator(net, hv\_bus, lv\_bus, std\_type, name, tap\_pos = nan, in\_service = True, index = None, max\_loading\_percent= nan, parallel = 1, df = 1.0)*

Mit den Parametern *hy\_bus* und *ly\_bus* werden die Knoten bzw. Spannungen auf der Hochspannungsseite (10 bzw. 20 kV) und der Niederspannungsseite (400 V) des Transformators übergeben. In dem Parameter *std\_type* befinden sich die Transformatortypen, die für das Netz, je nach der Scheinleistung, benötigt werden.

Ein Beispiel für das Erstellen eines Transformators ist [39]:

*pp.create\_transformator(net, hv\_bus= 1, lv\_bus= 0.4, name= "Trnsformator\_1", std\_type= "0.4 MVA 10/0.4 kV").*

• Leitung

Linien können entweder aus der Standardtypbibliothek (create\_line) oder mit benutzerdefinierten Werten (create line from parameters) erstellt werden, wie im folgenden Befehl dargestellt:

*pp.create\_line( net, from\_bus, to\_bus, length\_km, std\_type, name= None, index = None, geodata = None, df= 1.0, parallel = 1, in\_service = True, max\_loading\_percent = nan, alpha = nan, temperature\_degree\_celsius = nan)*

Mit den Parametern *from\_bus* und *to\_bus* werden die Ausgangs- und Endpunkte der Leitung gesetzt. Das heißt, dass die Leitungen mit den Knoten verbunden werden. Die Länge der Leitung wird in dem Parameter *lenght\_km* bestimmt. In dem Parameter *std\_type* befinden sich die Leitungstypen, die für das Netz geeignet sind, je nach Leitungsquerschnitt und Material [39].

Ein Beispiel für das Erstellen eines Transformators ist [39]:

*pp.create\_line( net, from\_bus=1, to\_bus=2, length\_km=0.5, std\_type="NAYY 4x50 SE").*

### • Last

.

Die Lasten in Pandapower werden nach dem Verbrauchersystem modelliert. Ein Verbraucher hat somit eine positive Wirkleistung, wobei der Erzeuger ein negatives Vorzeichen hat. Der Befehl lautet:

*pp.create\_load( net, bus, p\_mw, q\_mvar, const\_z\_percent = 0, const\_i\_percent =0, sn\_mva= nan, name= None, scaling= 1.0, index=None, in\_service= True, type= "wye", max\_p\_mw=nan, min\_p\_mw= nan, max\_q\_mvar=nan, min\_q\_mvar=nan, controllable=nan)*

Mit dem Parameter *bus* wird festgelegt, an welchem Knoten die Last verbunden werden soll. Durch die Parameter *p\_mw* und *q\_mvar* werden die Wirkleistungen (MW) und die Blindleistungen (Mvar) der Last übergeben, wobei hier die Leistungsformeln aus Kapitel 4.2.1 gelten

Ein Beispiel für das Erstellen einer Last ist [39]:

*pp.create\_load( net, bus= 4, p\_mw = 0.022, q\_mvar = 0.0023, name = "Last\_1")*

# 5.2 Lastflussberechnung in Pandapower

Mithilfe von PYPOWER werden die Leistungsflussprobleme in Pandapower durchgeführt. Es werden (AC/DC) Stromflüsse ausgeführt. Mithilfe des folgenden Codes kann die Lastflussberechnung durchgeführt werden [39]:

pp. runpp ( *net* , *Algorithmus = 'nr'* , *calculate\_voltage\_angles = 'auto'* , *init = 'auto'* ,*max\_iteration = 'auto'* , *tolerance\_mva = 1e-08* , *trafo\_model = 't'* , *trafo\_loading = 'current'* ,*enforce\_q\_lims = Falsch* , *check\_connectivity = True* , *voltage\_depend\_loads = True*,*consider\_line\_temperature = Falsch* , *run\_control = Falsch* , *distributed\_slack = Falsch* , *\*\* kwargs* )

Der Parameter *net* bezieht sich auf den Namen des Netzwerkes. Um die Leistungsflussprobleme zu lösen, stehen zwei Algorithmen zur Verfügung:

- "nr" Newton-Raphson (Pypower-Implementierung mit Numba Beschleunigung),
- "gs" Gaus-seidel (Pypower-Implementierung).

Die Lastflussberechnung wird automatisch mit dem Newton-Raphson-Verfahren durchgeführt, es sei denn, der Benutzer bestimmt für den Parameter ein anderes Verfahren, z.B. durch den Befeh [39] l:

### *pp. runpp (net)*

In net.res, bus werden die Ergebnisse der Lastflussberechnung für die Knoten gespeichert und ausgegeben (Siehe Tabelle 4).

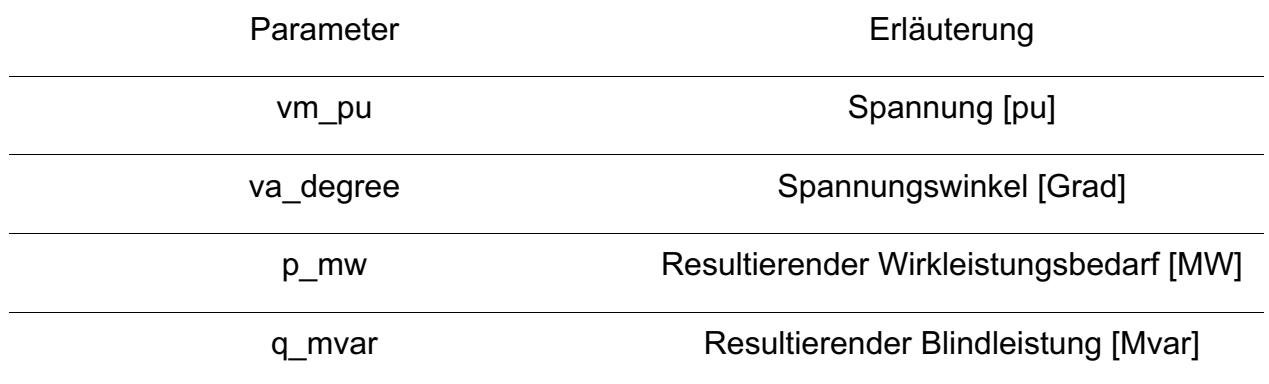

Tabelle 4: Lastflussberechnungsergebnisse für die Knoten

Nachdem die Spannung und der Spannungswinkel mithilfe der Lastflussberechnung bekannt sind, können die Spannungsabfälle an den Leitungen berechnet werden. Außerdem können auch die Stromflüsse bestimmt werden.

In *net.res\_line* sind die Lastflussberechnungsergebnisse für die verwendeten Leitungen zu sehen. Es werden die Spannungen am Anfang und am Ende der Leitung sowie an dem Leitungsstrom berechnet. Außerdem kann damit untersucht werden, ob die Leitungen überlastet sind [39].

In *net.res\_trafo* sind die Lastflussberechnungsergebnisse für den verwendeten Transformator zu sehen (Siehe Tabelle 5).

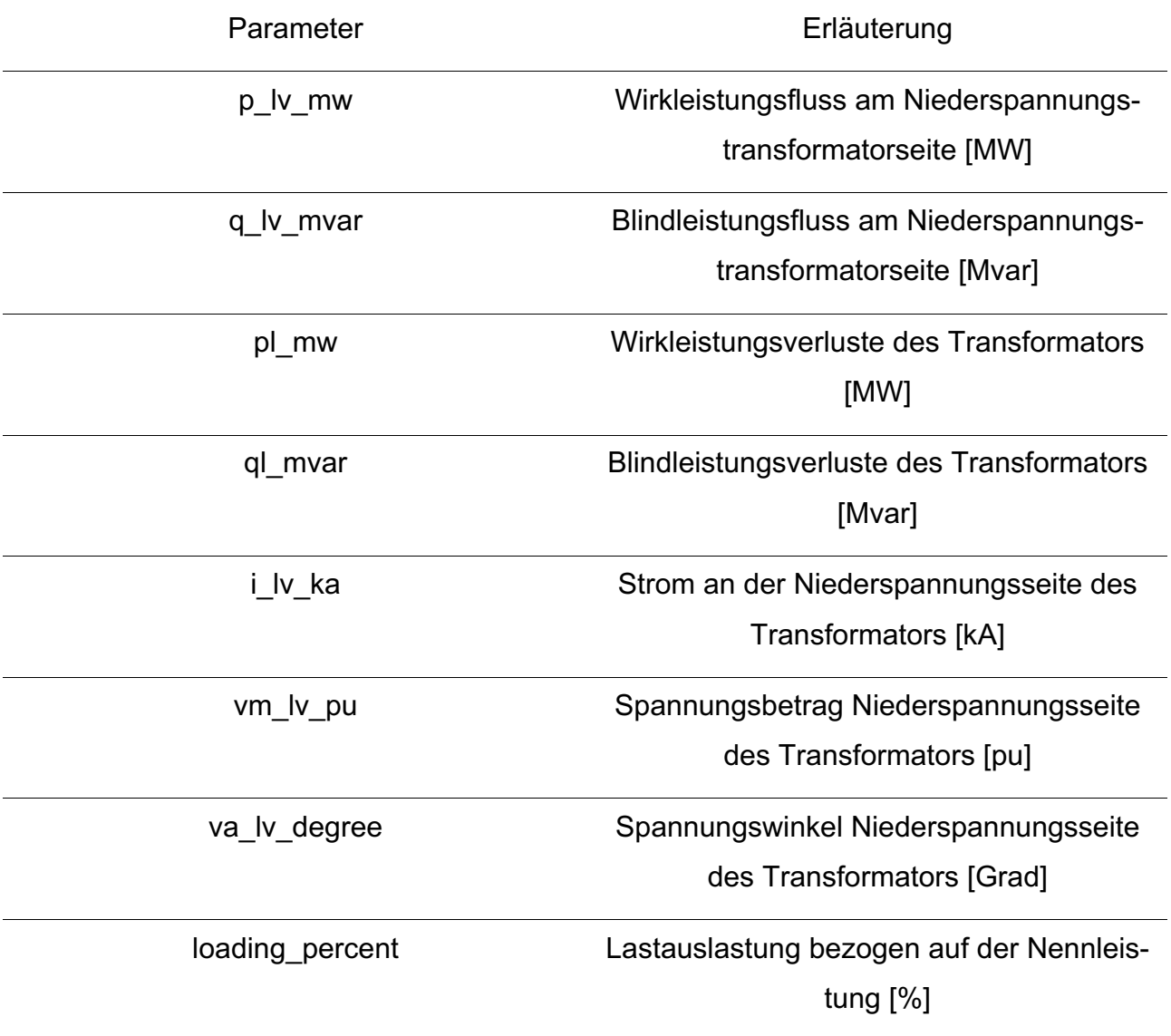

Tabelle 5: Lastflussberechnungsergebnisse für den Transformator

# 6 Netzszenarien

Die in dieser Arbeit simulierten elektrischen Netze unterscheiden sich anhand der Siedlungsstruktur. Wegen der einfachen und absehbaren Betriebsweise werden die Niederspannungsnetze heutzutage als Strahlennetze eingerichtet, wobei jede Ortsnetzstation ihr eigenes Versorgungsgebiet hat [6]. Die Siedlungsarten, die in dieser Arbeit untersucht werden, sind: die Vorstadt, das Dorfleben und die Landgebiete.

Die Nennleistungen der verwendeten Transformatoren hängen von der Siedlungsart bzw. dem Netzgebiet ab. In den Vorstadtnetzen werden Transformatoren mit einer Nennleistung von 400 kVA und 630 kVA eingesetzt. In den Land- und Dorfnetzen werden einzelne Transformatoren mit niedrigerer Leistung eingesetzt [40].

Die Leitungen in den Strahlnetzen unterscheiden sich in den Hauptleitungen und in den Hausanschlussleitungen, die zum Hausanschlussraum der Häuser verlaufen und die Häuser mit Strom versorgen. Die Hauptleitungen haben einen größeren Querschnitt als die Hausanschlussleitungen, weil diese die gesamten Häuser in dem Strahl versorgen, wohingegen die Hausanschlussleitungen nur jeweils ein Haus versorgen [39]. Tabelle 6 zeigt die Leitungen, die in dieser Arbeit für die Simulation von verschiedenen Netzen verwendet werden.

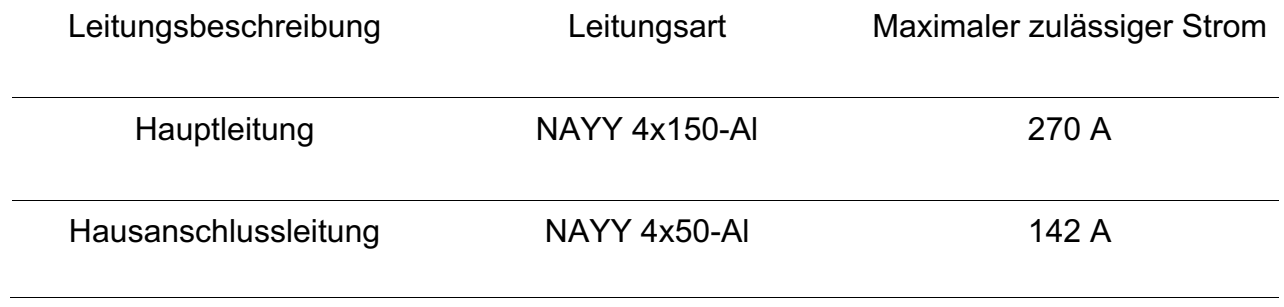

Tabelle 6: Leitungsarten [39]

Es gibt kein Gesetz für die Länge der Hausanschlussleitung. Es hängt davon ab, wo sich der Anschlusskastenraum im Haus befindet und wie weit das Haus von der Straße entfernt ist.

Die durchschnittliche Länge von Hausanschlussleitungen beträgt 12 m bei den Muffenanschlüssen und 32 m bei den Kabelverteilerkasten. Die folgende Abbildung (Siehe Abbildung 20) zeigt eine Weibullverteilung für den mittleren Hausabstand in den verschiedenen Siedlungsarten. In der Vorstadt ist von einem mittlerem Hausabstand von 17 m auszugehen. Aufgrund der niedrigen Lastdichte beträgt der mittlere Hausabstand auf dem Dorf 32 m und auf dem Land 54 m [40].

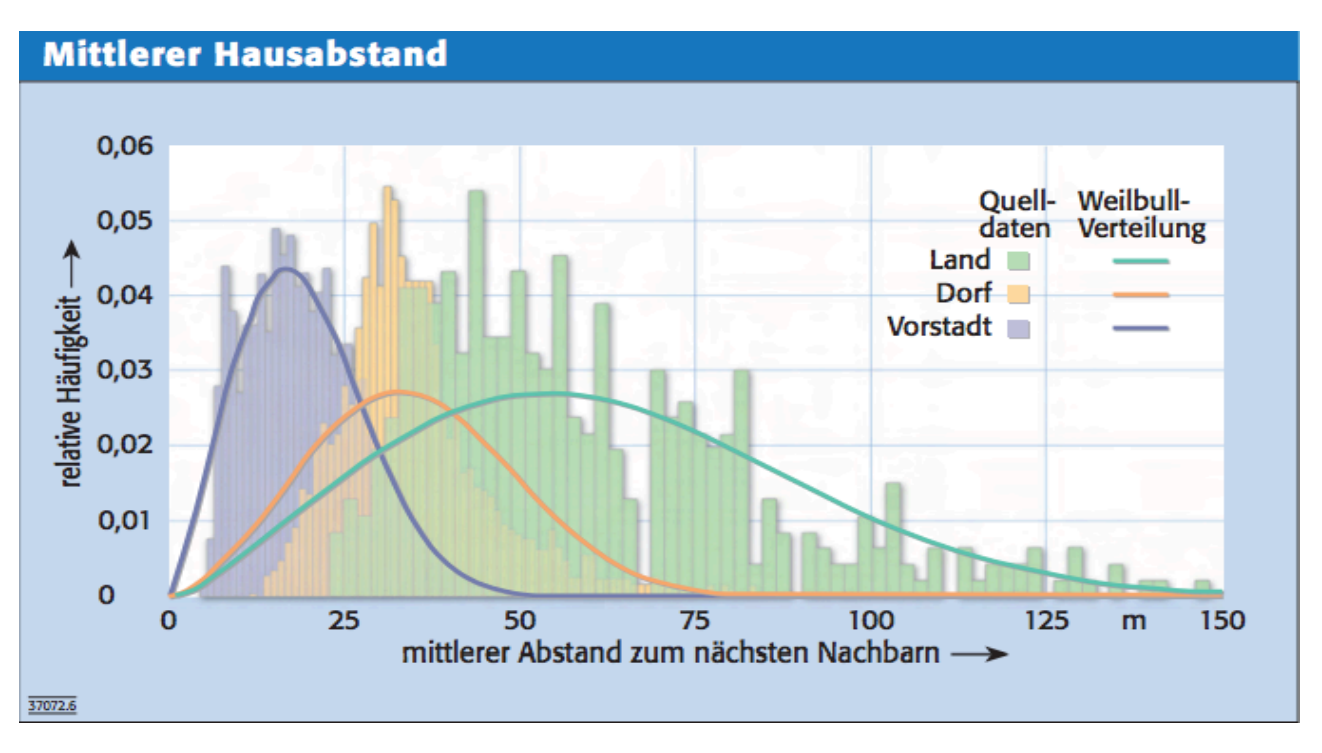

Abbildung 20: Mittlerer Hausabstand [40]

Im Kapitel 3 (Tabelle 1) werden die Ladearten und Ladeleistung von den Elektrofahrzeugen gezeigt. In den privaten Bereichen wie dem Eigenheim oder bei den Arbeitsparkplätzen können die Elektrofahrzeuge mit einer Leistung bis 22 kW aufgeladen werden. Häufig ist das Fahrzeug über eine geeignete Stromquelle, wie beispielsweise eine AC Wallbox, an den Wechselstrom angeschlossen [14].

In dieser Arbeit soll untersucht werden, ob die Hausanschlussleitungen bei dem Aufladen von Elektrofahrzeugen einen Einfluss auf die Netzberechnungen haben oder vernachlässigbar sind. Dabei müssen mithilfe von Lastflussberechnungen die Spannungsabfälle auf die Hausanschlussleitungen, die Abweichung der Spannung zwischen dem Transformator und der Last und die Belastung der Hauptleitungen des Strahlnetzes und des Transformators bestimmt und für verschiedene Hausanschlussleitungslängen sowie Ladeleistungen verglichen werden. Die Netze sowie die Ergebnisse der Lastflussberechnungen werden mit Pandapower durchgeführt und in Excel exportiert.

# 6.1 Einfaches Strahlnetz

Zunächst wird ein einfaches Strahlnetz mit einem E-Fahrzeug simuliert. Es wird der Einfluss von den Hausanschlussleitungen auf die Netzberechnungen bei verschiedenen Leitungslängen und Ladeleistungen untersucht. Da in einer Vorstadt 30% der Netzstrahlen eine maximale Länge von 300 m haben können [41], wird die Länge des Hauptstrangs (NAYY 4x150 Al) auf 300 m festgelegt. Die Hausanschlussleitungslängen  $l_{HA}$  (NAYY 4x50 Al) variieren von 1 bis 50 m. Der verwendete Transformator hat eine Scheinleistung von 630 kVA. Das E-Fahrzeug wird mit Leistungen von 3,7 kW ,7,4 kW, 11kW und 22 kW geladen. Zu untersuchen sind:

- Die an den Hausanschlussleitungen abfallende Spannung,
- Spannungsabfälle nach dem DIN EN 50160,
- Stromänderung auf der Hausanschlussleitung,
- Verlustleistung auf der Hausanschlussleitung.

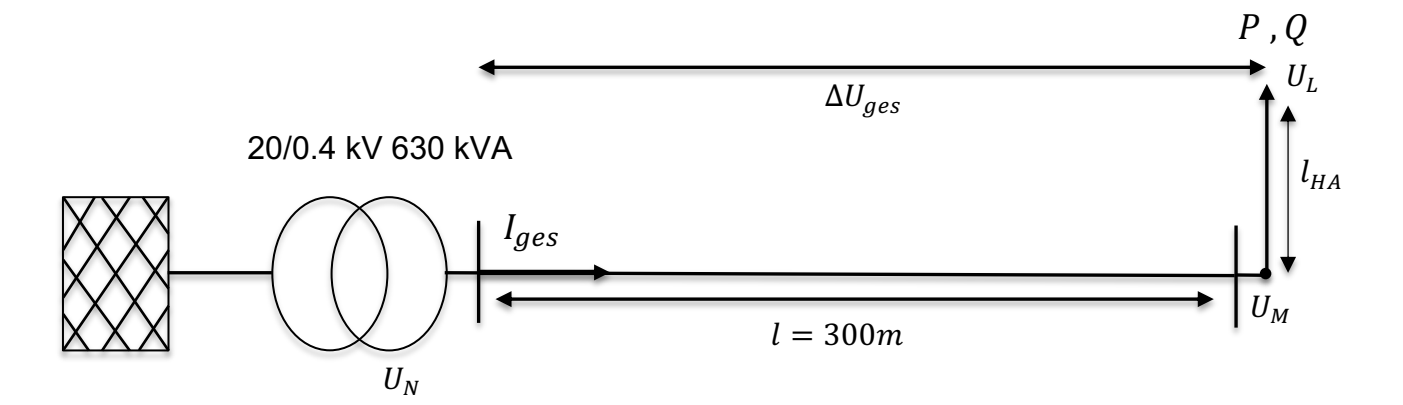

Abbildung 21: Netz A (Einfaches Strahlnetz mit nur einem E-Fahrzeug)

Abbildung 21 zeigt ein einfaches Strahlnetz. Der Hauptstrang hat eine Länge von 300 m und am Leitungsende wird ein Elektrofahrzeug mit dem Hauptstrang durch die Hausanschlussleitung verbunden. Für die Untersuchung wird die Länge der Hausanschlussleitung  $l_{HA}$  von 1 bis 50 m und eine Ladeleistung von 3,7 kW bis 22 kW variiert.

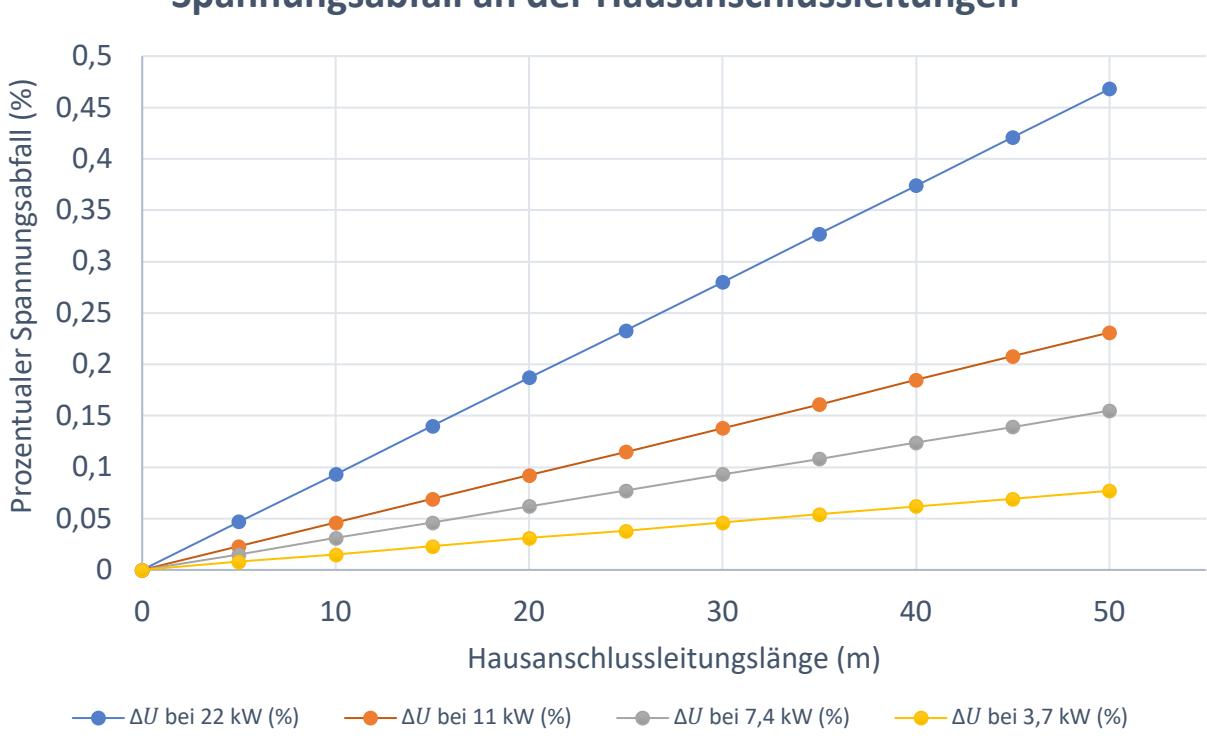

# **Spannungsabfall an der Hausanschlussleitungen**

Abbildung 22: Spannungsabfall an den Hausanschlussleitungen

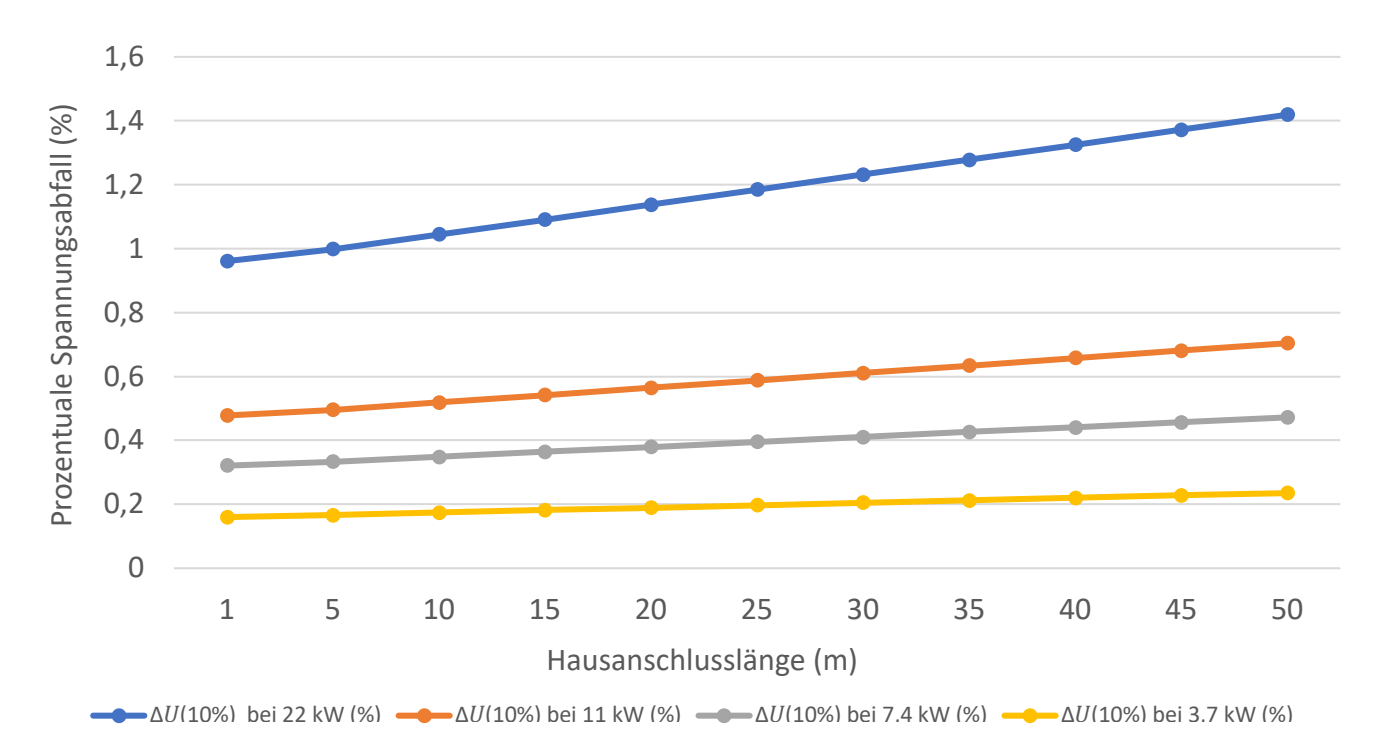

# **Spannungsabfälle nach dem DIN EN 50160**

Abbildung 23: Spannungsabfälle nach dem DIN EN 50160

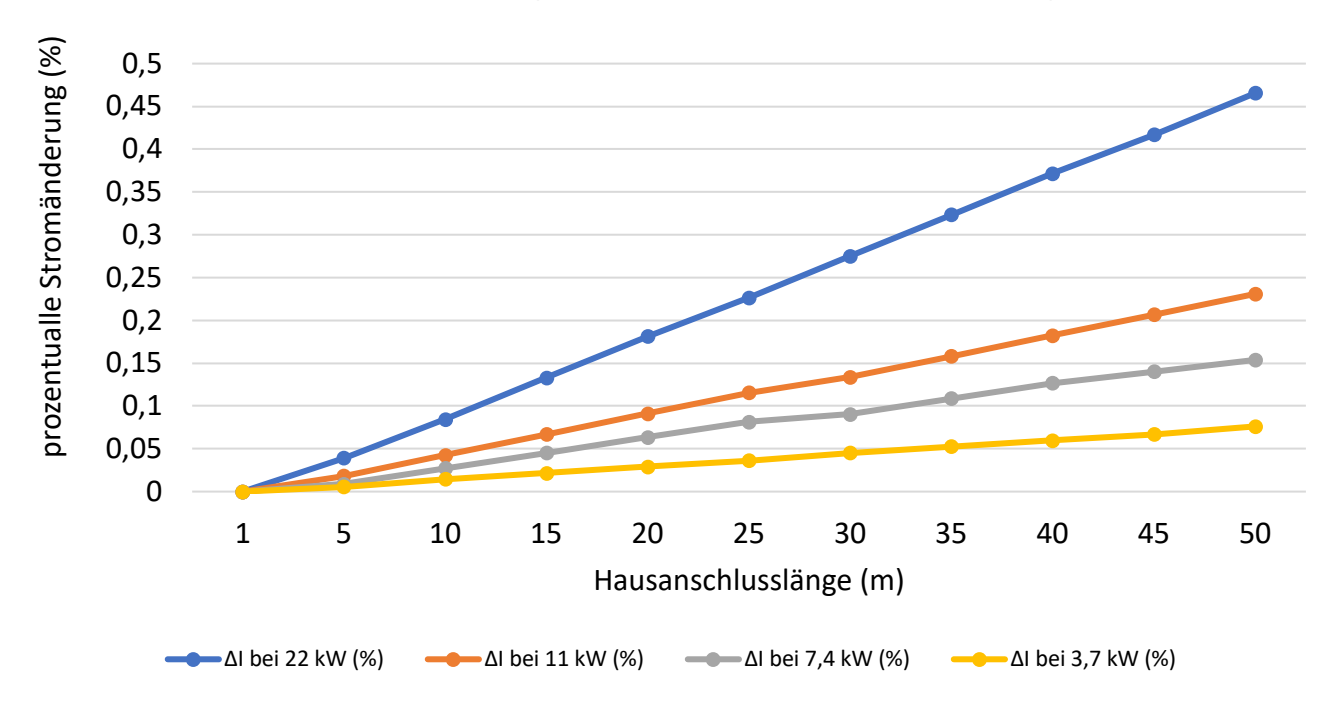

# **Stromänderung an der Hausanschlussleitung**

Abbildung 24: Stromänderung an der Hausanschlussleitung

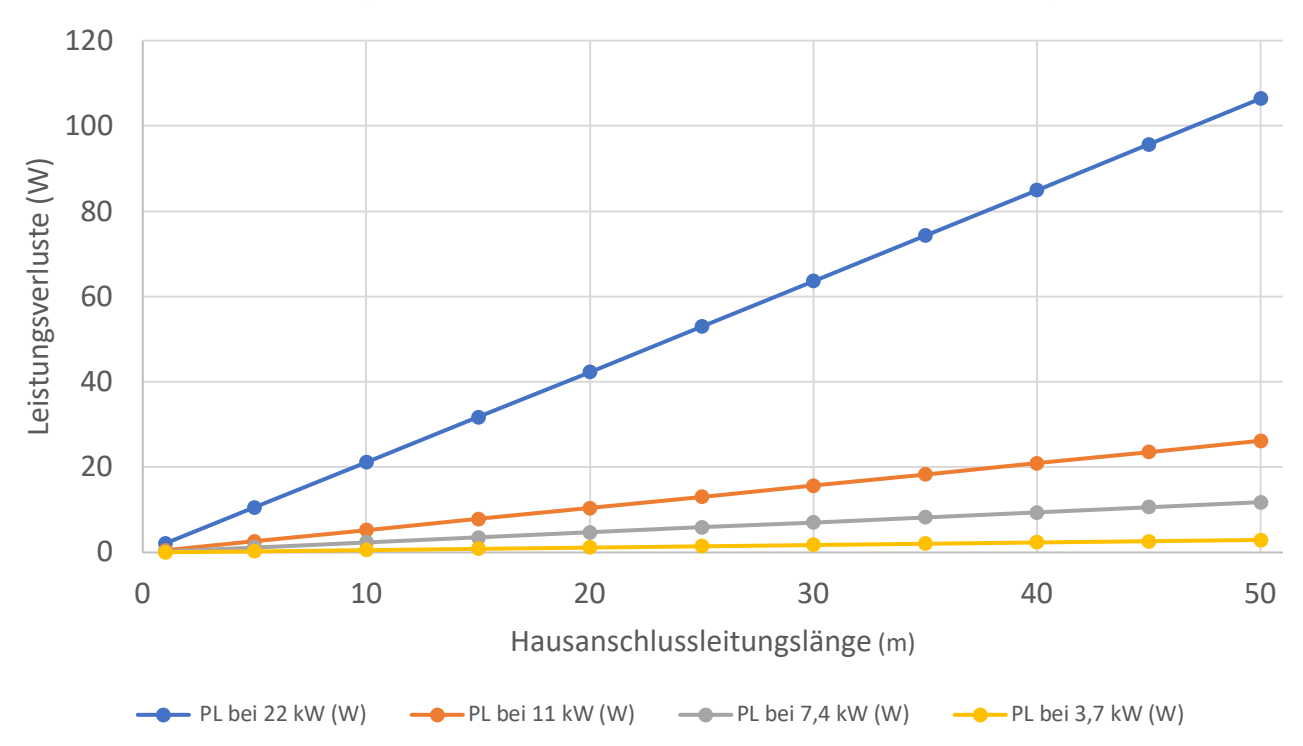

# **Leitungsverluste auf der Hausanschlussleitung**

Abbildung 25: Leistungsverluste auf der Hausanschlussleitung

Das Diagramm der Abbildung 22 stellt den Zusammenhang zwischen der Ladeleistung und der an der Hausanschlussleitung abfallenden Spannung dar. Es ist zu sehen, dass bei den Ladeleistungen 3,7 kW und 7,4 kW der Spannungsabfall geringer als 0,2 % ist. Bei der Ladeleistung von 3,7 kW und einer Hausanschlussleitungslänge fällt die Spannung um 0,077% ab. Bei einer Ladeleistung von 7,4 kW und 50m Hausanschlussleitungslänge beträgt der prozentuale Spannungsabfall 0,155%. Bei den dreiphasigen Ladesystemen sind die Spannungsabfälle noch höher. Wird das E-Fahrzeug dreiphasig mit einer Leistung von 11 kW geladen, fällt die Spannung bei der 50m Hausanschlussleitung um 0,231%. Noch höher ist der prozentuale Spannungsabfall bei einer Ladeleistung von 22 kW. Der Spannungsabfall auf einer Hausanschlussleitungslänge von 50m beträgt in diesem Fall 0,468%. In dem Diagramm der Abbildung 23 werden die Spannungsabfälle nach dem DIN EN 50160 geprüft. Je länger die Hausanschlussleitung ist, desto höher ist der gesamte Spannungsabfall zwischen der Trafospannung und der Lastspannung. Es ist zu sehen, dass die Ladeleistung von 22 kW und eine Hausanschlussleitung von 1 m einen Spannungsabfall von 0,961 % verursachen. Mit einer Hausanschlusslänge von 50 m ist die Spannungsdifferenz zwischen der Trafospannung und der Lastspannung 1,419 %. Für einer Ladeleistung von 11 kW ergibt sich demnach mit einer Hausanschlussleitungslänge von 1 m ein Spannungsabfall von 0,478% und mit einer Hausanschlussleitungslänge von 50 m einen Spannungsabfall von 0,704%. Außerdem ist der Spannungsabfall bei den einphasigen Ladesystemen geringer als bei den dreiphasigen Ladesystemen. Bei der Ladeleistung von 7,4 ist der Abfall mit einer Hausanschlussleitungslänge von 50 m 0,472%, wobei der Wert bei einer Ladeleistung von 3,7 kW bei 0,235% liegt. Nimmt die Spannung ab, nimmt der Strom zu. In dem Diagramm der Abbildung 24 ist es zu sehen, dass je länger die Hausanschlussleitung ist, desto größer der Spannungsabfall ist und somit auch der Strombezug. Der Strom steigt proportional zu der Spannungssenkung. Je höher die Ladeleistung ist, desto größer ist die Stromänderung. Bei der Ladeleistung von 22 kW taucht eine stärkere Stromänderung auf, da bei einer Leitungslänge von 10 m die Stromänderung bei 0,08 % liegt, wobei die Stromänderung bei einer Leitungslänge von 50 m bei 0,465 % ist. Je länger die Hausanschlussleitung ist, umso höher sind die Verlustleistungen darauf. Bei der Ladeleistung von 22 kW und einer Hausanschlussleitung von 50 m betragen die Verlustleistungen circa 107 W (siehe Abbildung 25). Mit kleineren Ladeleistungen ist die Stromerhöhung geringer, was zu geringeren Leistungsverlusten führt. Bei der Ladeleistung von 11 kW und Hausanschlussleitungslänge von 50m betragen die Leistungsverluste 26 W. Geringer sind die Leistungsverluste also bei dem einphasigen Ladesystem.

### 6.2 Vorstadt

Die maximal zulässige Belastung von Leitermaterial, sowie die vorgeschriebenen Abschaltbedingungen nach DIN VDE 0100-430, geben die maximale Länge der Netzstrahlleitung eines Bezirks vor [41]. Mit einem Hausabstand von 15 m und einer Hausanschlussleitungslänge von 5 m bis 50 m wird ein Netz mit zwei Strahlleitungen in einer Straße simuliert (siehe Abbildung 27). An jeder Strahlleitung werden 6 Elektrofahrzeuge mit verschiedenen Ladeleistungen geladen. Dabei werden die Spannungsabfälle an den Hausanschlussleitungen mit den verschiedenen Ladeleistungen untersucht. Es wird auch untersucht, ob die Spannung nicht mehr als 10% von der Trafospannung sinkt. Außerdem wird der Einfluss der Hausanschlussleitungen auf die Stromänderung untersucht und die Leistungsverluste auf der Hausanschlussleitung berechnet. Die Untersuchungen beziehen sich nur auf einen Strahl, da beide Strahle die gleichen Messergebnisse zeigen.

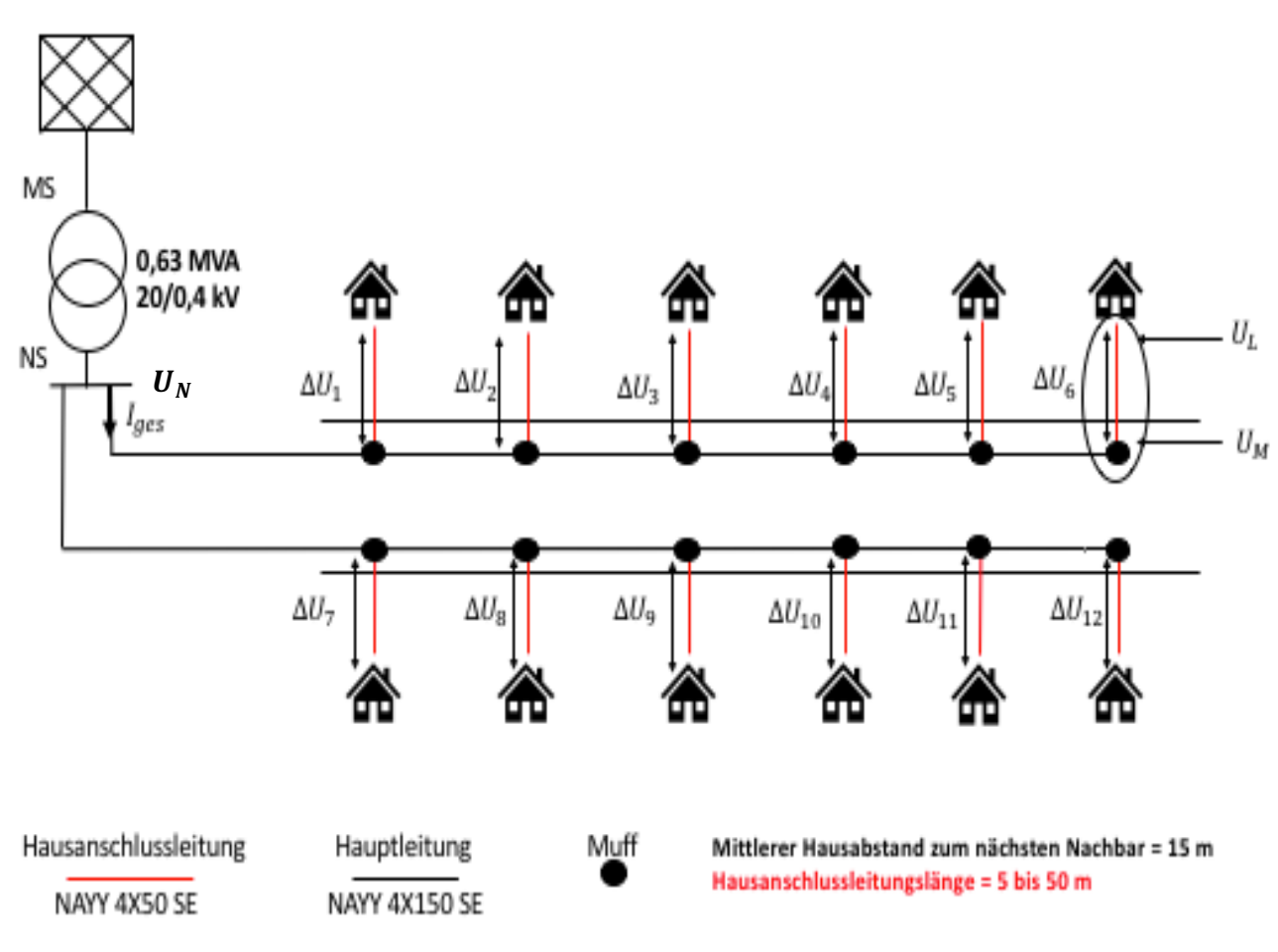

Abbildung 26: Eine Straße mit zwei Strahlen in der Vorstadt

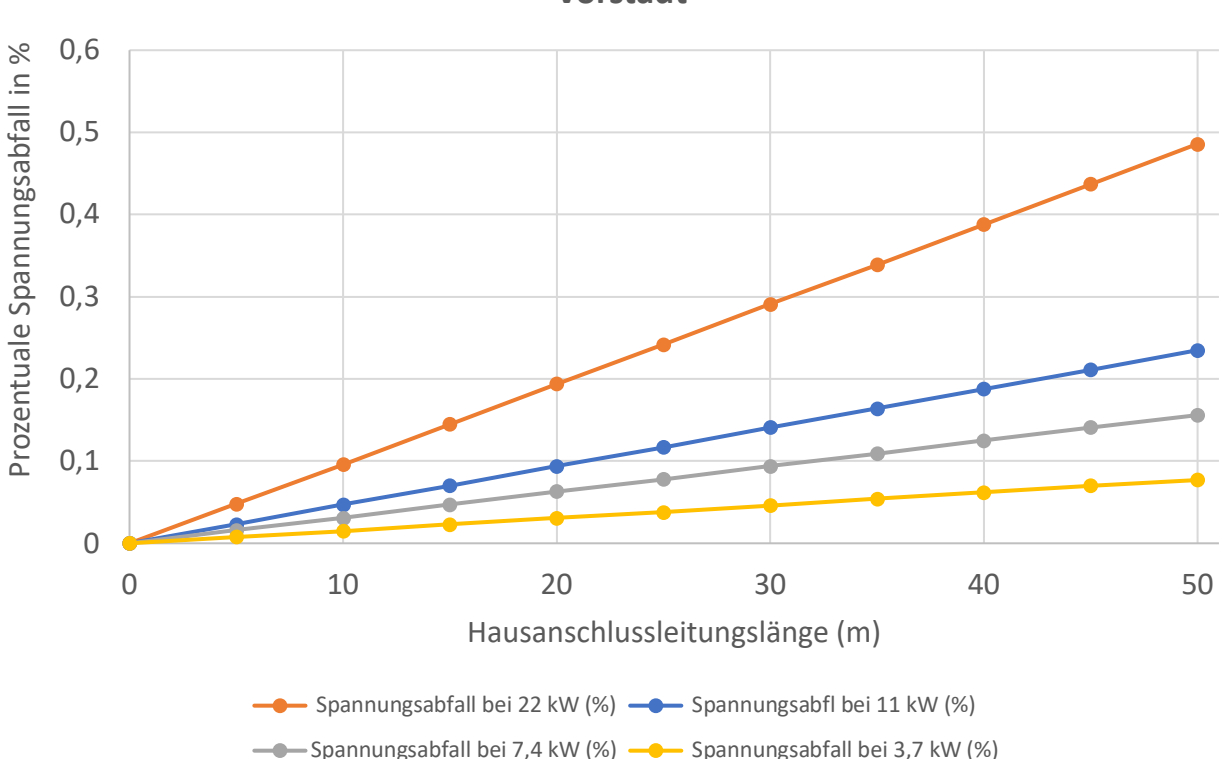

# **Prozentuale Spannungsabfall an der Hausasnchlussleitung in der Vorstadt**

Abbildung 27: Prozentuale Spannungsabfall an der Hausanschlussleitung in der Vorstadt

Der Abstand zwischen der Last und dem Transformator hat keinen Einfluss auf den Spannungsabfall an den Hausanschlussleitungen. Grund dafür ist, dass die Last mit den Hauptleitungen parallelgeschaltet (gemufft) wird. Abgesehen davon, wie weit das Elektrofahrzeug von dem Transformator entfernt ist, zeigt das Diagramm (Abbildung 28), dass bei einer Hausanschlussleitungslänge von 15 m ein mittlerer Spannungsabfall an den Hausanschlussleitungen bei allen Lasten (E-Fahrzeuge) in der Straße von 0,145 % bei 22 kW und 0,07 % bei 11 kW auftritt. Je länger die Hausanschlussleitung ist, desto höher ist der Spannungsabfall. Bei einer Leitungslänge von 50 m ist ein prozentualer Spannungsabfall von 0,486 % bei 22 kW und von 0,235 % bei 11 kW ersichtlich.

Als Nächstes wird der Einfluss der Hausanschlussleitungen auf die gesamte Strahlspannung untersucht. Dafür wird, bei verschiedenen Hausanschlussleitungslängen und verschiedenen Ladelasten, der Spannungsabfall zwischen dem Transformator und der ersten Last mit dem Spannungsabfall zwischen dem Transformator und der letzten Last verglichen. Die erste Last bzw. das Elektrofahrzeug ist 50 m von dem Transformator entfernt. Außerdem wird von einer Strecke von 15 m zwischen benachbarten Häuser ausgegangen.

Die folgende Tabelle (Tab. 7) zeigt den Einfluss von den verschiedenen Hausanschlussleitungslängen auf den gesamten Spannungsabfall zwischen dem Transformator und der ersten bzw. letzten Last im Strang. Die letzte Last ist 125m entfernt. Bei einer Ladeleistung von 22 kW und einer Hausanschlussleitung von 5 m beträgt der gesamte prozentuale Spannungsabfall bzw. die Spannungsdifferenz zwischen dem Transformator und der ersten Last 1,025 %, wobei die Spannungsdifferenz zwischen der Transformatorspannung und der letzten Last 1,76 % beträgt. Die prozentuale Spannungsdifferenz zwischen dem Transformator und der ersten Last bei einer Hausanschlussleitungslänge von 50 m beträgt 1,456 % und zwischen der Transformatorspannung und der letzten Last 2,198%.

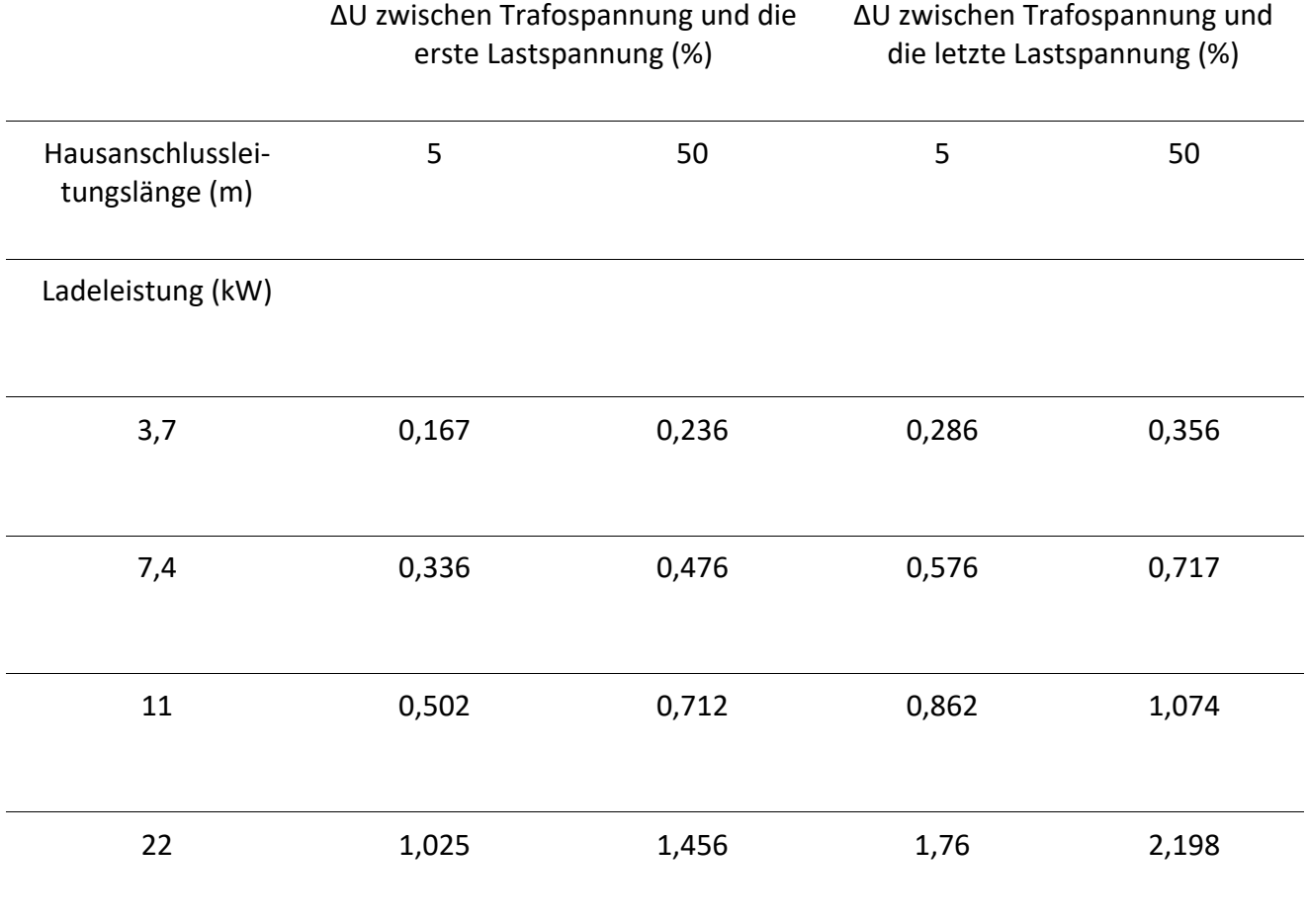

Tabelle 7: Einfluss von den Hausanschlussleitungen auf den gesamten Spannungsabfall in der Vorstadt.

Es lässt sich feststellen, dass je länger die Hausanschlussleitungen sind, desto höher die Spannungsdifferenz zwischen dem Transformator und der Last ist. Die Entfernung der Last von dem Transformator spielt dabei eine wichtige Rolle. Der gesamte Spannungsabfall berechnet sich aus der Addition von dem Spannungsabfall an der Hausanschlussleitung und dem Spannungsabfall an der Hauptleitung.

Die folgende Abbildung (Abb. 29) zeigt den Einfluss der Hausanschlussleitungen auf die Stromänderung. Das Diagramm zeigt, dass der Strom sich mit zunehmender Hausanschlussleitungslänge linear erhöht. Allerdings ist die Änderung bzw. die Stromerhöhung bei den einphasigen Ladesystemen geringer als bei dem dreiphasigen Ladesystemen. Bei einer Ladeleistung von 22 kW und einer Hausanschlussleitungslänge von 50 m beträgt diese 0,489 %. Die Stromerhöhung ist bei der Ladeleistung von 11 kW deutlich geringer (0,235%). Bei den einphasigen Ladeleistungen von 3,7 kW und 7,4 kW ist die Stromerhöhung noch geringer, denn der Wert bei einer Ladeleistung von 7,4 kW und einer Hausanschlussleitungslänge von 50m liegt bei 0,162%. Außerdem ist die Erhöhung bei der Ladeleistung von 3,7 kW und der Hausanschlussleitungslänge von 50m nur 0,0759%.

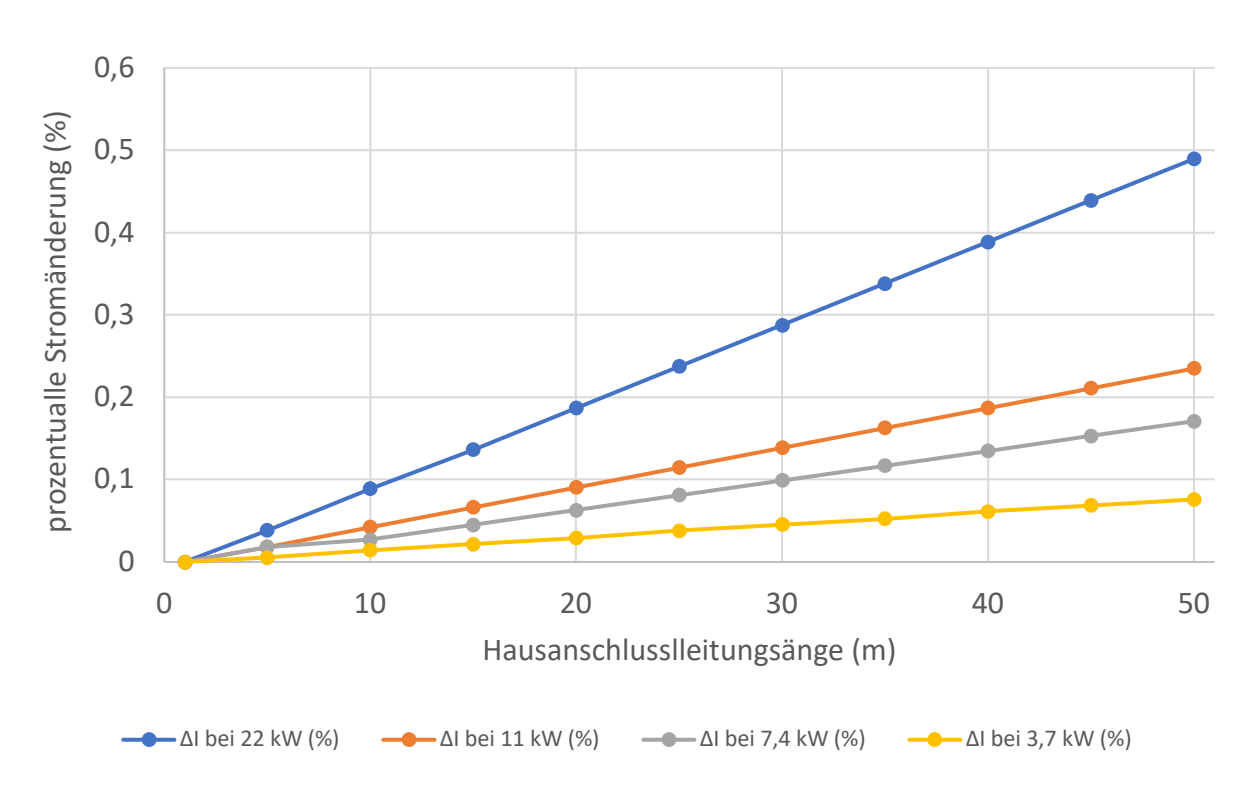

#### **Stromänderung an der Hausanschlussleitung in der Vorstadt**

Abbildung 28: Prozentuale Stromänderung an der Hausanschlussleitung in der Vorstadt

Je länger die Hausanschlussleitungen sind, desto größer ist der Spannungsabfall und somit auch die Leistungsverluste. Das folgende Diagramm (Abbildung 30) zeigt den Zusammenhang zwischen der Länge der Hausanschlussleitung und der Leistungsverluste. Es zeigt sich, dass die unterschiedlichen Hausanschlussleitungslängen in der Vorstadt die Leistungsverluste erhöhen. Die Leistungsverluste berechnen sich aus der Multiplikation der

Spannungsdifferenz und des Stroms, der durch die Leitung fließt. Bei einer Ladeleistung von 3,7 kW und einer Hausanschlussleitungslänge von 5m sind die Leistungsverluste kleiner als 0 W und liegen bei 0,294 W. Bei einer Hausanschlussleitungslänge von 50 m sind die Leistungsverluste auf 2,951 W erhöht. Wird die Ladeleistung erhöht, erhöhen sich dabei die Spannungsabfälle und somit die Leistungsverluste. Bei dem dreiphasigen Laden von 11 kW betragen die Leistungsverluste bei einer Hausanschlussleitungslänge von 5 m 1,19 W und bei 50 m 26,671 W. Wird das Elektrofahrzeug mit einer Ladeleistung von 22 kW geladen, werden die Leistungsverluste noch höher. Bei einer Hausanschlussleitungslänge von 5 m liegt der Wert bei circa 11 W, wobei bei einer Hausanschlussleitungslänge von 50 m die Verluste 110,509 W betragen.

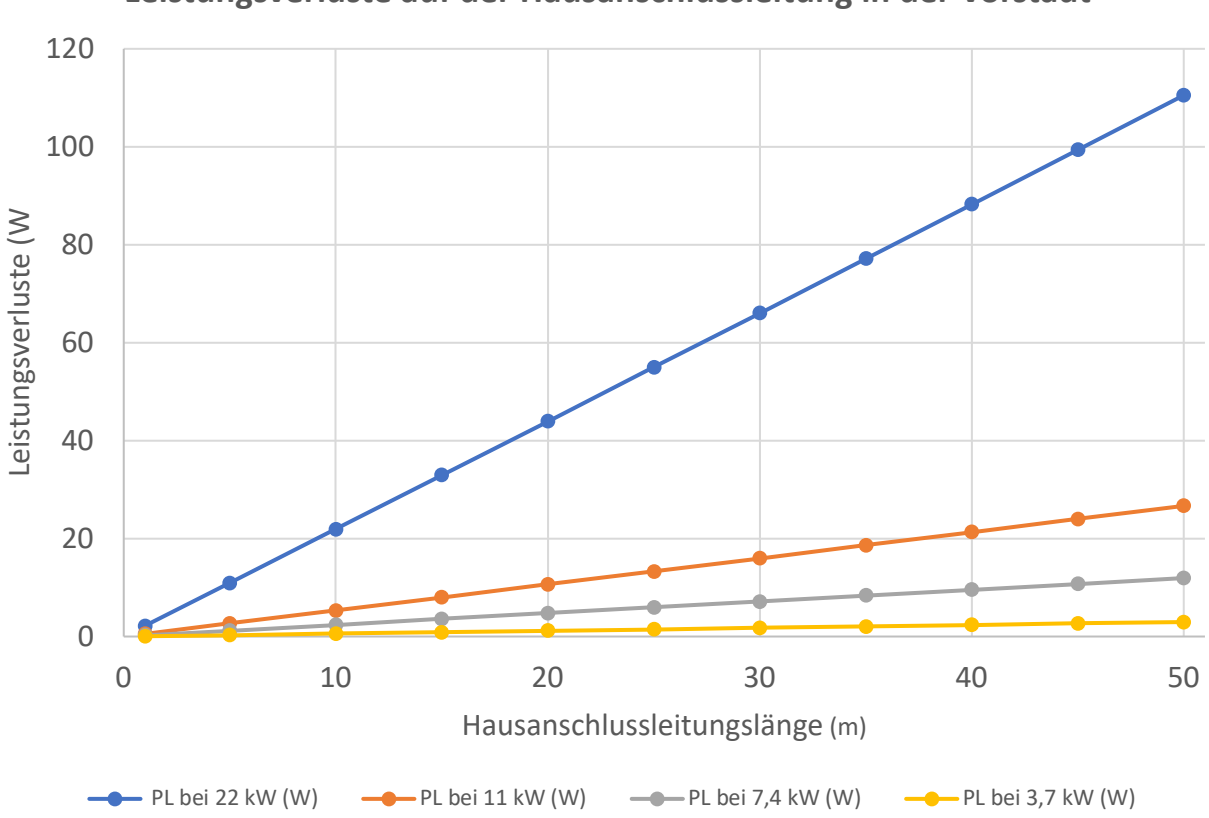

**Leistungsverluste auf der Hausanschlussleitung in der Vorstadt** 

Abbildung 29: Leistungsverluste auf der Hausanschlussleitung in der Vorstadt

### 6.3 Dorf

Der Unterschied von Dorf zur Vorstadt ist, dass der mittlere Hausabstand in Dörfern länger ist als in einer Vorstadt. In dem Dorf beträgt der mittlere Hausabstand 30 m. In den Dörfern stehen zudem die Häuser auch weiter von der Straße entfernt. Das bedeutet, dass die Hausanschlussleitungen länger sind als in der Vorstadt. Die Länge der Hausanschlussleitungen kann bis zu 200 m betragen. Eine gesetzliche Regelung gibt es hierfür nicht.

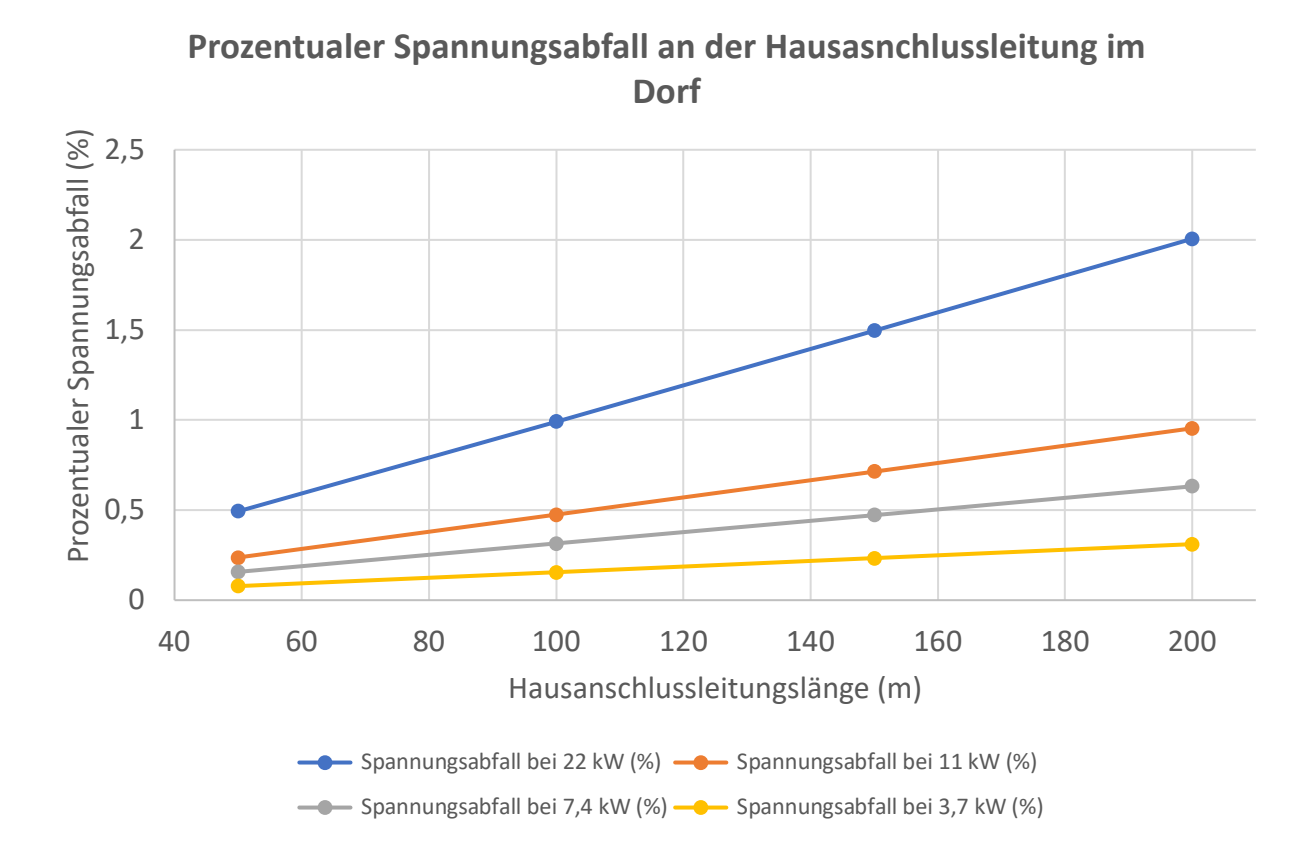

Abbildung 30: Prozentuale Spannungsabfall an der Hausanschlussleitung im Dorf

Die Spannungsdifferenz zwischen  $U_M$  und  $U_L$  im Dorf wurde bei unterschiedlichen Leitungslängen und Ladeleistungen berechnet und in dem Diagramm dargestellt (siehe Abbildung 32). Es treten bei einer Ladeleistung von 22 kW die höchsten Spannungsänderungen auf. Bei einer Hausanschlussleitungslänge von 50 m ist die Spannungsdifferenz 0,493%, wobei bei einer Hausanschlussleitungslänge von 200 m die Spannungsdifferenz bei 2% liegt. Je niedriger die Ladeleistung ist, desto geringer ist die Spannungsdifferenz. Bei einer Ladeleistung von 11 kW und eine Leitungslänge von 50 m liegt die Spannungsdifferenz bei 0,237%.

Es erhöht sich mit zunehmender Hausanschlussleitungslänge. Bei einer Länge von 200 m liegt der Spannungsabfall bei 0,954%.

Bei der einphasigen Ladeleistung sind die Spannungsabfälle noch niedriger. Bei einer Ladeleistung von 7,4 kW und eine Leitungslänge von 200 m liegt der Spannungsabfall bei 0,632%, wobei der Wert bei einer Ladeleistung von 3,7 kW bei 0,311% liegt.

Es zeigt sich wieder, dass die Entfernung des Elektrofahrzeugs von dem Transformator keinen Einfluss auf den Spannungsabfall auf die Hausanschlussleitungen hat

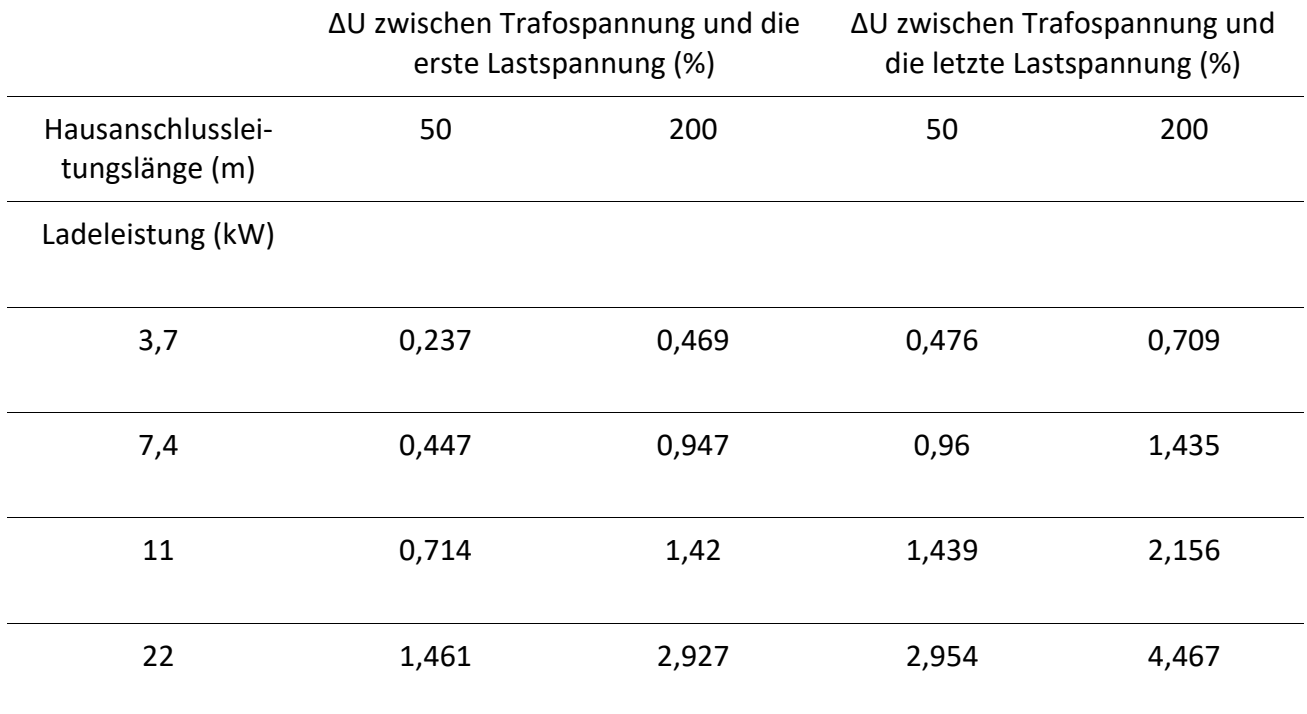

Tabelle 8: Einfluss von den Hausanschlussleitungen auf den gesamten Spannungsabfall im Dorf.

Tabelle 8 veranschaulicht die Spannungsabfälle zwischen der Transformatorspannung  $U_T$ und der Lastspannung  $U_{L1}$  und  $U_{L6}$ . Mit einem Hausabstand von 30 m beträgt die Entfernung zwischen der ersten Last und der letzten Last 150 m.

Bei einer Ladeleistung von 22 kW ist die Spannungsdifferenz zwischen  $U_T$  und  $U_{L1}$  bei einer Hausanschlussleitungslänge von 50m 1,461% kleiner als die Spannungsdifferenz zwischen  $U_T$  und  $U_{L6}$  bei einer Hausanschlussleitungslänge von 200m (2,927%). Der Grund dafür ist die 150 m Leitung zu der letzten Last bzw.  $U_{L6}$ . Demnach gilt, je länger die Hausanschlussleitungslänge wird, desto größer ist die Spannungsdifferenz.

Ist die Ladeleistung kleiner, z.B. 11 kW, bleibt trotzdem die Spannungsdifferenz zwischen  $U_T$  und  $U_{L1}$  kleiner als die Spannungsdifferenz zwischen  $U_T$  und  $U_{L6}$  und kleiner als bei der Ladeleistung von 22 kW. Dasselbe gilt auch für das einphasige Laden bei 7,4 kW oder 3,7 kW. Die Spannungsdifferenz ist jedoch noch geringer als beim dreiphasigen Laden.

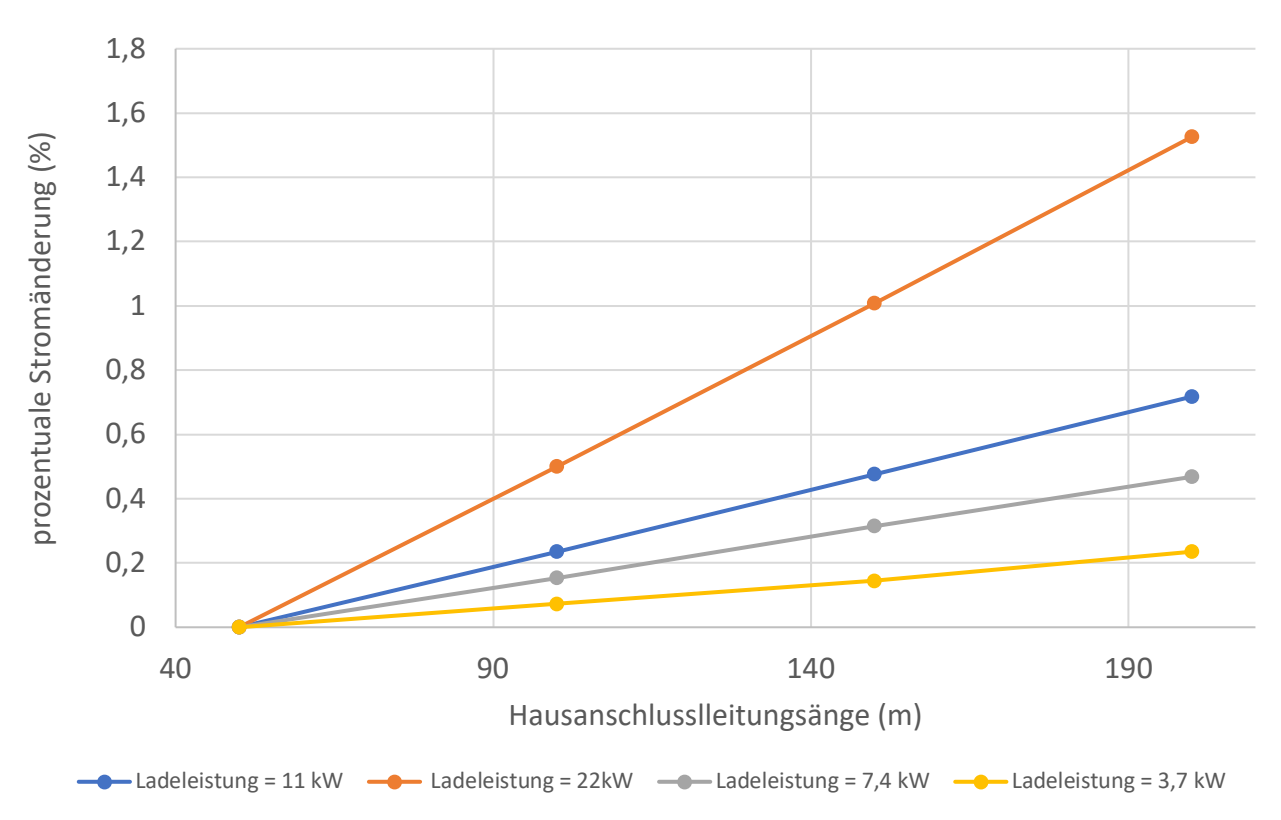

**Stromänderung an der Hausanschlussleitung im Dorf** 

Auch auf die Stromänderung haben die Hausanschlussleitungen einen Einfluss. Bei einer Hausanschlussleitungslänge von 200m beträgt die Änderung circa 1,5% (siehe Abbildung 33). Außerdem ist die Änderung bei der Ladeleistung von 11 kW kleiner als 1% und liegt bei einer Hausanschlussleitungslänge von 200 m bei 0,72%. Bei dem einphasigen Laden ist die Änderung noch geringer, denn bei der Ladeleistung von 7,4 kW und einer Hausanschlussleitungslänge von 200m ist eine Stromänderung von 0,46% und bei 3,7 kW von circa 0,24% zu messen.

Die Abbildung 34 zeigt hingegen die Leistungsverluste bei den verschiedenen Hausanschlussleitungslängen und Ladeleistungen. Die Verluste bei einer Ladeleistung von 22 kW ist bei Hausanschlussleitungslängen von 50 bis 200 m um 350 W erhöht. Bei einer Ladeleistung von 11 kW betragen die Verluste bei einer Hausanschlussleitungslänge von 200m circa 107 W. Bei dem einphasigen Laden sind die Leistungsverluste noch kleiner, denn bei der Ladeleistung von 7,4 kW liegt der Wert bei einer Hausanschlussleitungslänge von 200m bei 47 W und bei 3,7 kW bei 11 W.

Abbildung 31: Prozentuale Stromänderung an der Hausanschlussleitung im Dorf

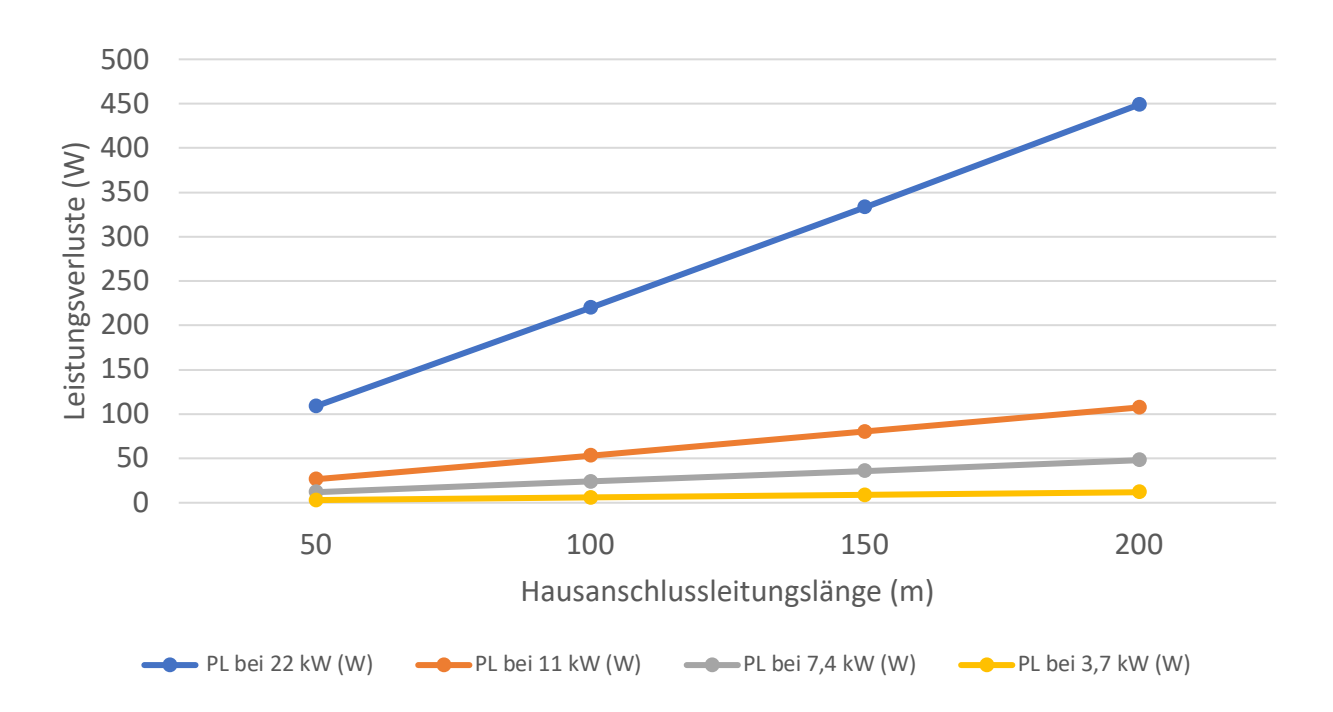

# **Leistungsverluste auf der Hausanschlussleitung im Dorf**

Abbildung 32: Leistungsverluste auf der Hausanschlussleitung im Dorf

### 6.4 Land

Der mittlere Hausabstand in den ländlichen Gebieten ist im Unterschied zu den Vorstädten und Dörfern länger. Der mittlere Hausabstand beträgt 60m.

In den ländlichen Gebieten sind die Häuser noch weiter von der Straße entfernt. Somit sind auch die Hausanschlussleitungen länger als in der Vorstadt bzw. in Dörfer. Die Länge der Hausanschlussleitungen kann bis zu 500m sein und ist nicht gesetzlich geregelt.

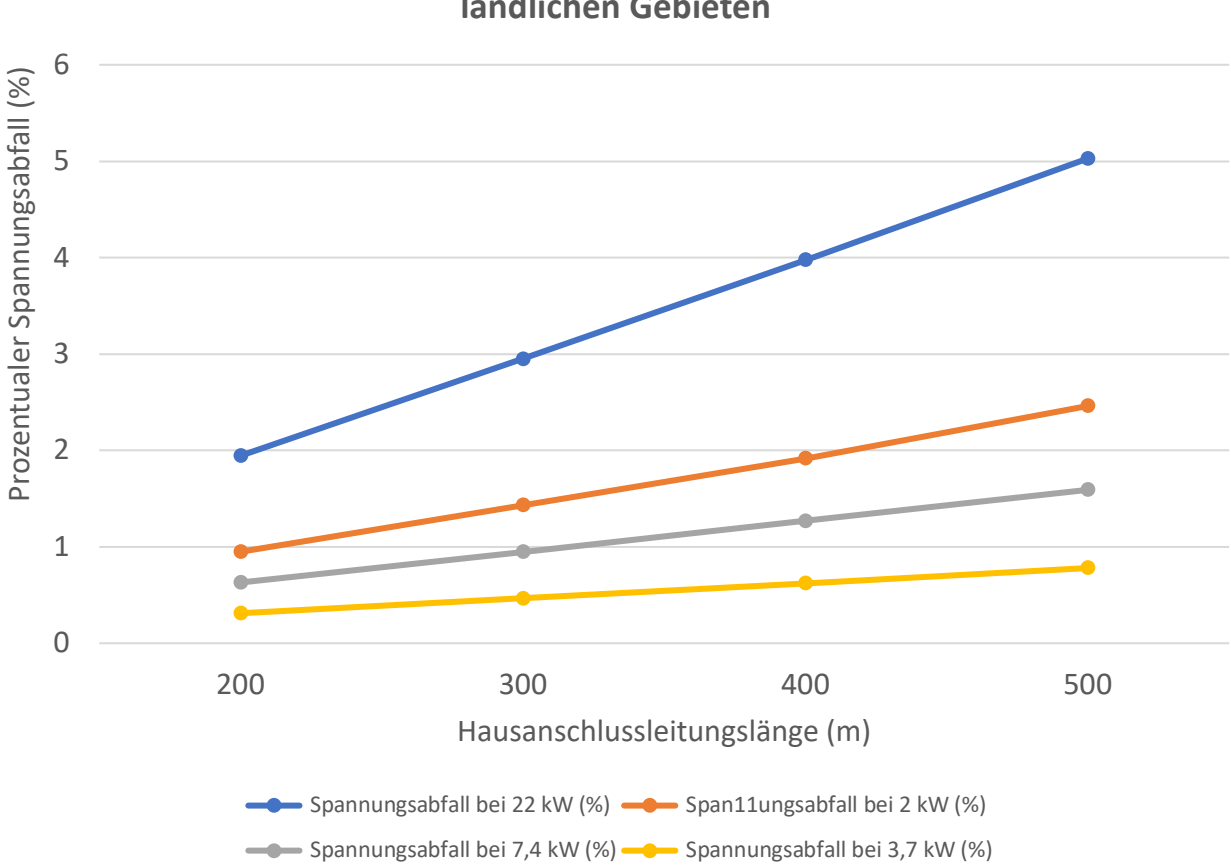

**Prozentualle Spannungsabfall an der Hausasnchlussleitung in den ländlichen Gebieten** 

Abbildung 33: Prozentualer Spannungsabfall an der Hausanschlussleitung auf dem Land

Das Diagramm in der Abbildung 36 stellt die Spannungsabfälle auf den Hausanschlussleitungen in den ländlichen Gebieten dar. Es ist zu sehen, dass in den ländlichen Gebieten auch bei den einphasigen Ladesystemen der prozentuale Spannungsabfall hoch ist. Außerdem kann der Abfall 1,55% mit einer Hausanschlussleitungslänge bis 500m und einer Ladeleistung von 7,4 kW erreichen. Bei den dreiphasigen Ladesystemen steigt der Spannungsabfall stark an, denn mit einer Ladeleistung von 22 kW und eine Hausanschlussleitungslänge von 500m beträgt der Spannungsabfall 5%.

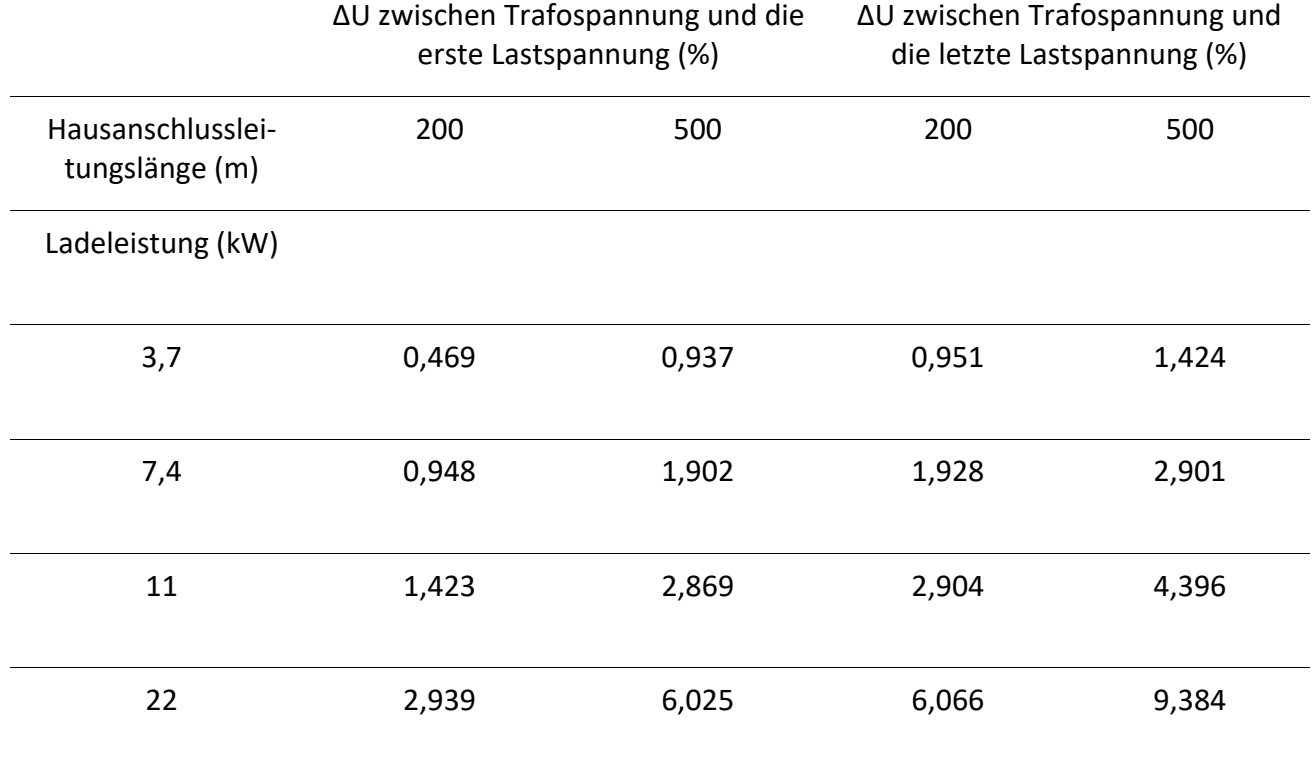

Tabelle 9: Einfluss von den Hausanschlussleitungen auf den gesamten Spannungsabfall in ländlichen Gebieten.

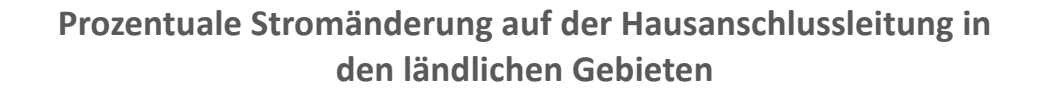

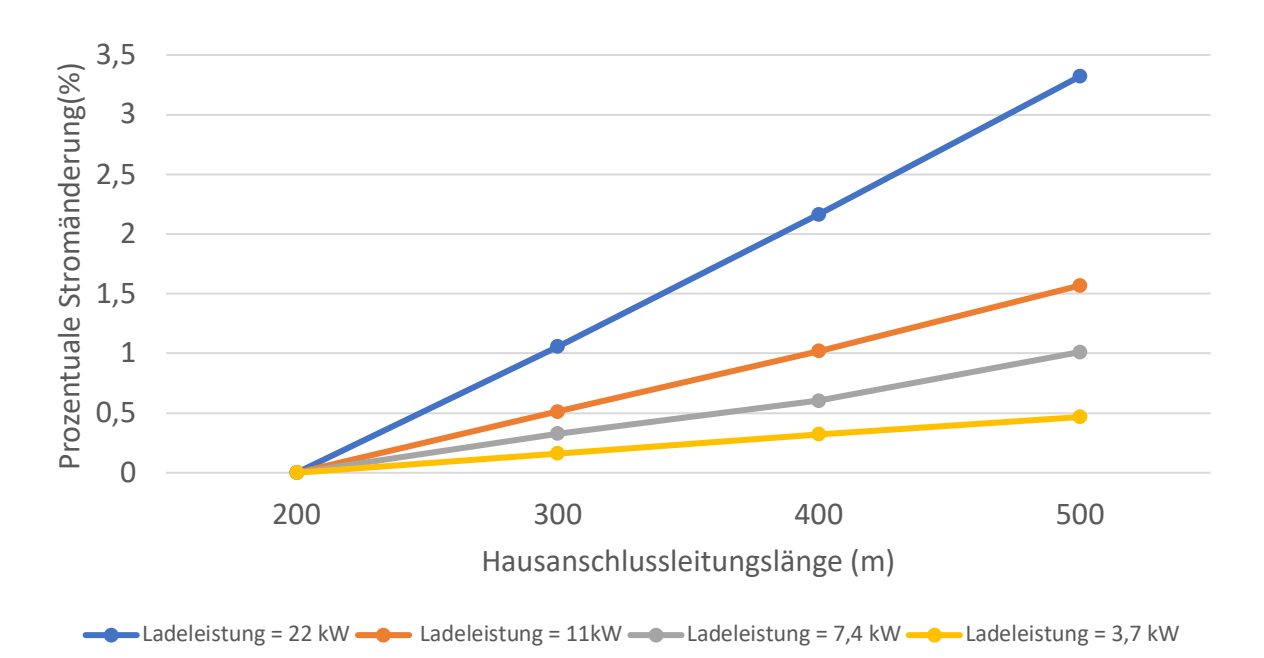

Abbildung 34: Prozentuale Stromänderung auf der Hausanschlussleitung in den ländlichen Gebieten

Tabelle 9 zeigt die Rolle der Hausanschlussleitungslängen auf dem gesamten Spannungsabfall im Netz in den ländlichen Gebieten. Aufgrund des größeren Abstands zwischen den Häusern ist der gesamte Spannungsabfall im Netz zwischen der Transformatorspannung  $U_T$  und der ersten Lastspannung  $U_{L1}$  bzw. der letzten Lastspannung  $U_{L6}$  höher als in der Vorstadt und den Dörfern. Bei einem einphasigen Ladesystem und einer Ladeleistung von 7,4 kW und einer Hausanschlussleitungslänge von 500m beträgt die Spannungsdifferenz zwischen  $U_T$  und  $U_{L1}$  circa 1,9 % und zwischen  $U_T$  und  $U_{L6}$  circa 2,9%. Bei einem dreiphasigen Ladesystem und einer Ladeleistung von 22 kW beträgt die Spannungsdifferenz zwischen  $U_T$  und  $U_{L1}$  bei einer Hausanschlussleitungslänge von 500m 6,066%, wobei der Wert zwischen  $U_T$  und  $U_{L6}$  circa 9,384% beträgt. In der Abbildung 37 werden die Einflüsse der Hausanschlussleitungslängen auf die Stromänderung dargestellt. Bei einer Ladeleistung von 22 kW und einer Hausanschlussleitungslänge von 500m erhöht sich der Strom um 3,5 %. Das entspricht einer Erhöhung von 5,33% im Vergleich zum Strom auf der Hausanschlussleitung mit einer Länge von 1m. Je kleiner die Ladeleistung ist, umso kleiner ist demnach die Stromerhöhung. Bei einer 11 kW Ladeleistung beträgt die prozentuale Stromerhöhung 1,56%, was zu einer gesamten Erhöhung von circa 2,5% führt. Die Leistungsverluste steigen mit zunehmender Hausanschlussleitungslänge. Außerdem sind die Verluste bei der Ladeleistung von 22 kW zum ersten Mal im Kilowatt-Bereich. Die Verluste betragen bei einer Hausanschlussleitungslänge von 500m circa 1,3 kW (siehe Abbildung 38). Je kleiner die Ladeleistung ist, desto geringer ist der Spannungsabfall und somit auch die Leistungsverluste. Bei einer Ladeleistung von 7,4 kW betragen die Leistungsverluste auf einer 500m Hausanschlussleitung nur 125W.

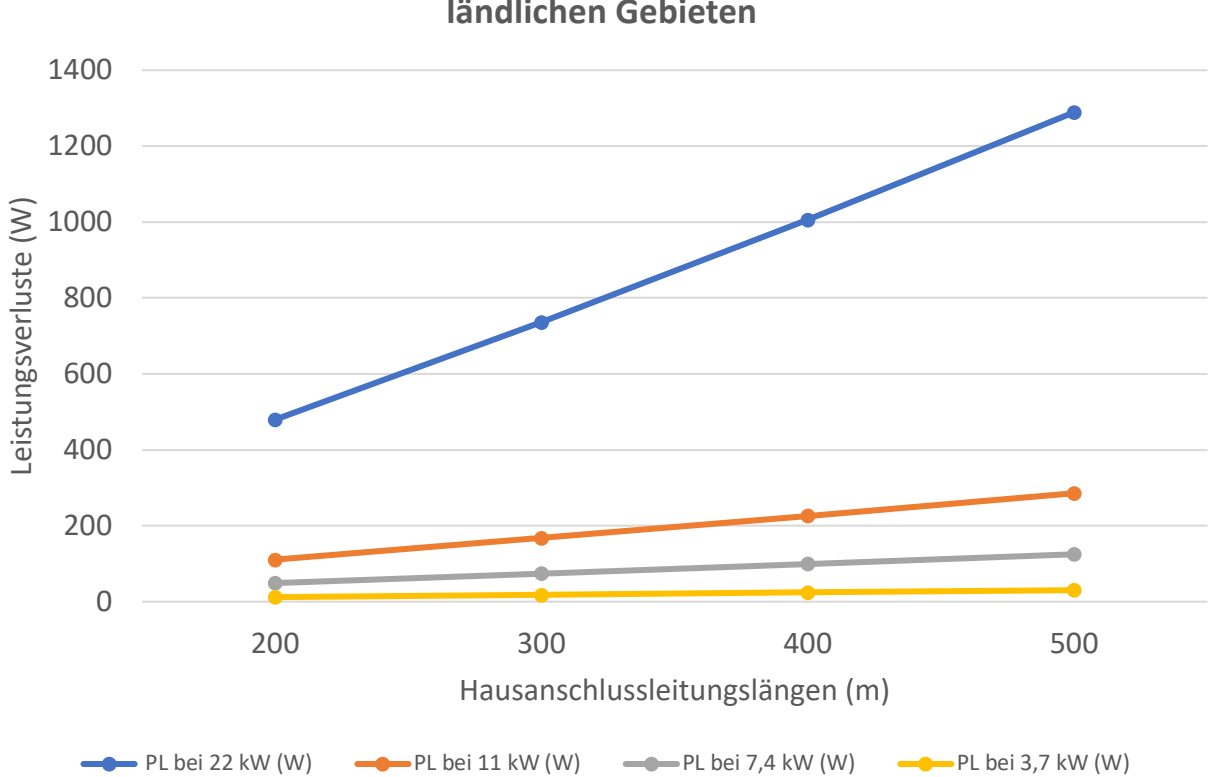

**Leistungsverluste auf der Hausanschlussleitungen in der ländlichen Gebieten**

Abbildung 35: Leistungsverluste auf der Hausanschlussleitung in den ländlichen Gebieten

# 7 Zusammenfassung

In dieser Arbeit wurde der Einfluss von Hausanschlussleitungen auf die Netzberechnung beim Aufladen von Elektrofahrzeugen mithilfe der Programmiersprache Python und dem Entwicklungstool Pandapower untersucht. Dafür wurden zuerst die Topologien der elektrischen Netze berücksichtigt. Die meistverwendete Netztopologie in den Niederspannungsnetzen ist das Strahlnetz [6]. In den Strahlnetzen verlaufen die Hauptleitungen in Strahlen und von den Strahlen werden die Hausanschlüsse mittels Hausanschlussleitungen verzweigt. Der Abstand zwischen den benachbarten Häusern ist von der Siedlungsstruktur abhängig. In der Vorstadt beträgt der mittlere Hausabstand 15 m und im Dorf 30 m, wobei in den ländlichen Gebieten der Wert bei 60 m liegt [40]. Es gibt kein festes Gesetz für die Länge der Hausanschlussleitungen. Es hängt nur davon ab, wie weit das Haus von der Hauptleitung entfernt gebaut wurde und wo sich der Anschlusskastenraum im Haus befindet. Dafür wurde davon ausgegangen, dass die Hausanschlussleitung in der Vorstadt bis 50 m lang sein können, wobei die Länge in den Dörfern und in ländlichen Gebieten bis 200 m und manchmal sogar bis 500 m ist. In den Niederspannungsnetzen werden die NAYY 4x150 Aluminium Erdkabeln für den Hauptstrahl und NAYY 4x50 Aluminium Erdkabeln für die Hausanschlussleitungen verwendet. Der elektrische Verbraucher in dieser Arbeit ist ein E-Fahrzeug, das mit verschiedenen Leistungen aufgeladen wird. In den privaten Bereichen werden die elektrischen Fahrzeuge einphasig 230V und dreiphasig 400V aufgeladen. Bei dem einphasigen Laden kann die Ladeleistung 7,4 kW erreichen und vom Netz 32 A Strom bezogen werden. Bei dem dreiphasigen Laden kann das elektrische Fahrzeug sogar mit einer Ladeleistung von 22 kW und 32 A aufgeladen werden [42].

Um den Einfluss von den Hausanschlussleitungen auf die Netzberechnungen zu bestimmen, wurden die elektrischen Leitungseigenschaften wie der Widerstandsbelag und Induktivitätsbelag berücksichtigt, denn die Leitungsbeläge und die Länge der Leitung sind der Hauptgrund für Spannungsabfälle. Die DIN EN 50160 besagt, dass für einen reibungslosen Betrieb eines Niederspannungsnetzes in Deutschland die Spannung an allen Netzpunkten bzw. Knoten im Bereich  $\pm 10\%$  der Nennspannung  $U_N$  von 400 V liegen muss [32]. Die Ergebnisse liefern, dass die Entfernung des Hauses von dem Transformator keinen Einfluss auf die Spannungsabfälle an den Hausanschlussleitungen, sondern auf den gesamten Spannungsabfall in dem Netz hat. Bei einer Hausanschlussleitungslänge von 15 m betrug der Spannungsabfall auf die Hausanschlussleitung bei einer Ladeleistung von 22 kW maximal circa 0,15 %.

Dieser Wert steigt mit zunehmender Hausanschlussleitungslänge. Bei einer Länge von 50 m und einer Ladeleistung von 22 kW liegt der Wert bei circa 0,5%. Je länger die Hausanschlussleitungen sind, desto höher ist die Differenz zwischen der Transformatorspannung und der Lastspannung. Die Entfernung der Last von dem Transformator spielt hier aber die bedeutendste Rolle. Außerdem wird mit zunehmender Hausanschlussleitungslänge der Strom auf der Hausanschlussleitungen höher. Bei einer Hausanschlussleitungslänge bis 50 m wird der Strom um 0,5% erhöht. Der mittlere Abstand zwischen den benachbarten Hausanschlüssen in den Dörfern beträgt 30 m und in den ländlichen Gebieten 60 m. Da die Hausanschlussleitungen in den Dörfern und ländlichen Gebieten länger sind, sind die Spannungsabfälle höher. Vor allem bei den dreiphasigen Ladesystemen. Der höhere Abstand zwischen den benachbarten Hausanschlüssen ist ein Grund für die höhere Spannungsdifferenz zwischen der Transformatorspannung und der Lastspannung und somit der Grund für höheres Auftreten von Spannungsabfällen in dem gesamten Netzstrahl. Demnach müssen die Hausanschlussleitungen in den Netzberechnungen mitberücksichtigt werden. In der Vorstadt können die Hausanschlussleitung bei Muffen-Anschlüssen bis 15 m und bei Kabel-Verteiler bis zu 30 m lang sein [40]. Aus den Ergebnissen konnte festgestellt werden, dass die Hausanschlussleitungen bis 30 m bei der Netzberechnung vernachlässigt werden können.
## 8 Fazit

In dieser Arbeit wurden die Einflüsse von den Hausanschlussleitungen auf die Netzberechnung beim Aufladen von Elektrofahrzeugen untersucht. Mithilfe der Programmiersprache Python und dem Entwicklungstool Pandapower wurden mehrere Netzszenarien mit unterschiedlichen Leitungslängen und Ladeleistung simuliert.

Die Ergebnisse liefern, dass bei den höheren Ladeleistungen die Spannungen stärker abfallen und die Ströme auch stärker steigen. Außerdem wird der gesamte Spannungsabfall in dem Strahlnetz mit zunehmender Hausanschlussleitungslänge noch größer.

In der Vorstadt sind die Hausanschlussleitungen kürzer als in den Dörfern oder in ländlichen Gebieten. Das ist der Grund, warum die Spannungsabfälle kleiner sind. Bei einer Hausanschlussleitungslänge von 50m und einer Ladeleistung von 22 kW beträgt der prozentuale Spannungsabfall 0,486% und der Strom wird daher um 0,489% erhöht. Dabei entstehen Leistungsverluste von ca. 110 W. Dies führt dazu, dass in der Vorstadt ein maximaler Spannungsabfall von 0,486% vorkommt. Bei geringeren Ladeleistungen sind die Spannungsabfälle kleiner als 0,486%. In den Dörfern und in den ländlichen Gebieten sind die Spannungsabfälle und die Stromerhöhung aufgrund der längeren Hausanschlussleitungslängen höher als in der Vorstadt.

Nach Abwägung sämtlicher Ergebnisse, kann ein Fazit gezogen werden: Die Hausanschlussleitungen, welche länger als 30m sind, sollten nur bei den höheren Ladeleistungen ab 11 kW in der Netzberechnung mitberücksichtigt werden. Für geringere Ladeleistungen können diese vernachlässigt werden. Erst ab einer Leitungslänge von 100m sollten diese wiederum in der Netzberechnung mitberücksichtigt werden.

## Literaturverzeichnis

- [1] Bundesministerium für Wirtschaft und Energie, "bmwi," 02 08 2021. [Online]. Available: https://www.bmwi.de/Redaktion/DE/Pressemitteilungen/2021/08/20210802-erstmals-rolleneine-million-elektrofahrzeuge-auf-deutschen-strassen.html. [Zugriff am 11 10 2021].
- [2] H.-F. Wagner, "Weltderphysik," 2 8 2021. [Online]. Available: https://www.weltderphysik.de/gebiet/technik/energie/strom/netzstruktur/.
- [3] D. R. Paschotta, "Energie-Lexikon," [Online]. Available: https://www.energie-l exikon.info/stromnetz.html. [Zugriff am 02 08 2021].
- [4] "TU Wien," [Online]. Available: https://www.ea.tuwien.ac.at/projekte/smartdcgrid/. [Zugriff am 03 08 2021].
- [5] BMWI, "www.bmwi.de," 28 09 2010. [Online]. Available: https://www.bmwi.de/Redaktion/DE/ Downloads/E/energiekonzept-2010.pdf? blob=publicationFile&v=5. [Zugriff am 03 08 2022].
- [6] A. J. Schwab, Elektroenergiesysteme, Springer, 2015.
- [7] G. Gust, "Analyse von Niederspannungsnetzen und Entwicklung von Referenznetzen, " Karlsruhe, 2014.
- [8] "Enargus," [Online]. Available: https://www.enargus.de/pub/bscw.cgi/d10822-2/\*/\*/Ringnetz.html?op=Wiki.getwiki. [Zugriff am 9 9 2021].
- [9] "Enargus," [Online]. Available: https://www.enargus.de/pub/bscw.cgi/d8306- 2/\*/\*/Ortsnetztransformator.html?op=Wiki.getwiki. [Zugriff am 10 08 2021].
- [10] K. M. Demirel, "Modellierung von Referenznetzen in der Niederspannungsebene," Köln, 2013.
- [11] Kasikci, Chapter Kurzschlussstromberechnung, 2015.
- [12] IWR, "IWR," [Online]. Available: https://www.iwr.de/ticker/lange-leitungen-82-prozent-der-stromnetze-sind-in-Deutschland -unter-der-erde-artikel1101. [Zugriff am 11 10 2021].
- [13] P. E. Waffenschmidt, "Elektrische Energieverteilung," in *Leitungen*, TH Köln, 2020, p. 13.
- [14] Sprut, "Sprut," [Online]. Available: https://www.sprut.de/electronic/kabel/kabel.htm. [Zugriff am 15 10 2021].
- [15] "energie-lexikon," [Online]. Available: https://www.energie-lexikon.info/last.html. [Zugriff am 20 08 2021].
- [16] Buch, Projektierung von Niederspannungsanlagen , Betriebsmittel, Vorschriften, Praxisbeispiele, 3. Auflage .
- [17] L. Liu, "Einfluss der privaten Elektrofahrzeuge auf Mittel- und Niederspannungsnetze, " Darmstadt, 2017.
- [18] Elektromobilität Informationen der ADAC Fahrzeugtechnik, "Elektromobilität," 1. Auflage, August 2017.

[19] BDEW, DKE, ZVEH, ZVEI, VDE FNN,

"Der Technische Leitfaden Ladeinfrastruktur Elektromobilität," 3, 2020.

[20] ADAC, "ADAC," [Online]. Available: https://www.adac.de/rund-ums-fahrzeug/elektromobilitaet/laden/elektroauto-laden-wallboxfaq/.

[Zugriff am 24 08 2021].

[21] VW, "Charging- energy. elli," [Online]. Available: https://charging-energy.elli.eco/dede/IDcharger?adchan=sem&publisher=google&campaign=VW-ID-Shopping&adgroup= SH\_VW-IDall&country=DE&language=DE&s\_kwcid=AL!9901!3!529864387821!!!g!293946777986!&utm

source=google&utm\_campaign=VW-ID-Shopping&utm\_content=SH\_. [Zugriff am 27 08 2021].

- [22] VolxWagen, "E-Laden von Flotten," 1, 2018.
- [23] Stroe+Charge, "Stroe+Charge," [Online]. Available: https://www.store-charge.com/serviceund-ratgeber/faq-s/was-verbirgt-sich-hinter-den-ladebetriebsarten-mode-1-bis-mode-4. [Zugriff am 29 08 2021].
- [24] Glinicke, "Glinicke," [Online]. Available: https://www.glinicke.de/elektromobilitaet/batterie/. [Zugriff am 31 08 2021].
- [25] XADER, "XADER," 2019. [Online]. Available: https://www.youtube.com/watch?v=nMse9IRBxuI&t=127s. [Zugriff am 31 08 2021].
- [26] Tesla3.de, "Tesla3.de," [Online]. Available: https://tesla3.de/20200101-tesla-model-3aufbau-des-model-3/. [Zugriff am 31 08 2021].
- [27] Enviam, "Enviam," [Online]. Available: https://www.enviam.de/elektromobilitaet/wissenswertes/grundwissenelektromobilit%C3%A4t#02. [Zugriff am 31 08 2021].
- [28] ev-database.de, "ev-database," [Online]. Available: https://ev-database.de/pkw/1072/Tesla-Model-S-60. [Zugriff am 31 08 2021].
- [29] H. R. Stefan Polster, "Berechnung elektrischer Energienetze," TU Graz, 2017.
- [30] F. Kever, "Die Rolle der Blindleistung," 2012.
- [31] ABB, "Electrical Vehicle infrastructure," United States.
- [32] F. S. S. F. Philipp NOBIS, "Netzstabilität mit Elektromobilität," München, 2015.
- [33] G. Gust, "Analyse von Niederspannungsnetzen und Entwicklung von Referenznetzen," Karlsruher , 2014.
- [34] Pandapower, "Pandapower," [Online]. Available: https://pandapower.readthedocs.io/en/v1.3.0/std\_types/basic.html#lines. [Zugriff am 10 09 2021].
- [35] Netzstudien, "Netzstudien," [Online]. Available: https://www.netzstudien.de/neplan/lastflussberechnung. [Zugriff am 19 10 2021].
- [36] Netzstudien, "Netzstudien," [Online]. Available: https://www.netzstudien.de/neplan/lastflussberechnung. [Zugriff am 15 09 2021].
- [37] J. Vopava, "Modellierung eines städtischen Elektrizitätsverteilnetzes basierend auf einem zellularen Ansatz," Leoben, 2016.
- [38] A. M. E. u. A. N. A. Elghaffar, "Load Flow Analysis by Gauss-Seidel Method; A Survey," Ägypten, 2016.
- [39] Pandapower, "Pandapower," [Online]. Available: http://www.pandapower.org/about/. [Zugriff am 15 9 2021].
- [40] ew Fachthema Netze, "Statische Analyse von NS-Verteilungsnetzen und Modellierung von Referenznetzen," 2008.
- [41] D.-I. J. Scheffler, "Bestimmung der maximal zulässigen Netzanschlussleistung photovoltaischer Energiewandlungsanlagen in Wohnsiedlungsgebieten," Chemnitz, 2002.
- [42] ADAC, "Elektromobilität Informationen der ADAC Fahrzeugtechnik," 1, München, 2017.
- [43] I. Online, "IWR," 2018. [Online]. Available: https://www.iwr.de/ticker/lange-leitungen-82prozent-der-stromnetze-sind-in-deutschland-unter-der-erde-artikel1101. [Zugriff am 21 4 2021].
- [44] J. Vopava, "Modellierung eines städtischen Elektrizitätsverteilnetzes basierend auf einem zellularen Ansatz," Leoben, 2016.

## Anhang

## **1- Code für Einfaches Strahlnetz**

 $"'''"$ 

Created on Mon Sep 27 13:32:23 2021

@author: zeadhasan Einfaches Strahlnetz

 $"''"$ 

import pandapower as pp from pandapower.plotting import simple\_plot import math import cmath import numpy as np

net=pp.create\_empty\_network()

#create buses

```
bus hv = pp.create bus(net, vn kv=20., name="Bus hv ")
bus l\nu = pp.create bus(net, vn kv=0.4, name="Bus l\nu")
muff 1 = pp.create bus(net, vn kv=0.4, name="muff 1",type="m")
Load bus 1 = pp.create bus(net, vn kv=0.4, name="Load bus 1")
```
 $\cdots$ 

 $cos(Phi) = 0.97$ Phi= arccos(0,97)=15,63° P= Ladeleistung in kW Q= tan(Phi)\*P

"""" # Blindleistung berechnen

P= 0.0037 cos\_phi=0.97 Phi=math.acos(cos\_phi) Q= (math.tan(Phi)\*P)

#create bus elements

pp.create\_ext\_grid(net, bus=bus\_hv, vm\_pu=1.0, name="Grid Connection") pp.create\_load(net, bus=Load\_bus\_1, p\_mw=P, q\_mvar=Q, name="Load\_1")

#create branch elements '''''

Abstand benachbarte Hausanschlüsse beschreiben die Leitungslängen zwischen

den Hauptknoten und er beträgt 3 bis bis 25 m

Quelle: Modellierung von Referenznetzen in der Niederspannungsebene von Kenan Mustafa Demirel an der TH Köln

Mindestens 3 Meter Abstand zum Nachbarn – das ist in Deutschland Standard Quelle: https://www.bauen.de/a/grenzbebauung-so-viel-abstand-brauchenhaus-und-garage-zum-nachbarn.html

Hausanschlussleitung von 5 bis 25 m varrieren

'''''''

 $L=0.3$ L\_HA=0.05

```
tid = pp.create_transformer(net, hy_bus=bus_hv, ly_bus=bus_lv,
    std_type="0.63 MVA 20/0.4 kV", name="Trafo")
```

```
pp.create_line(net, from_bus=bus_lv, to_bus=muff_1, length_km=L,
    name="Hauptleitung_1",std_type="NAYY 4x150 SE")
```

```
pp.create_line(net, from_bus=muff_1, to_bus=Load_bus_1, length_km=L_HA,
   name="Hausanschlussleitung_1",std_type="NAYY 4x50 SE")
```
#simple\_plot(net)

pp.runpp(net)

'''

v\_1 ist die Voltage\_magnetuide an der Muff\_Knote also am Anfang der Hausanschlussleitung

angle\_1 ist die Phasenwinkel an der Muff\_Knote also am Anfang der Hausanschlussleitung

v muff ist die Numpy array von v 1 angle muff ist Numpy array von angle 1

v\_a\_muff ist eine zwei deminsionale Liste, die die Spannung und den Winkel zusammen hat.

v abs muff ist der Betrag der Spannung an der Muff Knote also am anfang der Hausanschlussleitung

''''

 $v$  1=[] angle\_1=[]

for i in range(2,len(net.res\_bus)): if net.bus.type $[i] == "m"$ : v\_1.append(net.res\_bus.vm\_pu[i]) angle 1.append(net.res bus.va degree[i]\*(180/math.pi))  else: continue

```
v muff=np.array(v_1)
angle_muff=np.array(angle_1)
v_a_muff=np.column_stack((v_muff,angle_muff))
```

```
v_abs_muff=[]
for i in range(0, len(v \text{ a} \text{ muff})):
  v abs muff.append(abs(cmath.rect(v muff[i], angle muff[i]))*400)
```
''''

v\_2 ist die Voltage\_magnetuide an der Last\_Knote also am Ende der Hausanschlussleitung

angle\_2 ist die Phasenwinkel an der Last\_Knote also am Ende der Hausanschlussleitung

v load ist die Numpy array von v 2 angle load ist Numpy array von angle 2

v a load ist eine zwei deminsionale Liste, die die Spannung und den Winkel zusammen hat.

v abs load ist der Betrag der Spannung an der Last Knote also am Ende der Hausanschlussleitung

```
'''
```

```
\vee 2=[]
angle_2=[]
for i in range(2,len(net.res_bus)):
   if net.res_bus.p_mw[i]==0:
      continue
   else:
      v_2.append(net.res_bus.vm_pu[i])
     angle 2.append(net.res bus.va degree[i]*(180/math.pi))
v load=np.array(v 2)angle_load=np.array(angle_2)
v_a_load=np.column_stack((v_load,angle_load))
v abs load=[]
for i in range(0,len(v_a_load)):
  v abs load.append(abs(cmath.rect(v load[i], angle load[i]))*400)
```
'''

```
v diff ist die Spannungsdifferenz zwischen der Muff Knote und
die Last_Knote
```
v diff precent ist die Spannungsdifferenz zwischen der Muff Knote und die Last\_Knote in Prozent

'''

```
v_diff=[]
v_diff_percent=[]
voltage_difference=[]
voltage_difference_percent=[]
for i in range(0, \text{len}(v \text{ abs } \text{load})):
   v_diff.append(v_abs_muff[i]-v_abs_load[i])
   v_diff_percent.append(((v_diff[i])/v_abs_muff[i])*100) 
  voltage_difference.append("%.3f" % v_diff[i])
  voltage_difference_percent.append("%.3f" % v_diff_percent[i])
  # print("voltage difference at the house service cable number",i+1,":",
  # voltage_difference[i], "V -->",voltage_difference_percent[i],"%" )
''''
Die 10% Spannungsregel untersuchen 
v_m_trafo : Die Spannung am Trafo, von der die Spannung an der last nicht um 
    (+-10%unterscheiden soll.
v_a_trafo: Die Spannungswinkel am Trafo
v_abs_trafo: Betrag der Spannung am Trafo
''' 
print("\n") 
v_m_trafo=net.res_bus.vm_pu[1]
v a trafo=net.res bus.va degree[1]
v abs trafo=abs(cmath.rect(v m trafo, v a trafo))*400
v_10_percent=[]
V_10_per=[]
for i in range(0,len(v \text{ abs } load)):
  v_10_percent.append(((v_abs_trafo-v_abs_load[i])/v_abs_trafo)*100)
  V 10 per.append("%.3f" % v 10 percent[i])
   #print("voltage 10 % rules between the transformer and the load number 
    ",i+1,":",V_10_per[i],"%")
''''
I --> Strom auf die Hausanschlussleitung 
''' 
I=[]
for i in range(0,len(net.res_line.i_ka)):
   if net.line.name[i] == "Hausanschlussleitung_1":
```
I.append(net.res\_line.i\_ka[i])

float\_list = list(np.float\_(I)\*1000)

#print("Phasen Strom auf die Hausanschlussleitung =",float\_list, "A")

'''

Verlusleistung auf die Hausanschlussleitungen.

'''

for i in range(0,len(net.res\_line.pl\_mw)):

```
 if net.line.name[i] == "Hausanschlussleitung_1":
   P_L=net.res_line.pl_mw[i]*1000000
```
#print("Verlustleistung auf der Hausanschlussleitung=",P\_L,"W")